**T.C. İNÖNÜ ÜNİVERSİTESİ FEN BİLİMLERİ ENSTİTÜSÜ**

# **MODİFİYE EDİLMİŞ DÜZENLİ UZUN DALGA (MRLW) DENKLEMİNİN KÜBİK TRİGONOMETRİK B-SPLINE KOLLOKASYON SONLU ELEMAN YÖNTEMİYLE ÇÖZÜMÜ**

**YÜKSEK LİSANS TEZİ**

**Yunus ÖZİŞÇİ**

**Matematik Anabilim Dalı**

**Tez Danışmanı: Prof. Dr. Alaattin ESEN**

**AĞUSTOS 2023**

# **T.C. İNÖNÜ ÜNİVERSİTESİ FEN BİLİMLERİ ENSTİTÜSÜ**

# **MODİFİYE EDİLMİŞ DÜZENLİ UZUN DALGA (MRLW) DENKLEMİNİN KÜBİK TRİGONOMETRİK B-SPLINE KOLLOKASYON SONLU ELEMAN YÖNTEMİYLE ÇÖZÜMÜ**

**YÜKSEK LİSANS TEZİ Yunus ÖZİŞÇİ (36203614014)**

**Matematik Anabilim Dalı**

**Tez Danışmanı: Prof. Dr. Alaattin ESEN Eş Danışman: Doç. Dr. Ömer ORUÇ**

**AĞUSTOS 2023**

# **TEŞEKKÜR VE ÖNSÖZ**

<span id="page-2-0"></span>Bu çalışmada bana kılavuzluk eden ve bu süreçte destek ve katkılarını eksik etmeyen değerli hocam Sayın Prof. Dr. Alaattin ESEN'e, ayrıyeten tezimi yazarken desteğini eksik etmeyen, araştırmalarım sırasında karşılaştığım türlü zorlukları aşmam için bana rehberlik eden bilgi ve görüşlerinden yararlandığım kıymetli hocam Sayın Doç. Dr. Ömer ORUÇ'a, değerlendirmelerinden dolayı kıymettar hocalarım Prof. Dr. Selçuk KUTLUAY, Prof. Dr. Yusuf UÇAR ve Prof. Dr. Emine Nesligül AKSAN'a da teşekkürlerimi arz ederim.

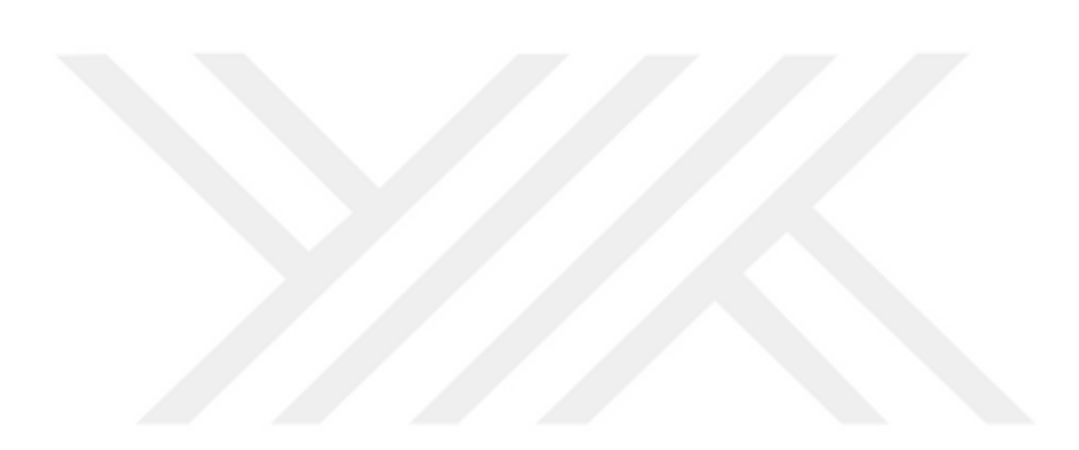

# **ONUR SÖZÜ**

<span id="page-3-0"></span>Yüksek lisans tezi olarak sunduğum "Modifiye Edilmiş Düzenli Uzun Dalga (MRLW) Denkleminin Kübik Trigonometrik B-Spline Kollokasyon Sonlu Eleman Yöntemiyle Çözümü" başlıklı bu çalışmanın bilimsel ahlak ve geleneklere aykırı düşecek bir yardıma başvurmaksızın tarafımdan yazıldığına ve yararlandığım bütün kaynakların hem metin içinde hem de kaynakçada yöntemine uygun biçimde gösterilenlerden oluştuğunu belirtir, bunu onurumla doğrularım.

Yunus ÖZİŞÇİ

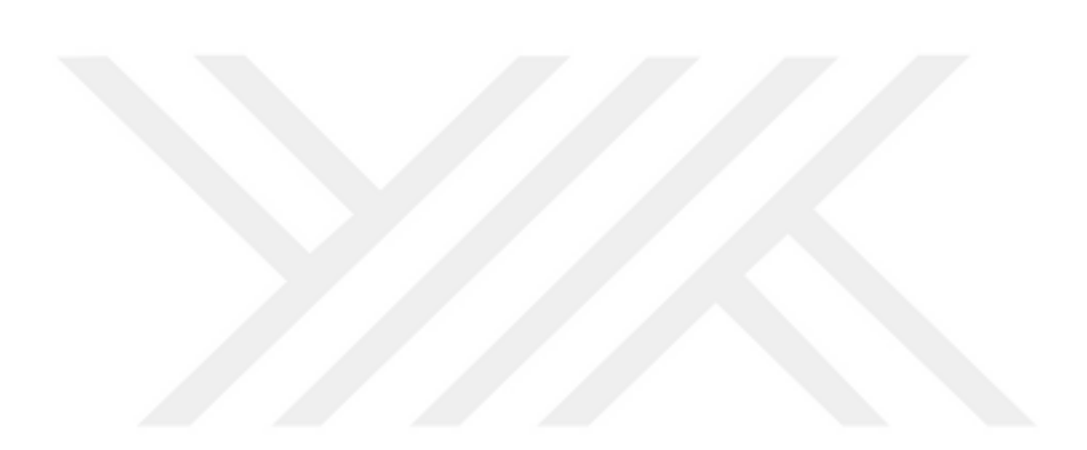

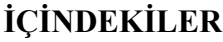

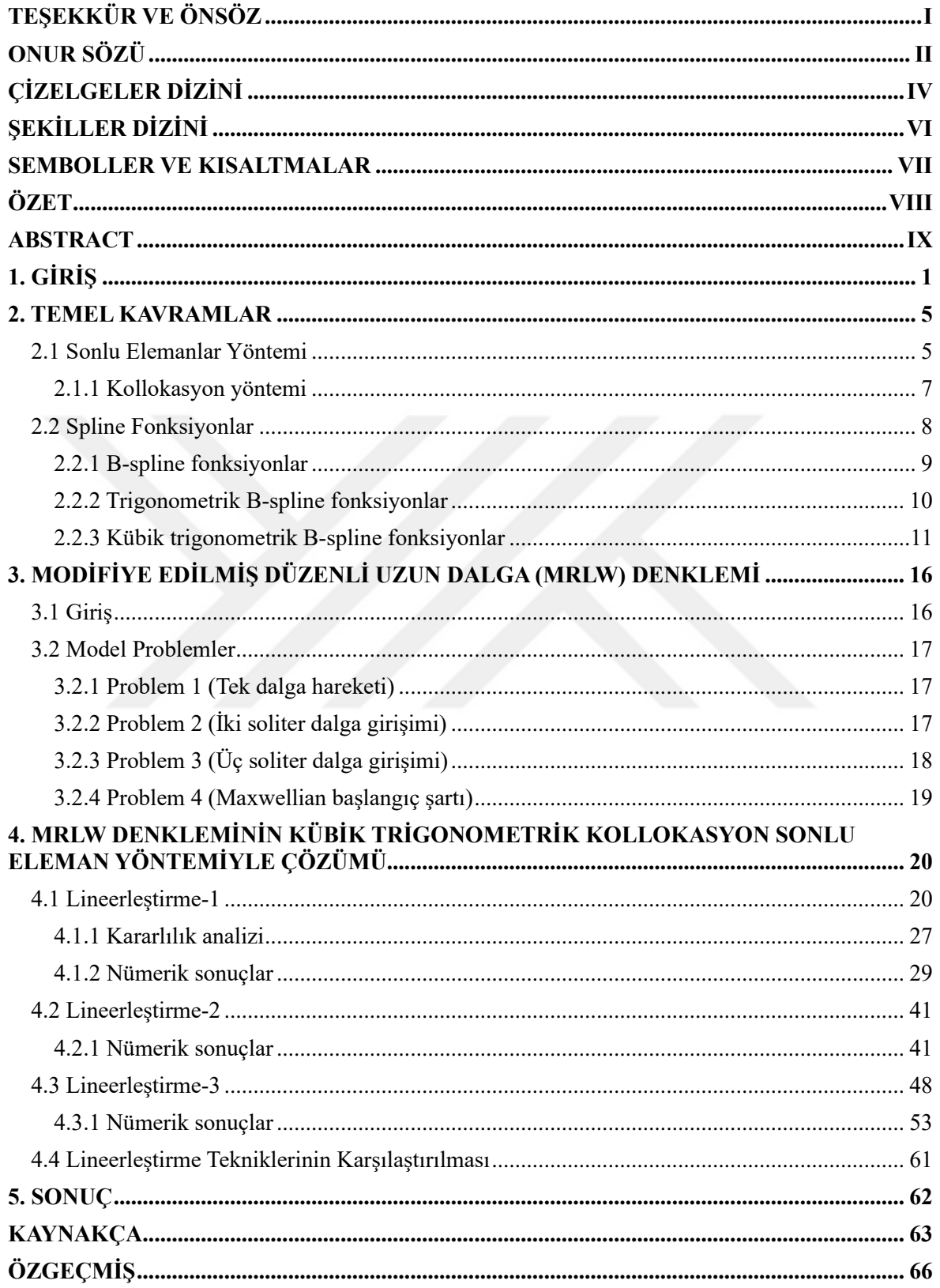

# **ÇİZELGELER DİZİNİ**

<span id="page-5-0"></span>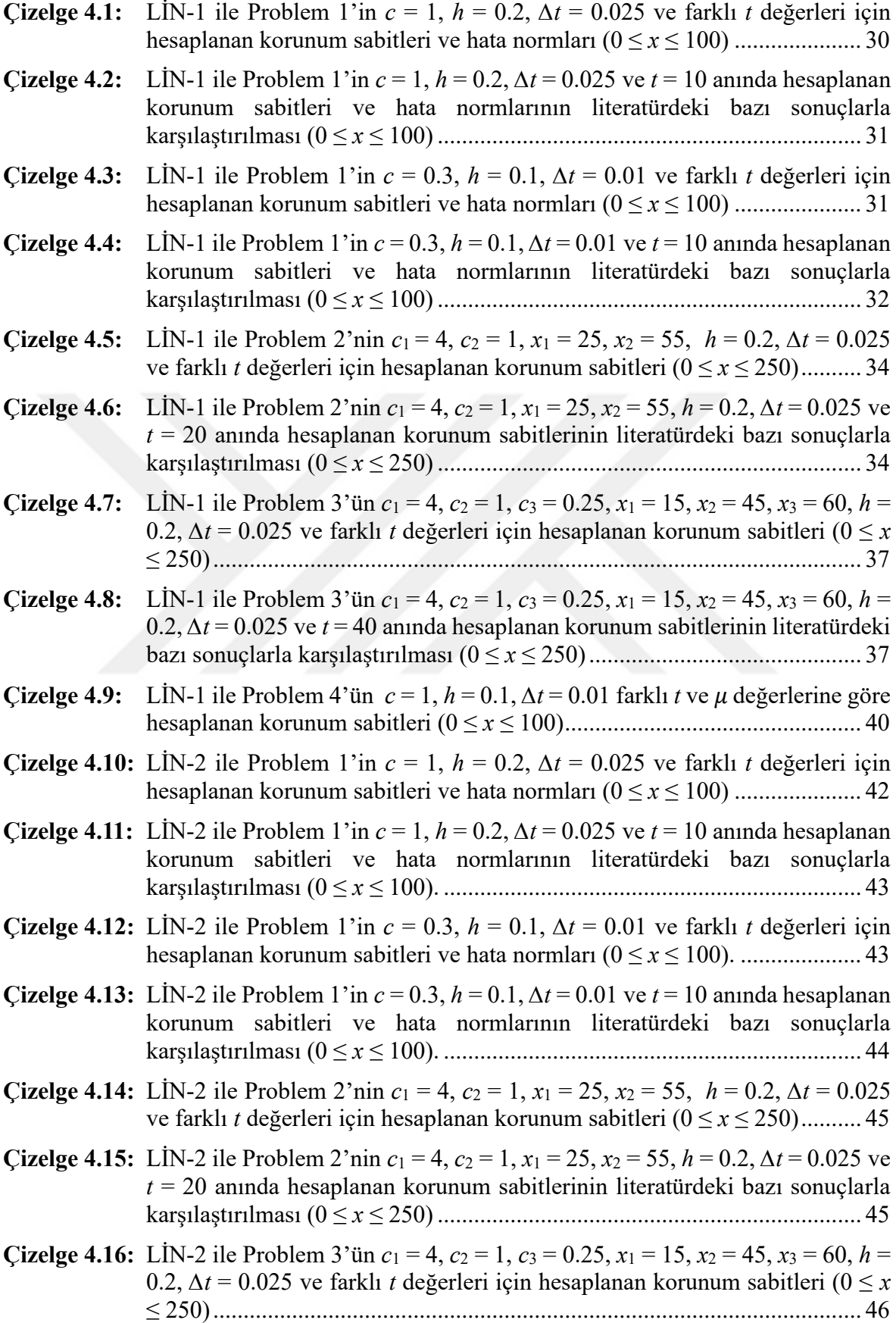

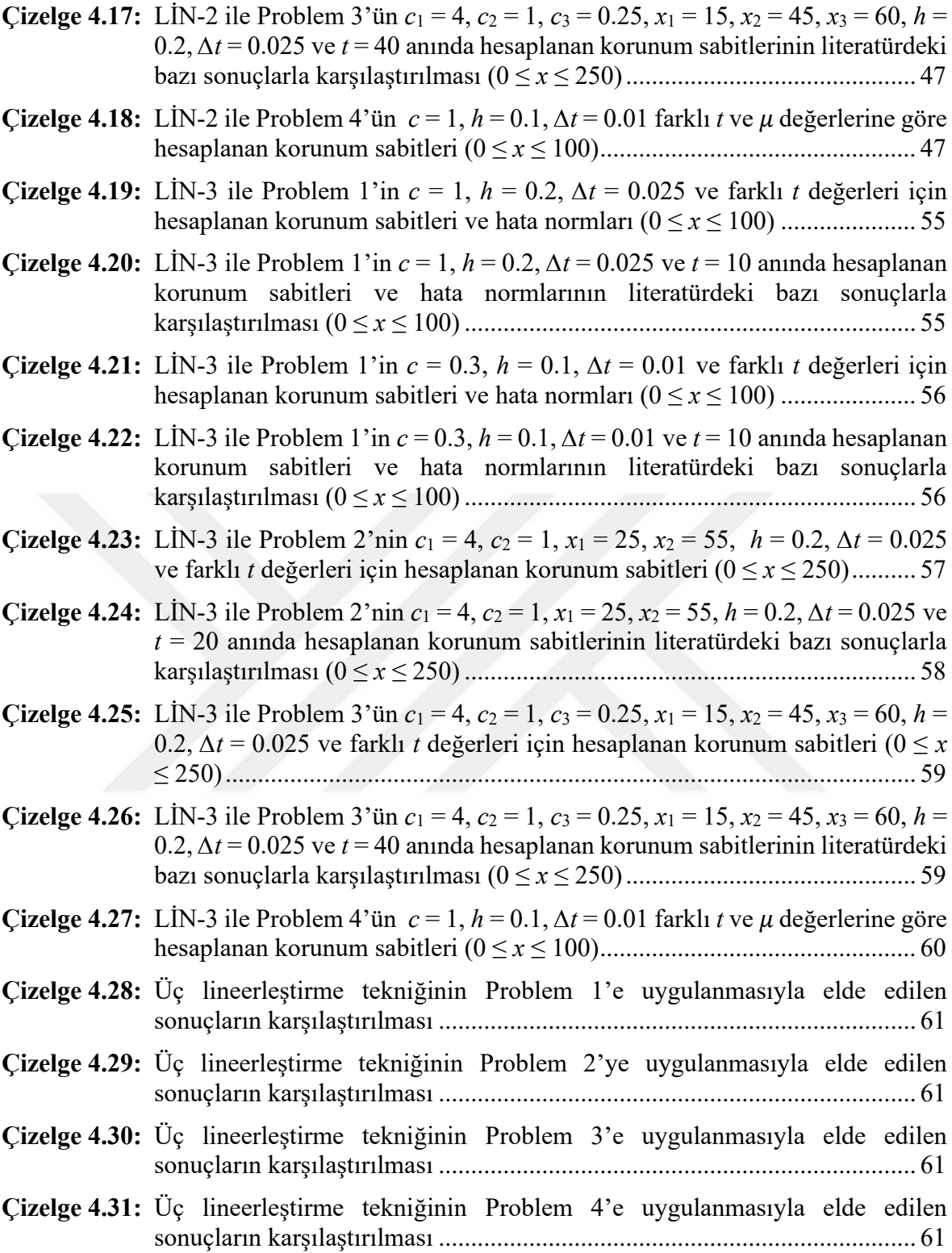

# **ŞEKİLLER DİZİNİ**

<span id="page-7-0"></span>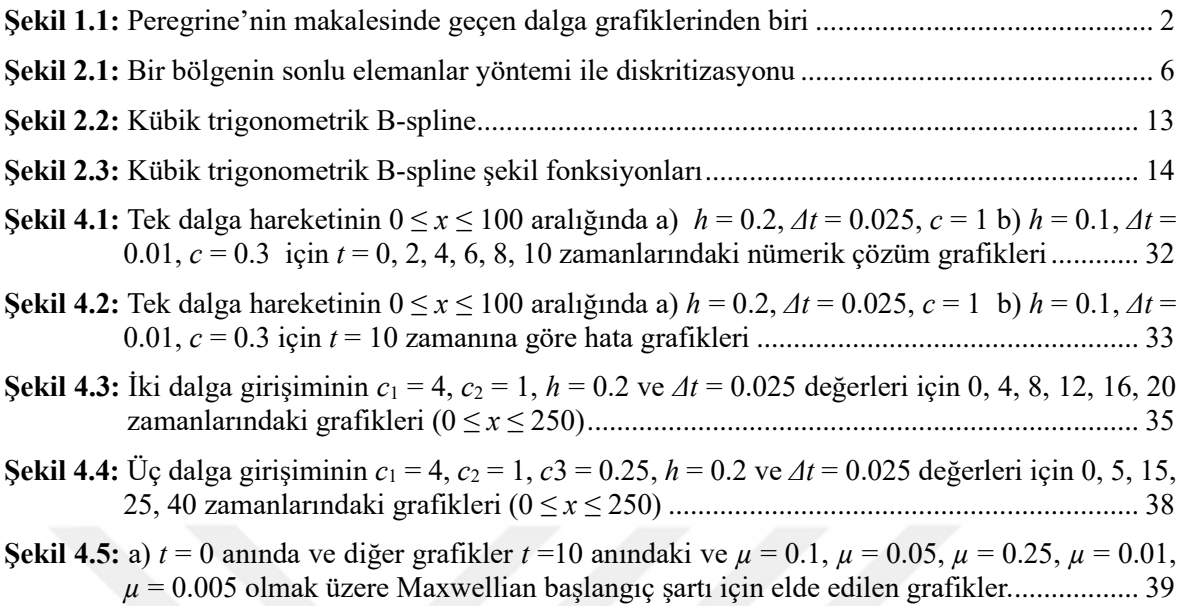

## **SEMBOLLER VE KISALTMALAR**

<span id="page-8-0"></span>**MRLW :** Modified Regularized Long Wave (Modifiye edilmiş düzenli uzun dalga)

**GRLW :** Generalized Regularized Long Wave (Genelleştirilmiş düzenli uzun dalga)

**LİN :** Lineerleştirme

- **BFRK :** Butcher's fifth-order Runge-Kutta
- **BBM :** Benjamin-Bona-Mahony

**SEY :** Sonlu eleman yöntemi

- **SEA :** Sonlu eleman analizi
- *C<sup>1</sup>* **:** Birinci korunum sabiti (kütle)
- *C<sup>2</sup>* **:** İkinci korunum sabiti (momentum)
- *C<sup>3</sup>* **:** Üçüncü korunum sabiti (enerji)
- *L<sup>2</sup>* **:** Ortalama hata normu
- *L<sup>∞</sup>* **:** Maksimum hata normu

## **ÖZET**

#### Yüksek Lisans Tezi

## <span id="page-9-0"></span>MODİFİYE EDİLMİŞ DÜZENLİ UZUN DALGA (MRLW) DENKLEMİNİN KÜBİK TRİGONOMETRİK B-SPLINE KOLLOKASYON SONLU ELEMAN YÖNTEMİYLE ÇÖZÜMÜ

### YUNUS ÖZİŞÇİ

İnönü Üniversitesi Fen Bilimleri Enstitüsü Matematik Anabilim Dalı

66+IX sayfa

2023

#### Danışman: Prof. Dr. Alaattin ESEN

Bu tez çalışmasında, Modifiye Edilmiş Düzenli Uzun Dalga (MRLW) denklemi, kübik trigonometrik B-spline fonksiyonlar kullanılarak kollokasyon sonlu elemanlar yöntemi ile nümerik olarak çözüldü.

Tez, beş bölümden oluşmaktadır. Tezin birinci bölümünde soliter dalgalar ve düzenli dalga denklemlerinin gelişimi kısaca anlatıldı ve MRLW denklemi hakkında literatür taraması verildi.

İkinci bölümde sonlu elemanlar, kollokasyon yöntemleri, spline fonksiyonlar, kübik trigonometrik B-spline fonksiyonlar tanıtıldı.

Üçüncü bölümde tezde ele alınacak model problemler tanıtıldı.

Dördüncü bölümde MRLW denkleminin nümerik çözümleri üç farklı lineerleştirme tekniğiyle elde edildi. Nümerik şemalar; tek soliter dalganın hareketi başta olmak üzere, iki ve üç soliter dalganın girişimi ve Maxwellian başlangıç şartını içeren problemlere uygulanarak test edildi ve elde edilen sonuçlar çizelgeler ve grafikler halinde sunuldu. Von-Neumann tekniği ile lineerleştirilmiş şemalarının şartsız kararlı olduğu gösterildi. Nümerik şemaların performansını değerlendirilmesi amacıyla, *L*<sup>2</sup> ve *L*<sup>∞</sup> hata normları hesaplanarak literatürde var olan nümerik sonuçlarla karşılaştırıldı. Nümerik şemalar uygulanınca kütle, momentum ve enerjiye dair özelliklerin korunduğunu göstermek için *C1*, *C<sup>2</sup>* ve *C<sup>3</sup>* ile gösterilen korunum sabitlerindeki değişim hesaplandı. Ayrıyeten, soliter dalgaların farklı zamanlara ait hareketleri grafiklerle gösterildi.

Sonuç bölümünde de uygulanan teknikler hakkında kısa bir değerlendirme yapıldı.

*Anahtar Kelimeler:* MRLW denklemi, kübik trigonometrik B-spline, kollokasyon sonlu eleman yöntemi, soliter dalgalar

#### **ABSTRACT**

#### Master Thesis

## <span id="page-10-0"></span>THE NUMERICAL SOLUTIONS OF MODIFIED REGULARIZED LONG WAVE (MRLW) EQUATION WITH CUBIC TRIGONOMETRIC B-SPLINE COLLOCATION FINITE ELEMENT METHOD

### YUNUS ÖZİŞÇİ

#### Inonu University Institute of Science Department of Mathematics

#### 66+IX pages

#### 2023

#### Supervisor: Prof. Dr. Alaattin ESEN

In this thesis, the Modified Regularized Long Wave (MRLW) equation is numerically solved by the collocation finite element method using cubic trigonometric B-spline functions.

The thesis consists of five chapters. In the first chapter of the thesis, the development of solitary waves and regular wave equations is briefly explained and a literature review about the MRLW equation was given.

In the second chapter, finite elements, collocation methods, spline functions, cubic trigonometric B-spline functions are introduced.

In the third chapter, the model problems to be discussed in the thesis were introduced..

The fourth chapter contains the numerical solutions of the MRLW equation were acquired with three different linearization techniques. Numerical schemes have been tested by applying them to problems including the motion of one solitary wave, the interaction of two and three solitary waves, and the Maxwellian initial condition, and the results were shown in tables and graphs. It has been shown that linearized schemes are unconditionally stable with the Von-Neumann technique. In order to evaluate the performance of the numerical schemes, the  $L_2$  and  $L_{\infty}$  error norms were calculated and compared with the numerical results available in the literature. The change in the conservation constants  $C<sub>1</sub>$ ,  $C<sub>2</sub>$ and *C<sup>3</sup>* was calculated to show that the properties of mass, momentum and energy are preserved when the numerical schemes are applied. Additionally, the moves of solitary waves according to varied times were graphed.

In the last chapter, a brief evaluation was made about the applied techniques.

*Keywords*: MRLW equation, cubic trigonometric B-spline, collocation finite element method, solitary waves

## **1. GİRİŞ**

<span id="page-11-0"></span>Dalgalar, akışkanlar dinamiği başta olmak üzere bilim ve mühendislikte önemli bir yere sahiptir. Suda, havada, boşlukta ve diğer pek çok alanda oluşan bu dalgalar matematiksel olarak modellenebilir. Modellenen ilk dalga denklemi olarak bilinen denklem 18. yüzyılda Jean le Rond d'Alembert tarafından oluşturulan d'Alembert denklemidir [1].

19. yüzyılın ilk yarısında (1834) John Scott Russell soliter dalgaları yaşadığı bir olayla keşfeder [2]. Bir çift atın bir botu bir kanalda hızla çekmesi sonucu edindiği gözlemleri paylaşan Russell, gözlem sonucu suda oluşan dalga hareketlerinin dikkatini çektiğini ifade eder. Bir dalganın mükemmel bir tanımını yapmanın ya da onun doğasını, onun hakkında doğru ya da yeterince genel bir kavrayışı aktaracak kadar net bir şekilde açıklamanın kolay olmayacağını söyleyen Russell, dalga hareketleriyle ilgili deneyler ile gözlem yapmaya karar verir ve yaptığı deneylerle 2 *hsech <sup>k</sup> <sup>x</sup> vt* ( ( )) <sup>−</sup> yapısında soliter dalgaların, normal dalgaların aksine birleşmediklerini keşfeder [3].

Dördüncü bölümde de paylaşılacak olan iki ve üç dalga girişimi problemlerinin çözümünden elde edilen grafiklerde de gösterileceği üzere genlikleri farklı olan soliter dalgalar birbirlerine çarptıktan sonra bozulmaya uğramadan yollarına devam edebilirler. Bu özellik soliter dalgaların kararlılığından ortaya çıkar.

Yeterli büyüklüğe sahip su kütlesi iki veya daha fazla bağımsız soliter dalga üretir ve dalganın hızı; yüksekliğine (*h*), yerçekimi ivmesine (*g*) ve suyun derinliğine (*k*) bağlıdır. Hızın bağlı olduğu parametreler arttıkça hız da artar. Bu sebeple genliği büyük olan soliter dalga daha hızlı ilerler. Russell'in elde ettiği sonuçlara göre dalganın yaklaşık hızı *<sup>v</sup> gh* <sup>=</sup> ile tam hızı da  $v = \sqrt{g(h+k)}$  ile bulunabilir [3].

Russell'in keşfinden yaklaşık kırk yıl sonra Rayleigh ve Boussinesq [4],

$$
\eta(\theta) = A \operatorname{sech}^2(\frac{\beta \theta}{2}),
$$

olmak üzere

$$
u(\theta) = \frac{c\eta(\theta)}{h_0 + \eta(\theta)},
$$

eşitliklerini buldular. A soliter dalga genliğini,  $h_0$  su derinliğini, c faz hızını,  $\beta$  dalga genişliğini temsil ederken  $\eta(\theta)$  serbest yüzey yüksekliğini,  $u(\theta)$  derinlik ortalamalı yatay hızı karşılamaktadır.

Soliter dalgaların keşfinden sonra bu alanda çalışmalara devam edilmiş ve 19. yüzyılın sonunda Diederik Johannes Korteweg ve Gustav de Vries

$$
U_t + U_x + \mu U_{xx} = 0
$$
,

denkleminin en basit soliton çözümünü elde etmişlerdir [5]. Düzenli uzun dalga (RLW) denklemi

$$
U_{t} + U_{x} + UU_{x} - \mu U_{xx} = 0,
$$

formunda ilk defa Howell Peregrine tarafından 1966 yılında sudaki küçük dalga dizilerini modellemede kullanılmıştır [6].

Peregrine [6], dalga dizilerini modellediği makalesinin başında eğer uzun bir dalganın yükseltisi sığ suda yol alırsa gittikçe dikleşeceğini ve etrafında çöküntü oluşacağını ifade edip bu durumu yine aynı makalesinde Şekil 1.1'deki gibi tespit etmiştir.

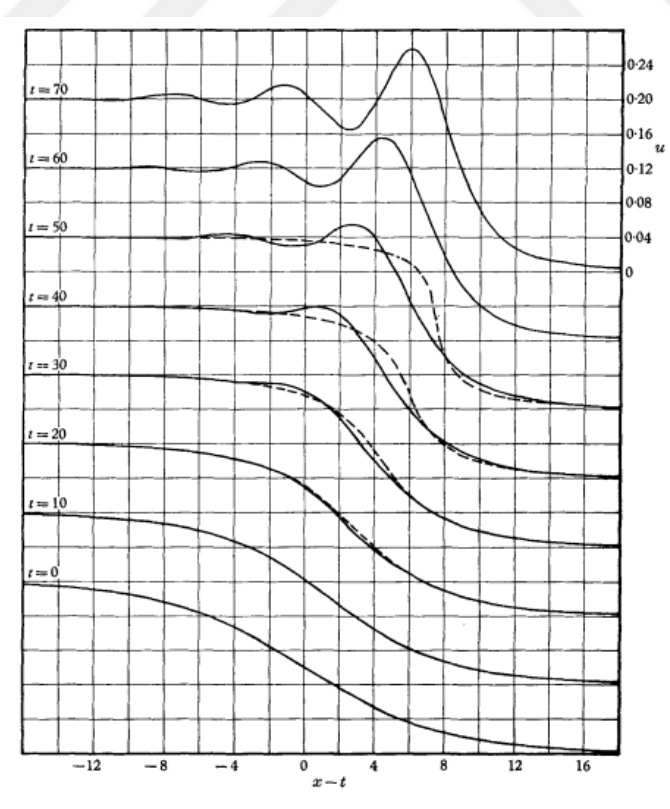

**Şekil 1.1:** Peregrine'nin makalesinde geçen dalga grafiklerinden biri [6].

Peregrine, RLW denklemini KdV denklemine alternatif bir model olarak kullanmıştır. Bu buluştan sonra Benjamin vd. [7, 8], RLW denklemine ait çözümlerin, KdV denklemi çözümlerine benzediğini göstermişlerdir. Bu benzerliği göstermekle beraber RLW denklemi ile ilgili pek çok çalışma yaptıkları için RLW denklemi Benjamin-Bona-Mahony (BBM) denklemi olarak da bilinir [8]. Yine Peregrine tarafından RLW denklemine dayanan

$$
U_t + U_x + \varepsilon U^p U_x - \mu U_{xx} = 0,
$$

formuna sahip genelleştirilmiş düzenli uzun dalga (GRLW) denklemi modellenmiştir [9].

Gibbon vd. [8], yaptıkları çalışmada RLW denkleminin modifiye edilmiş formunu sunmuşlardır. Böylece modifiye edilmiş düzenli uzun dalgalar (MRLW) ile ilgili ilk çalışma yapılmış oldu. Daha sonraki yıllarda

$$
U_t + U_x + \varepsilon U^2 U_x - \mu U_{xx} = 0,
$$

formuna sahip MRLW denkleminin analitik ve nümerik çözümüne yönelik çalışmalar yapılmıştır.

Khalifa vd. [10], denklemi kollokasyon yöntemini kübik B-spline fonksiyonlarını kullanarak çözdü. Karakoç vd. [11], MRLW denkleminin nümerik çözümünü kübik B-spline fonksiyonlarını kullanarak lumped Galerkin sonlu eleman yöntemi ile elde ettiler. Mei vd. [12], Galerkin sonlu eleman yöntemini kullanarak MRLW denkleminin nümerik sonuçları için çözüm buldu. Raslan ve El-Danaf [13], kuintik B-spline fonksiyonlarını kullanarak kollokasyon metoduyla denklemin çözümlerine ulaştı. Karakoç vd. [14], kuartik B-spline fonksiyonlarını kullanarak sonlu eleman yöntemiyle denklemin nümerik çözümlerine ulaştı. Karakoç vd. [15], septik B-spline sonlu eleman kollokasyon yöntemini kullanarak sayısal çözümlere ulaştılar. Yüksek dereceli B-spline algoritmasını kullanan Mohammed vd. [16], bu yöntemi kullanarak MRLW denkleminin nümerik çözümlerini elde ettiler. Görgülü ve Irk [17], denklemin nümerik çözümleri için kübik trigonometrik B-spline fonksiyonlarını kullanarak Galerkin sonlu eleman yöntemini uyguladı. Kaplan ve Dereli [18], hareketli en küçük kareler kollokasyon yöntemini kullanarak nümerik çözümleri elde etti. Chen vd. [19], açık çoklu adım Galerkin sonlu eleman yöntemini kullanarak nümerik çözüme ulaştılar. Karakoç ve Geyikli [20], kuadratik ve kübik B-spline fonksiyonlarını kullanarak Petrov-Galerkin yöntemi ile MRLW denkleminin nümerik çözümlerini elde ettiler. Raslan ve Hassan [21] kuadratik, kübik, kuartik, kuintik B-spline fonksiyonlarını kullanarak kollokasyon yöntemini uyguladı ve bu şekilde denklemin nümerik çözümlerini elde etti. Karta [22], sonlu fark şemaları ile lineerleştirme teknikleri uygulayarak nümerik çözümlere

ulaştı. Jena vd. [23], kuartik B-spline fonksiyonlarını ve BFRK (Butcher's fifth-order Runge-Kutta) şemasını kullanarak nümerik çözüm elde ettiler. Haq vd. [24], kuartik B-spline fonksiyonlarını kollokasyon yöntemiyle kullanarak MRLW denkleminin nümerik çözümlerine ulaştılar. Alotaibi ve Alzubaidi [25], beş nokta modellemesini sonlu fark şemalarıyla kullanarak nümerik çözüm elde etti. Abo Essa vd. [26], multigrid ve sonlu fark şemalarını kullanarak denkleme ait nümerik çözümlere ulaştılar. Jena ve Gebrmedhin [27], septik B-spline fonksiyonlarını BFRK şemasıyla kullanarak MRLW denklemine ait nümerik çözümler elde ettiler. Oruç [28], MRLW denkleminin nümerik sonuçlarını sonlu fark yaklaşımını kollokasyon yöntemiyle uygulayarak elde etti. Pshtiwan ve Peters [29], MRLW denklemlerinin nümerik çözümlerini elde ederken sektik B-spline kollokasyon yöntemini uyguladılar. Kırlı [30], denklemin nümerik çözümünü Adams Moulton ve kuintik trigonometrik B-spline kollokasyon yöntemlerini kullanarak elde etti.

Bu çalışmada Modifiye Edilmiş Düzenli Uzun Dalga denklemi kübik trigonometrik bazlar kullanılarak kollokasyon sonlu eleman yöntemi yardımıyla dört farklı başlangıç koşulu için nümerik olarak çözülmüştür.

#### **2. TEMEL KAVRAMLAR**

#### <span id="page-15-1"></span><span id="page-15-0"></span>**2.1 Sonlu Elemanlar Yöntemi**

Matematiksel fiziğin sınır değer problemlerine yaklaşık çözümler elde etmek için kullanılan sonlu elemanlar yönteminin 70 yılı aşkın bir geçmişi vardır. Sonlu elemanlar analizi (SEA) de denilen [31] sonlu elemanlar yöntemi (SEY) denge ve titreşim sorunlarını çözmek için ilk olarak 1940'larda Courant tarafından önerildi ve 1950'lerde uçak tasarımı için kullanımı başladı [32]**.** Sonlu elemanlar kavramı ise ilk olarak Clough tarafından 1960 yılında "düzlem esnekliğindeki uygulamalar" isimli çalışmasında kullanıldı [33].

Daha sonra, yöntem geliştirilerek esneklik ve yapısal analiz problemlerine ve giderek akışkanlar dinamiği ve elektromanyetik gibi diğer alanlardaki problemlere kapsamlı bir şekilde uygulandı. SEY, mühendislik ve matematik problemlerine sıklıkla uygulanabilen genel bir yöntem olarak kabul görmüştür.

Bir sayısal analiz yöntemi olan SEY; ısı aktarımı, yapı statiği, akışkanlar mekaniği, elektrik potansiyeli ve kütle aktarımı vb. problemleri içeren mühendislik ve matematiksel modellerde sıklıkla kullanılır. SEY, özellikle iki veya üç boyutlu sınır değer problemlerinin çözümünde sıklıkla kullanılmaktadır [32].

Yöntemin temel mantığında, geniş olan bir alanı daha küçük bileşenlerine ayırma vardır. Sonlu eleman denilen bu küçük bileşenlerin formülize edilmesiyle cebirsel denklem sistemi elde edilir. Son olarak, sınır-değer probleminin çözümü, denklem sistemini çözerek elde edilir. Bu sistem daha sonra Kollokasyon, Galerkin, Petrov-Galerkin, En küçük kareler gibi farklı yöntemler ile çözülür. Bu yöntemler uygulanırken çözümün interpolasyonu yapılır. Bu nedenle, bir sınır değer probleminin sonlu elemanlar analizi aşağıdaki temel adımları içermelidir [32]:

- 1. Alanın diskritizasyonu (ayrıklaştırılması)
- 2. İnterpolasyon fonksiyonlarının seçimi
- 3. Denklem sisteminin formülasyonu
- 4. Denklem sisteminin çözümü

Sonlu elemanlar yöntemi hem yapısal hem de yapısal olmayan çok sayıda probleme uygulanmıştır. Bu yöntemi popüler yapan bazı avantajları vardır [34]:

• Düzensiz şekilli yapıların kolayca modellenebilmesi

- Eleman denklemleri ayrı ayrı değerlendirildiğinden birkaç muhtelif malzemelerin modellenebilmesi
- Sınırsız çeşit ve sayıda sınır şartıyla kullanılabilmesi
- Gerekli olduğunda küçük öğelerin kullanılmasının mümkün olabilmesi için öğelerin boyutunun değiştirilebilmesi
- Sonlu eleman modelini nispeten kolay ve ucuz bir şekilde değiştirilebilmesi
- Dinamik etkilerin dahil edilebilmesi
- Büyük deformasyonlar ve doğrusal olmayan malzemelerle var olan doğrusal olmayan davranışı ele alması

Sözü edilen avantajlarla beraber yöntem uygulanırken bir bilgisayara ve problemin büyüklüğüne göre oldukça kapsamlı bir yazılıma ihtiyaç duyulması yöntemin dezavantajları arasında ifade edilebilir [33]**.** 

Bir model probleme sonlu eleman yöntemlerinin uygulanması daha detaylı bir şekilde aşağıda verilen adımları içerir [34, 35]:

- 1. Şekil 2.1'de örneklendirildiği gibi verilen bölgenin diskritizasyonu (ayrıklaştırılması):
	- a) Daha önce tespit edilen elemanların sonlu eleman kümesinin teşkil edilmesi ve bu elemanların node denilen düğüm noktalarının numaralandırılması
	- b) Problem için gereken geometrik özelliklerin (kesit alanlar ve koordinatlar gibi) belirlenmesi

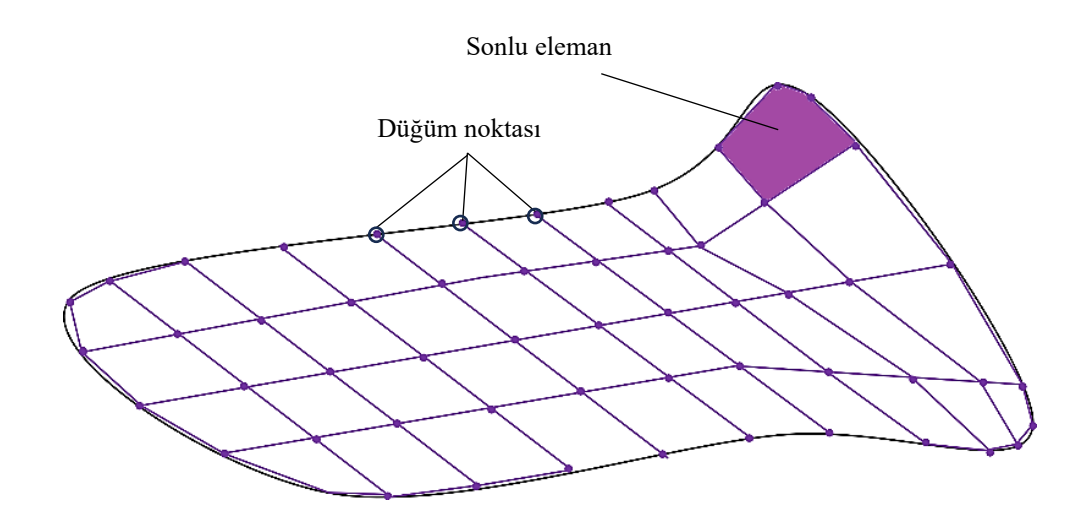

**Şekil 2.1:** Bir bölgenin sonlu elemanlar yöntemi ile diskritizasyonu.

- 2. Tipik bir eleman için denklemlerin elde edilmesi:
	- a) Tipik bir eleman için verilen denklemin

$$
u=\sum_{i=1}^n u_i\psi_i
$$

,

şeklindeki ağırlıklı kalan formulasyonu kullanılarak

$$
\left[K^{e}\right]\!\left\{u^{e}\right\}=\left\{Q^{e}\right\}+\left\{q^{e}\right\}=F^{e},
$$

şeklinde eleman denklemlerinin elde edilmesi [36]

- b) Eleman matrislerinin ve yaklaşım fonksiyonlarının belirlenmesi
- 3. Elemanlar arası süreklilik ve denge şartlarının sağlanması, daha sonra bu şartların kullanılmasıyla denklemlerin birleştirilmesi
- 4. Problemin sınır şartlarının uygulanması
- 5. Birleştirilmiş matrislerden elde edilen cebirsel denklem sisteminin çözülmesi
- 6. Sonuçların değerlendirilmesi

Sonlu elemanlar yönteminin integral formları iki farklı yoldan elde edilir: varyasyonel ve ağırlıklı kalan yöntemleri. Bir diferansiyel denklemin analitik çözümü ve nümerik çözümü arasındaki farkın sıfıra eşit olmayan bir ağırlık fonksiyonu ile çarpılıp integralinin minimize edilmesi işlemine ağırlıklı kalan yaklaşımı ve bu yöntemlere ise ağırlıklı kalan yöntemleri denir. Ağırlıklı kalan yöntemlerinde, ağırlık fonksiyonunun seçimine göre yöntem farklılaşır. Bunlardan bazıları Galerkin, Petrov-Galerkin, Kollokasyon, En Küçük Kareler, Alt bölge yöntemleridir [32].

Bu tez çalışmasında Kollokasyon sonlu eleman yöntemi kullanılarak model problemlerin çözümleri yapılacaktır.

#### <span id="page-17-0"></span>**2.1.1 Kollokasyon yöntemi**

Kollokasyon yöntemine girmeden önce ağırlıklı artıklar da denilen ağırlıklı kalan yöntemi (weighted residual method) hakkında biraz bilgi verilmesi iyi olacaktır.

*D* diferansiyel bir operatör, *u* da lineer olarak bağımsız bir kümeden seçilen temel fonksiyonların lineer bir kombinasyonu olsun.

$$
D(u(x)) = f(x),\tag{2.1}
$$

denklemindeki *u* 'nun yaklaşık çözümü olan *û* da aşağıdaki gibi alınsın:

$$
u(x) \approx \hat{u}(x) = c_1^e \varphi_1^e(x) + c_2^e \varphi_2^e(x) + \dots + c_n^e \varphi_n^e(x),
$$
  
= 
$$
\sum_{j=1}^n c_j^e \varphi_j^e(x)
$$
 (2.2)

Burada  $\varphi_j^e(x)$ 'ler sınır şartlarını sağlayan baz fonksiyonlar ve  $c_j^e$  de keyfi sabitlerdir. (2.2) yaklaşık değeri (2.1)'de yerine yazıldığında

$$
R(x) = D(\hat{u}(x)) - f(x) \approx 0,
$$

elde edilir. Sıfırdan farklı olarak elde edilen  $R(x)$  "kalan (residual)" veya "hata" olarak adlandırılır. Ağırlıklı kalanlar yönteminde gereken, ağırlık fonksiyonlarını ( *Wj* ) kullanarak elde edilen kalanın ağırlıklı integralini sıfır yapmaktır. Bu ise *A* bir reel aralık olmak üzere

$$
\int_{A} R(x)W_j dx = 0, \qquad j = 1, 2, 3, ..., n
$$

demektir. Ağırlık fonksiyonu olan *<sup>W</sup><sup>j</sup>* lerin sayısı *û* yaklaşık çözümündeki bilinmeyen sabitlerin sayısına eşittir. Ağırlıklı kalan yöntemi *<sup>W</sup><sup>j</sup>* ağırlık fonksiyonlarının seçimine göre farklı alt yöntemlere sahiptir [32, 35, 37]. Bu çalışmada kollokasyon yöntemi kullanıldığı için kollokasyon yöntemi ile ilgili bilgiler verilecektir.

Kollokasyon yönteminde kalan, seçilmiş kollokasyon noktalarında sıfıra eşitlenir. Kollokasyon noktaları  $x_j$  ile  $W_j$  ağırlık fonksiyonları da  $\delta(x-x_j)$  ile ifade edilirse [33]

$$
W_j = \delta(x - x_j) = \begin{cases} 1, & x = x_j \\ 0, & \text{diger} \end{cases},
$$

olur. (2.4) eşitliği (2.3) ile verilen ifadede yerine yazılırsa

$$
\int_{A} R(x) \delta(x - x_j) dx = 0,
$$

elde edilir ve  $R(x_j) = 0$  șeklinde yazılabilir. Bu durum gösterir ki "kalan" belirli noktalarda sıfıra eşitlenir. *N* tane kollokasyon noktasından hesaplanırsa *N*-bilinmeyenli *N*-tane denklem sistemi elde edilir. Bu denklem sisteminden  $c_j$  katsayıları kolayca bulunabilir.

#### <span id="page-18-0"></span>**2.2 Spline Fonksiyonlar**

Yaklaşım metotları içinde polinom yaklaşımı her ne kadar önem arz eden bir yere sahip olsa da her zaman beklenilen hassasiyette sonuç elde edilmeyebilir. Buna sebep olan

durumların, artan nokta sayısının yaklaşımda kullanılan polinomun derecesini arttırması, kullanılan polinom fonksiyonun asıl fonksiyondan farklı olabilmesi olduğu söylenebilir. Bu nedenle Spline interpolasyon yöntemi kullanılabilir. Spline fonksiyonlar, polinom fonksiyonların süreklilik özelliklerine sahip dizilişleri ile oluşmakta olup parçalı polinomlar sınıfındandır. Spline interpolasyon yöntemine göre veri aralıkları sonlu değişik alt aralıklara bölünür ve her bir alt aralıkta daha küçük dereceden polinomlar kullanılır [38]. Böylece işlem daha kolay ilerler.

Schoenberg tarafından ilk defa 1946'da kullanılan spline terimi [39], 1960'lı yıllara kadar yavaş bir gelişim gösterse de depolanıp, işlenip, kullanılması kolay olduğundan bilgisayar dünyasındaki gelişmelerle beraber daha önemli hale gelmiştir.

Spline fonksiyonlar aşağıdaki özellikleri sağlar [40]:

- 1. Spline fonksiyonlar düzgün (smooth) fonksiyon olup uygun bazlarla birlikte sonlu boyutlu lineer uzay oluşturur.
- 2. Spline fonksiyonların bilgisayar ortamında saklanması, üzerinde değişiklik yapılması ve değerlendirilmesi kolaydır.
- 3. Bu fonksiyonların türevleri ve integralleri yine bir spline fonksiyon oluşturur.
- 4. Spline fonksiyon kullanılması sonucu ortaya çıkan matrislerin hesaplanma işlemi kolaydır.
- 5. Polinomların yapılarında karşılaşılan işaret ve katsayılar spline fonksiyonlarda da ortaya çıkar.
- 6. Düzgün fonksiyonların spline'larla yaklaşımı için tam yakınsama oranları verilebilir, sadece fonksiyonların kendileri yüksek mertebeye yaklaşmakla kalmaz, türevleri de aynı anda yaklaşır;
- 7. Spline fonksiyonların yaklaşık değerleri hesaplanırken aynı anda türevlerinin de yaklaşık değerleri hesaplanabilir.
- 8. Esneklik özelliğine sahip olan düşük dereceli spline fonksiyonların bir özelliği de polinomlar kadar keskin salınım sergilememeleridir.

### <span id="page-19-0"></span>**2.2.1 B-spline fonksiyonlar**

B-spline fonksiyonlar hem özel bir spline fonksiyondur hem de parçalı polinom fonksiyondur. Bu sebeple spline fonksiyonlar aynı dereceye sahip B-spline fonksiyonların lineer kombinasyonu olarak yazılabilir.

Sıfırıncı dereceden bir B-Spline fonksiyonu

$$
B_i^0 = \begin{cases} 1, & x_i \le x < x_{i+1} \\ 0, & \text{diger durumlar} \end{cases}
$$

,

,

şeklinde tanımlanır [40]. Bu tanıma göre  $B_i^0(x_i) = 1$  ve  $B_i^0(x_{i+1}) = 0$ 'dır.

Sıfırıncı dereceden B-spline fonksiyonlar kullanılarak daha yüksek dereceden B-spline fonksiyonlar  $k = 1, 2...$  ve  $i = 0, \pm 1, \pm 2,...$  olmak üzere

$$
B_i^k(x) = \frac{x - x_i}{x_{i+k} - x_i} B_i^{k-1}(x) + \frac{x_{i+k+1} - x}{x_{i+k+1} - x_{i+1}} B_{i+1}^{k-1}(x),
$$

şeklinde hesaplanabilir [40].

# <span id="page-20-0"></span>**2.2.2 Trigonometrik B-spline fonksiyonlar**

Sıfırıncı dereceden B-Spline fonksiyonu

$$
T_i^0 = \begin{cases} 1, & x_i \le x < x_{i+1} \\ 0, & \text{diger durumlar} \end{cases}
$$

ve  $k$  iterasyon sayısı ve  $k = 1, 2, 3, \dots$  olmak üzere

$$
T_i^k(x) = \frac{\sin\left(\frac{x-x_i}{2}\right)}{\sin\left(\frac{x_{i+k}-x_i}{2}\right)} T_i^{k-1}(x) + \frac{\sin\left(\frac{x_{i+k+1}-x}{2}\right)}{\sin\left(\frac{x_{i+k+1}-x_{i+1}}{2}\right)} T_{i+1}^{k-1}(x),
$$

bağıntısı ile trigonometrik B-spline fonksiyonlar elde edilebilir [41]. Eğer [a, b] aralığının parçalanışı düzgün ise yani eşit uzunlukta alt aralıklara ayrılmış ise (2.5) bağıntısı

$$
T_i^k(x) = \frac{\sin\left(\frac{x - x_i}{2}\right)}{\sin\left(\frac{kh}{2}\right)} T_i^{k-1}(x) + \frac{\sin\left(\frac{x_{i+k+1} - x}{2}\right)}{\sin\left(\frac{kh}{2}\right)} T_{i+1}^{k-1}(x), \quad k = 1, 2, 3, 4...
$$

olarak elde edilir.

# <span id="page-21-0"></span>**2.2.3 Kübik trigonometrik B-spline fonksiyonlar**

 $T_i^3(x)$  kübik trigonometrik B-spline fonksiyonları elde etmek için ise (2.6) bağıntısında *k = 3* alındığında

$$
w(x_i) = \sin\left(\frac{x - x_i}{2}\right),\,
$$

olmak üzere [42],

$$
T_i^3(x) = \frac{w(x_i)}{\sin\left(\frac{3h}{2}\right)} T_i^2(x) - \frac{w(x_{i+4})}{\sin\left(\frac{3h}{2}\right)} T_{i+1}^2(x) ,
$$
 (2.7)

elde edilir. Kübik trigonometrik B-spline fonksiyonları elde edebilmek için gerekli olan kuadratik trigonometrik B-spline eşitlikleri

$$
\theta = \sin\left(\frac{h}{2}\right)\sin(h)\sin\left(\frac{3h}{2}\right),\,
$$

olmak üzere [42],

$$
\sin\left(\frac{3h}{2}\right)^{T_i^2}(x) = \frac{1}{\theta} \begin{bmatrix} w^3(x_i), & [x_i, x_{i+1}), \\ w^2(x_i)w(x_{i+2}) & & \\ -w(x_i)w(x_{i+3})w(x_{i+1}), & [x_{i+1}, x_{i+2}), \\ w(x_i)w^2(x_{i+3}), & [x_{i+2}, x_{i+3}), \\ 0, & \text{diger durumlar,} \end{bmatrix}
$$

ve

$$
-\frac{w(x_{i+4})}{\sin(\frac{3h}{2})}T_{i+1}^{2}(x) = \frac{1}{\theta} \begin{cases} -w(x_{i+4})w^{2}(x_{i+1}), & [x_{i+1}, x_{i+2}), \\ w(x_{i+4})w(x_{i+1})w(x_{i+3}) & [x_{i+2}, x_{i+3}), \\ +w^{2}(x_{i+4})w(x_{i+2}), & [x_{i+2}, x_{i+3}), \\ -w^{3}(x_{i+4}), & [x_{i+3}, x_{i+4}), \\ 0, & \text{diger durumlar,} \end{cases}
$$

olarak yazılabileceğinden (2.7) eşitliği

$$
T_{i}^{3}(x) = \frac{1}{\theta} \begin{cases} w^{3}(x_{i}), & [x_{i}, x_{i+1}), \\ -w^{2}(x_{i})w(x_{i+2}) \\ -w(x_{i})w(x_{i+3})w(x_{i+1}) & [x_{i+1}, x_{i+2}), \\ -w(x_{i+4})w^{2}(x_{i+1}), \end{cases}
$$
  

$$
T_{i}^{3}(x) = \frac{1}{\theta} \begin{cases} w(x_{i})w^{2}(x_{i+3}) \\ +w(x_{i+4})w(x_{i+1})w(x_{i+3}) & [x_{i+2}, x_{i+3}), \\ +w^{2}(x_{i+4})w(x_{i+2}), \\ -w^{3}(x_{i+4}), & [x_{i+3}, x_{i+4}), \\ 0, & \text{diger durumlar}, \end{cases}
$$

şeklinde bulunur [42].  $T_i^3(x)$  kübik trigonometrik B-spline fonksiyonlar

$$
w(x_i) = \sin\left(\frac{x - x_i}{2}\right), \ \theta = \sin\left(\frac{h}{2}\right)\sin(h)\sin\left(\frac{3h}{2}\right), \ i = 0, 1, \dots, N
$$

olmak üzere

$$
T_{i}^{3}(x) = \frac{1}{\theta} \begin{cases} w^{3}(x_{i-2}), & [x_{i-2}, x_{i-1}), \\ -w^{2}(x_{i-2})w(x_{i}) \\ -w(x_{i-2})w(x_{i+1})w(x_{i-1}) & [x_{i-1}, x_{i}), \\ -w(x_{i+2})w^{2}(x_{i-1}), \\ w(x_{i-2})w^{2}(x_{i-1}), \end{cases}
$$
\n
$$
T_{i}^{3}(x) = \frac{1}{\theta} \begin{cases} w(x_{i-2})w^{2}(x_{i+1}) \\ w(x_{i+2})w(x_{i+1}) & [x_{i}, x_{i+1}), \\ +w^{2}(x_{i+2})w(x_{i}), \\ -w^{3}(x_{i+2}), & [x_{i+1}, x_{i+2}), \\ 0, & \text{digner durumlar}, \end{cases}
$$
\n(2.8)

formunda bulunur.

Problemin nümerik çözümü için genel yaklaşım, kübik trigonometrik B-spline kullanılarak

$$
u(x,t) \approx U_N(x,t) = \sum_{i=-1}^{N+1} T_i^3(x) \delta_i(t) , \qquad (2.9)
$$

şeklinde yazılmasıdır [42]. Burada  $\delta_i$ katsayıları zamana bağlı değişkenlerdir ve  $T_i^3(x)$ fonksiyonları kübik trigonometrik B-spline fonksiyonlarını gösterir.

 $T_i^3(x)$  kübik trigonometrik B-spline fonksiyonları da  $[x_{i-2}, x_{i+2}]$  aralığının dışında sıfırdır ve ayrıca  $[x_{i-2}, x_{i+2}]$  aralığındaki ardışık dört elemanı örtmektedir.  $h = I$  alınarak  $[x_{i-2}, x_{i+2}]$ aralığı [*0,4*] aralığına dönüştürülmüş, böylece kübik B-spline ve Şekil 2.2'deki gibi kübik trigonometrik B-spline fonksiyonlar oluşturulmuştur.

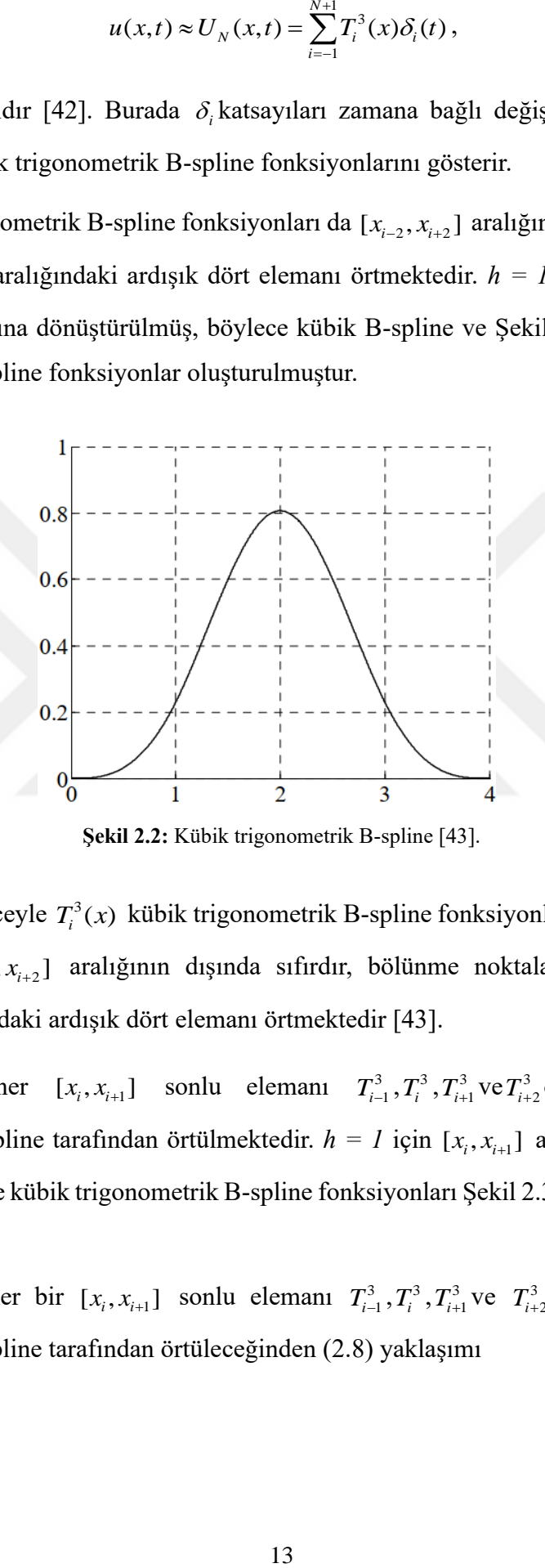

**Şekil 2.2:** Kübik trigonometrik B-spline [43].

Benzer düşünceyle  $T_i^3(x)$  kübik trigonometrik B-spline fonksiyonların birinci ve ikinci türevleri de  $[x_{i-2}, x_{i+2}]$  aralığının dışında sıfırdır, bölünme noktalarında süreklidir ve  $[x_{i-2}, x_{i+2}]$  aralığındaki ardışık dört elemanı örtmektedir [43].

Dolayısıyla her  $[x_i, x_{i+1}]$  sonlu elemanı  $T_{i-1}^3, T_i^3, T_{i+1}^3$ ve $T_{i+2}^3$ olarak dört kübik trigonometrik B-spline tarafından örtülmektedir.  $h = I$  için  $[x_i, x_{i+1}]$  aralığı  $[0,1]$  aralığına dönüştürüldüğünde kübik trigonometrik B-spline fonksiyonları Şekil 2.3'deki gibi bu aralığa düşer [43].

Bu sebeple her bir  $[x_i, x_{i+1}]$  sonlu elemanı  $T_{i-1}^3, T_i^3, T_{i+1}^3$ ve  $T_{i+2}^3$  olarak dört kübik trigonometrik B-spline tarafından örtüleceğinden (2.8) yaklaşımı

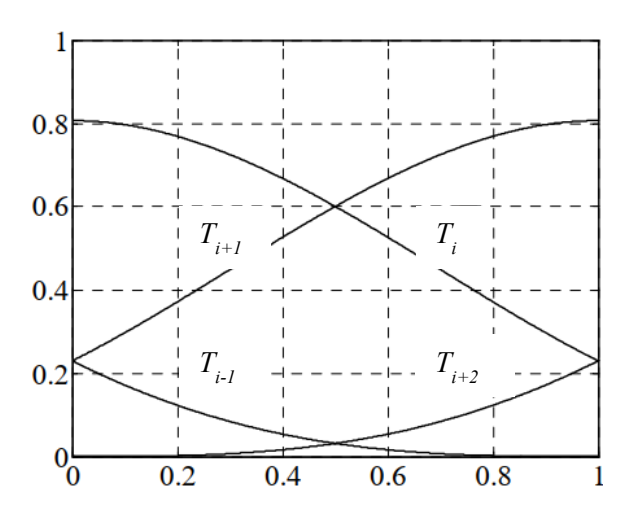

**Şekil 2.3:** Kübik trigonometrik B-spline şekil fonksiyonları [43].

$$
u(x,t) \approx U_N(x,t) = \sum_{m=i-1}^{i+2} T_m^3(x)\delta_m,
$$
  

$$
u(x,t) \approx T_{i-1}^3(x)\delta_{i-1} + T_i^3(x)\delta_i + T_{i+1}^3(x)\delta_{i+1} + T_{i+2}^3(x)\delta_{i+2},
$$
\n(2.10)

olacaktır [42]. Elde edilen bu yaklaşım için (2.8) kübik trigonometrik B-spline eşitliklerinin kullanılmasıyla x<sub>i</sub> noktasındaki u(x<sub>i</sub>,t) için ve birinci-ikinci türevi için yaklaşımlar,

$$
U_{N}(x_{i},t) = U_{i} = \sum_{m=i-1}^{i+2} T_{m}^{3}(x_{i}) \delta_{m},
$$
  
\n
$$
\frac{dU_{N}(x_{i},t)}{dx} = U'_{i} = \sum_{m=i-1}^{i+2} \frac{dT_{m}^{3}(x_{i})}{dx} \delta_{m},
$$
  
\n
$$
\frac{d^{2}U_{N}(x_{i},t)}{dx^{2}} = U''_{i} = \sum_{m=i-1}^{i+2} \frac{d^{2}T_{m}^{3}(x_{i})}{dx^{2}} \delta_{m},
$$

olarak yazılır ve gerekli düzenlemeler yapılırsa bölünme noktalarındaki yaklaşımlar [42],

$$
\alpha_1 = \sin^2\left(\frac{h}{2}\right)\csc(h)\csc\left(\frac{3h}{2}\right),
$$
  
\n
$$
\alpha_2 = \frac{2}{1 + 2\cos(h)},
$$
  
\n
$$
\beta_1 = -\frac{3\csc\left(\frac{3h}{2}\right)}{4},
$$
  
\n
$$
\beta_2 = \frac{3\csc\left(\frac{3h}{2}\right)}{4},
$$
\n(2.11)

$$
\gamma_1 = \frac{3\left(1+3\cos(h)\csc^2\left(\frac{h}{2}\right)\right)}{16\left(2\cos\left(\frac{h}{2}\right)+\cos\left(\frac{3h}{2}\right)\right)},
$$

$$
\gamma_2 = -\frac{3\cot^2\left(\frac{h}{2}\right)}{2+4\cos(h)},
$$

olmak üzere

$$
U_{i} = \alpha_{1}\delta_{i-1} + \alpha_{2}\delta_{i} + \alpha_{1}\delta_{i+1},
$$
  
\n
$$
U_{i} = \beta_{1}\delta_{i-1} + \beta_{2}\delta_{i+1},
$$
  
\n
$$
U_{i} = \gamma_{1}\delta_{i-1} + \gamma_{2}\delta_{i} + \gamma_{1}\delta_{i+1},
$$
\n(2.12)

eşitlikleri ile bulunur [42].

# <span id="page-26-0"></span>**3. MODİFİYE EDİLMİŞ DÜZENLİ UZUN DALGA (MRLW) DENKLEMİ**

<span id="page-26-1"></span>**3.1 Giriş**

MRLW denklemi

$$
U_t + U_x + \varepsilon U^p U_x - \mu U_{xx} = 0,
$$

formunda verilen GRLW denleminde *p* <sup>=</sup> 2 alındığında

$$
U_t + U_x + \varepsilon U^2 U_x - \mu U_{xx} = 0,
$$

elde edilen GRLW denkleminin özel bir halidir.

Bu tez çalışmasında, (3.1) ile verilen MRLW denklemi kübik trigonometrik B-spline baz fonksiyonları kullanılarak üç farklı lineerleştirme tekniği ile nümerik olarak çözüldü. Kübik trigonometrik B-spline fonksiyonları kullanılarak kollokasyon sonlu eleman yöntemiyle denklemin nümerik şemaları elde edildi ve bu şemalar kullanılarak MRLW denklemiyle birlikte verilen farklı başlangıç şartları için problemlerin yaklaşık çözümleri elde edildi. Ele alınan tüm problemler için kullanılan lineerleştirme teknikleri yardımıyla elde edilen şemaların kararlılık analizleri birbirlerine benzediğinden sadece LİN-1 ile elde edilen şemanın von Neumann yöntemi yardımıyla kararlılık analizi incelendi. Bundan başka hesaplarımızda her bir problem için kütle, momentum ve enerjiye karşılık gelen

$$
C_{1} = \int_{-\infty}^{\infty} U dx \approx \int_{a}^{b} U dx \approx h \sum_{i=1}^{N-1} U_{i}^{n},
$$
  
\n
$$
C_{2} = \int_{-\infty}^{\infty} \left( U^{2} + \mu (U_{x})^{2} \right) dx \approx \int_{a}^{b} \left( U^{2} + \mu (U_{x})^{2} \right) dx \approx h \sum_{i=1}^{N-1} \left[ \left( U_{i}^{n} \right)^{2} + \mu \left( \left( U_{x} \right)_{i}^{n} \right)^{2} \right],
$$
  
\n
$$
C_{3} = \int_{-\infty}^{\infty} \left( U^{4} - \mu (U_{x})^{2} \right) dx \approx \int_{a}^{b} \left( U^{4} - \mu (U_{x})^{2} \right) dx \approx h \sum_{i=1}^{N-1} \left[ \left( U_{i}^{n} \right)^{4} - \mu \left( \left( U_{x} \right)_{i}^{n} \right)^{2} \right],
$$

korunum sabitleri hesaplandı [23]. Nümerik değerlerin analitik değerlere yakınlık derecesini göstermek için

$$
L_2 = ||U^{tam} - U_N|| \approx \left[ h \sum_{i=1}^{N-1} |U_i^{tam} - (U_N)_i|^2 \right]^{\frac{1}{2}},
$$
  

$$
L_{\infty} = \max_{1 \le i \le N-1} |U_i^{tam} - (U_N)_i|,
$$

ile verilen otalama ve maksimum hata normları hesaplandı ve nümerik sonuçlar çizelgeler/grafikler halinde verildi.

#### <span id="page-27-0"></span>**3.2 Model Problemler**

(3.1) ile verilen MRLW denklemi için farklı başlangıç ve sınır koşullarıyla ele alınan model problemler bu kısımda tanıtıldı.

#### <span id="page-27-1"></span>**3.2.1 Problem 1 (Tek dalga hareketi)**

(3.1) ile verilen MRLW denklemi,

$$
U(x,0) = \sqrt{c} \operatorname{sech}\left[k\left(x - x_0\right)\right],
$$

başlangıç koşulu ve  $x \rightarrow \pm \infty$  iken  $U \rightarrow 0$  sınır koşulları ile göz önüne alındı. Problemin analitik çözümü,  $(c+1)$  $k = \lfloor -\frac{c}{\cdot} \rfloor$  $\mu$ (c  $=\sqrt{\frac{c}{\mu(c+1)}}$ olmak üzere

$$
U(x,t) = \sqrt{c} \operatorname{sech}\left[k\left(x - (c+1)t - x_0\right)\right],
$$

dir [11].

Problemin nümerik olarak çözümünün yapılabilmesi için sınırlı aralık seçildi.  $\varepsilon = 6$ ,  $\mu$  = 1,  $x_0$  = 40 olarak  $0 \le x \le 100$  aralığında  $c = 1$  ve  $c = 0.3$  için ayrı ayrı hesaplamaların yapıldığı bu problem $\sqrt{c}$  genliğinde ve k genişliğinde soliter dalganın  $x_0$  noktasından başlayan hareketini temsil etmektedir. Bu problem için korunum sabitlerinin analitik değeri

$$
C_1 = \frac{\pi\sqrt{c}}{k} = 4.44288294,
$$
  
\n
$$
C_2 = \frac{2c}{k} + \frac{2\mu kc}{3} = 3.29983165,
$$
  
\n
$$
C_3 = \frac{4c^2}{3k} - \frac{2\mu kc}{3} = 1.41421356,
$$

dir [11].

## <span id="page-27-2"></span>**3.2.2 Problem 2 (İki soliter dalga girişimi)**

Bu problem için, farklı genliklere sahip ve aynı yönde ilerleyen iki soliter dalganın etkileşiminin davranışı incelendi. Farklı genliklere sahip iki soliter dalganın başlangıç durumu aşağıdaki forma sahiptir:

$$
U(x,0) = \sum_{i=1}^{2} \sqrt{c_i} \operatorname{sech}\left[k_i(x-x_i)\right]
$$

Burada

$$
k_i = \sqrt{\frac{c_i}{\mu(c_i + 1)}} (i = 1, 2),
$$

olmak üzere,  $\varepsilon = 6$ ,  $\mu = 1$ ,  $c_1 = 4$  ve  $c_2 = 1$ ,  $x_1 = 25$  ve  $x_2 = 55$  olarak  $0 \le x \le 250$  aralığında hesaplanan bu problem için korunum sabitlerinin analitik değeri aşağıdaki gibi hesaplanabilir [14]:

$$
C_{1} = \sum_{i=1}^{2} \frac{\pi \sqrt{c_{i}}}{k_{i}},
$$
  
\n
$$
C_{2} = \sum_{i=1}^{2} \left( \frac{2c_{i}}{k_{i}} + \frac{2\mu k_{i} c_{i}}{3} \right),
$$
  
\n
$$
C_{3} = \sum_{i=1}^{2} \left( \frac{4 (c_{i})^{2}}{3k_{i}} - \frac{2\mu k_{i} c_{i}}{3} \right)
$$

# <span id="page-28-0"></span>**3.2.3 Problem 3 (Üç soliter dalga girişimi)**

Bu bölümde, farklı genliklere sahip ve aynı yönde ilerleyen üç soliter dalganın etkileşim davranışı incelendi. (3.1) deki MRLW denklemi, farklı genliklere sahip üç soliter dalganın doğrusal toplamı tarafından verilen başlangıç koşuluyla ele alındı.

Verilen MRLW denklemi,

$$
k_i = \sqrt{\frac{c_i}{\mu(c_i + 1)}} (i = 1, 2, 3),
$$

olmak üzere,

$$
U(x,0)=\sum_{i=1}^3\sqrt{c_i}\,\mathrm{sech}\Big[k_i(x-x_i)\Big],
$$

başlangıç durumundaki bu problem için  $\varepsilon = 6$ ,  $\mu = 1$ ,  $c_1 = 4$   $c_2 = 1$  ve  $c_3 = 0.25$ ,  $x_1 = 15$ ,  $x_2 = 45$  ve  $x_3 = 60$  olarak  $0 \le x \le 250$  aralığında hesaplanan korunum sabitlerinin analitik değeri

$$
C_1 = \sum_{i=1}^3 \frac{\pi \sqrt{c_i}}{k_i},
$$
  
\n
$$
C_2 = \sum_{i=1}^3 \left( \frac{2c_i}{k_i} + \frac{2\mu k_i c_i}{3} \right),
$$

$$
C_3 = \sum_{i=1}^3 \left( \frac{4 (c_i)^2}{3k_i} - \frac{2 \mu k_i c_i}{3} \right),
$$

şeklinde bulunabilir [14].

#### <span id="page-29-0"></span>**3.2.4 Problem 4 (Maxwellian başlangıç şartı)**

Son problem olarak (3.1) ile verilen MRLW denklemi

$$
U(x,0) = e^{-(x-x_0)^2},
$$

 $\frac{(c_i)^2}{3k_i}$ <br>arti)<br>RLV<br> $) = 6$ <br>nüncti il<br>a  $\varepsilon$ <br> $= 0$ Maxwellian başlangıç şartı [13] ile göz önüne alındı. Soliter dalgalardan oluşan bir dizi halinde gelişimi ele alındı. Maxwellian şartı ile çözümün davranışının *µ* değerlerine bağlı olduğu bilinmektedir.  $t = 10$  zamanında  $\varepsilon = 6$ ,  $c = 1$  genlik,  $x_0 = 40$  konumunda  $0 \le x \le 100$  aralığı için  $\mu = 0.1$ ,  $\mu = 0.05$ ,  $\mu = 0.025$ ,  $\mu = 0.01$  ve  $\mu = 0.005$  değerlerinin her biri incelendi.

## <span id="page-30-0"></span>**4. MRLW DENKLEMİNİN KÜBİK TRİGONOMETRİK KOLLOKASYON SONLU ELEMAN YÖNTEMİYLE ÇÖZÜMÜ**

Bu bölümde

$$
U_t + U_x + \varepsilon U^2 U_x - \mu U_{xx} = 0, \qquad a \le x \le b, \quad t \ge 0 \tag{4.1}
$$

ile verilen MRLW denkleminin, <sup>2</sup> *<sup>U</sup> <sup>U</sup><sup>x</sup>* nonlineer terimi yerine farklı lineerleştirme teknikleri uygulanarak kübik trigonometrik kollokasyon sonlu eleman yöntemi ile elde edilen şemalar kullanılarak Bölüm 3'te tanıtılan model problemlerin nümerik sonuçları bulundu. Bu nümerik sonuçlar, problemlerin var olan analitik değerler ve literatürdeki diğer araştırmacıların verdikleri sonuçlar ile çizelgeler halinde karşılaştırıldı.

## <span id="page-30-1"></span>**4.1 Lineerleştirme-1 (LİN-1)**

$$
U_{t}+U_{x}+\varepsilon U^{2}U_{x}-\mu U_{xx}=0,
$$

şeklinde verilen MRLW denkleminde  $U^2 U_x$  ifadesindeki  $U^2$  yerine  $U^2 = Z_i$  ifadesi yazılırsa

$$
U^2U_{\rm x}=Z_{\rm i}U_{\rm x}\,,
$$

olur. Yine denklemde U<sub>t</sub> ve U<sub>xxt</sub> yerine ileri fark yaklaşımı

$$
U_t = \frac{U^{n+1} - U^n}{\Delta t},
$$

$$
U_{xx} = \frac{U_{xx}^{n+1} - U_{xx}^n}{\Delta t}
$$

,

şeklinde, Crank-Nicolson yaklaşımı da

$$
U_x=\frac{U_x^{n+1}+U_x^n}{2},
$$

şeklinde uygulanırsa

$$
\frac{U^{n+1}-U^n}{\Delta t}+\frac{U_x^{n+1}+U_x^n}{2}+\varepsilon Z_t\frac{U_x^{n+1}+U_x^n}{2}-\mu\frac{U_{xx}^{n+1}-U_{xx}^n}{\Delta t}=0,
$$

eşitliği elde edilir. Eşitlik  $\Delta t$  ile çarpılır ve  $U^{n+1}$  ifadeleri eşitliğin bir tarafında  $U^n$  ifadeleri eşitliğin diğer tarafında olacak şeklide düzenleme yapılırsa

$$
U^{n+1} + \frac{\Delta t}{2} (1 + \varepsilon Z_i) U_x^{n+1} - \mu U_{xx}^{n+1} = U^n - \frac{\Delta t}{2} (1 + \varepsilon Z_i) U_x^n - \mu U_{xx}^n, \tag{4.2}
$$

elde edilir.

Kübik trigonometrik B-spline fonksiyonlar kısmında (2.12) ile verilen ifadede elde edilen ve

$$
U_i = \alpha_1 \delta_{i-1} + \alpha_2 \delta_i + \alpha_1 \delta_{i+1},
$$
  
\n
$$
U_i = \beta_1 \delta_{i-1} + \beta_2 \delta_{i+1},
$$
  
\n
$$
U_i^* = \gamma_1 \delta_{i-1} + \gamma_2 \delta_i + \gamma_1 \delta_{i+1},
$$
\n(4.3)

şeklinde yazılabilen *U* 'nun birinci ve ikinci türevleri (4.2) ile verilen ifadede yerine yazılır. Buradaki  $\alpha_1, \alpha_2, \beta_1, \beta_2, \gamma_1, \gamma_2$  (2.11) ile verilen katsayılar olup

$$
U_{1} = \frac{1}{2} \left(1 + \varepsilon Z_{i}\right) U_{x}^{n+1} - \mu U_{xx}^{n+1} = U^{n} - \frac{1}{2} \left(1 + \varepsilon Z_{i}\right) U_{x}^{n} - \mu U_{xx}^{n}, \tag{4.2}
$$
\n
$$
U_{i} = \alpha_{i}\delta_{i-1} + \alpha_{2}\delta_{i} + \alpha_{i}\delta_{i+1},
$$
\n
$$
U_{i} = \beta_{i}\delta_{i-1} + \beta_{2}\delta_{i+1}, \tag{4.3}
$$
\n
$$
U_{i} = \beta_{i}\delta_{i-1} + \beta_{2}\delta_{i+1}, \tag{4.3}
$$
\n
$$
U_{i} = \beta_{i}\delta_{i-1} + \beta_{2}\delta_{i+1}, \tag{4.3}
$$
\n
$$
U_{i} = \gamma_{i}\delta_{i-1} + \gamma_{2}\delta_{i} + \gamma_{i}\delta_{i+1}, \tag{4.3}
$$
\n
$$
\text{on } U \text{ run birinci ve ikinci türevleri (4.2) ile verilen ifadede yerine yazılır.}
$$
\n
$$
\alpha_{1} = \sin^{2}\left(\frac{h}{2}\right)\csc(h)\csc\left(\frac{3h}{2}\right),
$$
\n
$$
\alpha_{2} = \frac{2}{1 + 2\cos(h)},
$$
\n
$$
\beta_{1} = -\frac{3\csc\left(\frac{3h}{2}\right)}{4}, \tag{4.4}
$$
\n
$$
\beta_{2} = \frac{3\csc\left(\frac{3h}{2}\right)}{4}, \tag{4.4}
$$
\n
$$
\beta_{1} = \frac{3(1 + 3\cos(h)\csc^{2}\left(\frac{h}{2}\right))}{16\left(2\cos\left(\frac{h}{2}\right) + \cos\left(\frac{3h}{2}\right)\right)},
$$
\n
$$
\gamma_{1} = -\frac{3\cot^{2}\left(\frac{h}{2}\right)}{2 + 4\cos(h)},
$$
\n
$$
\text{ile verilen MRLW denkleminde (4.3) ile verilen eşitikler yerlerinc}
$$
\n
$$
\alpha_{i}\delta_{i+1}^{n+1} + \frac{\Delta t}{2}(1 + \varepsilon Z_{i})(\beta_{i}\delta_{i-1}^{n+
$$

şeklindedir. (4.2) ile verilen MRLW denkleminde (4.3) ile verilen eşitlikler yerlerine yazılırsa

$$
\left(\alpha_{1}\delta_{i-1}^{n+1}+\alpha_{2}\delta_{i}^{n+1}+\alpha_{1}\delta_{i+1}^{n+1}\right)+\frac{\Delta t}{2}\left(1+\varepsilon Z_{i}\right)\left(\beta_{1}\delta_{i-1}^{n+1}+\beta_{2}\delta_{i+1}^{n+1}\right)-\mu(\gamma_{1}\delta_{i-1}^{n+1}+\gamma_{2}\delta_{i}^{n+1}+\gamma_{1}\delta_{i+1}^{n+1})
$$
\n
$$
=\left(\alpha_{1}\delta_{i-1}^{n}+\alpha_{2}\delta_{i}^{n}+\alpha_{1}\delta_{i+1}^{n}\right)-\frac{\Delta t}{2}\left(1+\varepsilon Z_{i}\right)\left(\beta_{1}\delta_{i-1}^{n}+\beta_{2}\delta_{i+1}^{n}\right)-\mu\left(\gamma_{1}\delta_{i-1}^{n}+\gamma_{2}\delta_{i}^{n}+\gamma_{1}\delta_{i+1}^{n}\right)
$$

eşitliği elde edilir.  $\delta$  ortak parantezine alınacak şekilde eşitlik düzenlenirse

$$
\delta_{i-1}^{n+1}\left(\alpha_1+\frac{\Delta t}{2}\left(1+\varepsilon Z_i\right)\beta_1-\mu\gamma_1\right)+\delta_i^{n+1}\left(\alpha_2-\mu\gamma_2\right)+\delta_{i+1}^{n+1}\left(\alpha_1+\frac{\Delta t}{2}\left(1+\varepsilon Z_i\right)\beta_2-\mu\gamma_1\right)=
$$
\n
$$
\delta_{i-1}^n\left(\alpha_1-\frac{\Delta t}{2}\left(1+\varepsilon Z_i\right)\beta_1-\mu\gamma_1\right)+\delta_i^n\left(\alpha_2-\mu\gamma_2\right)+\delta_{i+1}^n\left(\alpha_1-\frac{\Delta t}{2}\left(1+\varepsilon Z_i\right)\beta_2-\mu\gamma_1\right)
$$
\n(4.5)

bulunur. Bu sistemde

$$
Z_i = \left(\alpha_1 \delta_{i-1} + \alpha_2 \delta_i + \alpha_1 \delta_{i+1}\right)^2,
$$

ve

$$
(1 + \varepsilon Z_i) \beta_1 - \mu \gamma_1 + \delta_i^{n+1} (\alpha_2 - \mu \gamma_2) + \delta_{i+1}^{n+1} (\alpha_1 + \frac{\kappa_1}{2} (1 + \varepsilon Z_i)
$$
  
\n
$$
1 + \varepsilon Z_i) \beta_1 - \mu \gamma_1 + \delta_i^{n} (\alpha_2 - \mu \gamma_2) + \delta_{i+1}^{n} (\alpha_1 - \frac{\Delta t}{2} (1 + \varepsilon Z_i) \beta_2)
$$
  
\n
$$
2_i = (\alpha_1 \delta_{i-1} + \alpha_2 \delta_i + \alpha_i \delta_{i+1})^2,
$$
  
\n
$$
\alpha_1 = \alpha_1 + \frac{\Delta t}{2} (1 + \varepsilon Z_i) \beta_1 - \mu \gamma_1,
$$
  
\n
$$
\alpha_2 = \alpha_2 - \mu \gamma_2,
$$
  
\n
$$
\alpha_3 = \alpha_1 + \frac{\Delta t}{2} (1 + \varepsilon Z_i) \beta_2 - \mu \gamma_1,
$$
  
\n
$$
\beta_1 = \alpha_1 - \frac{\Delta t}{2} (1 + \varepsilon Z_i) \beta_2 - \mu \gamma_1,
$$
  
\n
$$
\beta_2 = \alpha_2 - \mu \gamma_2,
$$
  
\n
$$
\beta_3 = \alpha_1 - \frac{\Delta t}{2} (1 + \varepsilon Z_i) \beta_2 - \mu \gamma_1,
$$
  
\n
$$
\beta_2 = \alpha_2 - \mu \gamma_2,
$$
  
\n
$$
\beta_3 = \alpha_1 - \frac{\Delta t}{2} (1 + \varepsilon Z_i) \beta_2 - \mu \gamma_1,
$$
  
\n
$$
\beta_4 = \alpha_2 - \alpha_3
$$
  
\n
$$
\alpha_1 - \alpha_2 - \alpha_3
$$
  
\n
$$
\alpha_1 - \alpha_2 - \alpha_3
$$
  
\n
$$
\beta_1 - \beta_1 - \beta_2
$$
  
\n
$$
\beta_1 - \beta_2 - \beta_3
$$
  
\nmatrix estimate elde edilir. Elde edilen matrix sisteminde ( $\Lambda$   
\nenklem olduğu için sını startları kullanılarak  $\delta_{-1}$  ve  $\delta_{N+1}$   
\nlanılır ve sırasında  $\delta_{-1} - \alpha_1 \delta$ 

olmak üzere

$$
\begin{bmatrix} a_1 & a_2 & a_3 & & & \\ & a_1 & a_2 & a_3 & & \\ & & \ddots & \ddots & \ddots & \\ & & & a_1 & a_2 & a_3 \end{bmatrix} \begin{bmatrix} \delta_{-1}^{n+1} \\ \delta_0^{n+1} \\ \vdots \\ \delta_{N+1}^{n+1} \end{bmatrix} = \begin{bmatrix} b_1 & b_2 & b_3 & & \\ & b_1 & b_2 & b_3 & \\ & & \ddots & \ddots & \\ & & & b_1 & b_2 & b_3 \end{bmatrix} \begin{bmatrix} \delta_{-1}^n \\ \delta_0^n \\ \vdots \\ \delta_{N+1}^n \end{bmatrix}
$$
 (4.6)

formunda bir matris sistemi elde edilir. Elde edilen matris sisteminde *(N+3)* bilinmeyen ve  $(N+1)$  tane denklem olduğu için sınır şartları kullanılarak  $\delta_{-1}$  ve  $\delta_{N+1}$  parametreleri yok edilebilir. Öncelikle  $x = x_i$  kollokasyon noktasındaki

$$
U(x_i,t) = \alpha_1 \delta_{i-1} + \alpha_2 \delta_i + \alpha_1 \delta_{i+1},
$$

yaklaşımı kullanılır ve sırasıyla  $\delta_{-1}$  ve  $\delta_{N+1}$ parametreleri aşağıdaki gibi yazılırsa

$$
\delta_{i-1} = \frac{U(x_i, t) - \alpha_2 \delta_i - \alpha_1 \delta_{i+1}}{\alpha_1},
$$
  

$$
i = 0 \Rightarrow \delta_{-1} = \frac{U(a, t) - \alpha_2 \delta_0 - \alpha_1 \delta_1}{\alpha_1},
$$

$$
\delta_{i+1} = \frac{U(x_i, t) - \alpha_2 \delta_i - \alpha_1 \delta_{i-1}}{\alpha_1},
$$
  

$$
i = N \Rightarrow \delta_{N+1} = \frac{U(b, t) - \alpha_2 \delta_N - \alpha_1 \delta_{N-1}}{\alpha_1},
$$

ifadeleri bulunmuş olur.

 $i = 0$  için  $\delta_{-1}$  parametresi (4.5) ile verilen ifadede yerine yazılırsa

$$
\left(\frac{U^{n+1}(a,t) - \alpha_2 \delta_0^{n+1} - \alpha_1 \delta_1^{n+1}}{\alpha_1}\right)\left(\alpha_1 + \frac{\Delta t}{2}(1 + \varepsilon Z_0)\beta_1 - \mu \gamma_1\right) + \delta_0^{n+1}(\alpha_2 - \mu \gamma_2)
$$
\n
$$
+ \delta_1^{n+1}\left(\alpha_1 + \frac{\Delta t}{2}(1 + \varepsilon Z_0)\beta_2 - \mu \gamma_1\right) = \left(\frac{U^n(a,t) - \alpha_2 \delta_0^n - \alpha_1 \delta_1^n}{\alpha_1}\right)\left(\alpha_1 - \frac{\Delta t}{2}(1 + \varepsilon Z_0)\beta_1 - \mu \gamma_1\right) + \delta_0^n(\alpha_2 - \mu \gamma_2) + \delta_1^n\left(\alpha_1 - \frac{\Delta t}{2}(1 + \varepsilon Z_0)\beta_2 - \mu \gamma_1\right)
$$

bulunur. Daha sonra gerekli düzenlemeler yapılırsa

$$
\frac{U^{n+1}(a,t)}{\alpha_1}\left(\alpha_1+\frac{\Delta t}{2}\left(1+\varepsilon Z_0\right)\beta_1-\mu\gamma_1\right)+\delta_0^{n+1}\left[-\frac{\alpha_2}{\alpha_1}\left(\frac{\Delta t}{2}\left(1+\varepsilon Z_0\right)\beta_1-\mu\gamma_1-\mu\gamma_2\right)\right]+\delta_0^{n+1}\left[\frac{\Delta t}{2}\left(1+\varepsilon Z_0\right)\left(\beta_2-\beta_1\right)\right]=\frac{U^n(a,t)}{\alpha_1}\left(\alpha_1-\frac{\Delta t}{2}\left(1+\varepsilon Z_0\right)\beta_1-\mu\gamma_1\right)+\delta_0^n\left[-\frac{\alpha_2}{\alpha_1}\left(-\frac{\Delta t}{2}\left(1+\varepsilon Z_0\right)\beta_1-\mu\gamma_1-\mu\gamma_2\right)\right]+\delta_1^n\left[\frac{\Delta t}{2}\left(1+\varepsilon Z_0\right)\left(\beta_1-\beta_2\right)\right]
$$

eşitliği elde edilir.

 $i = N$  için  $\delta_{N+1}$  parametresi (4.5) ile verilen ifadede yerine yazılırsa

$$
\delta_{N-1}^{n+1}\left(\alpha_{1}+\frac{\Delta t}{2}\left(1+\varepsilon Z_{N}\right)\beta_{1}-\mu\gamma_{1}\right)+\delta_{N}^{n+1}\left(\alpha_{2}-\mu\gamma_{2}\right)
$$
\n
$$
+\left(\frac{U^{n+1}(b,t)-\alpha_{2}\delta_{N}^{n+1}-\alpha_{1}\delta_{N-1}^{n+1}}{\alpha_{1}}\right)\left(\alpha_{1}+\frac{\Delta t}{2}\left(1+\varepsilon Z_{N}\right)\beta_{2}-\mu\gamma_{1}\right)=
$$
\n
$$
\delta_{N-1}^{n}\left(\alpha_{1}-\frac{\Delta t}{2}\left(1+\varepsilon Z_{N}\right)\beta_{1}-\mu\gamma_{1}\right)+\delta_{N}^{n}\left(\alpha_{2}-\mu\gamma_{2}\right)+
$$
\n
$$
\left(\frac{U^{n}(b,t)-\alpha_{2}\delta_{N}^{n}-\alpha_{1}\delta_{N-1}^{n}}{\alpha_{1}}\right)\left(\alpha_{1}-\frac{\Delta t}{2}\left(1+\varepsilon Z_{N}\right)\beta_{2}-\mu\gamma_{1}\right)
$$

ve

bulunur ve sonra gerekli düzenlemeler yapılırsa

$$
\delta_{N-1}^{n+1} \left[ \frac{\Delta t}{2} \left( 1 + \varepsilon Z_N \right) \left( \beta_1 - \beta_2 \right) \right] + \delta_N^{n+1} \left[ -\frac{\alpha_2}{\alpha_1} \left( \frac{\Delta t}{2} \left( 1 + \varepsilon Z_N \right) \beta_2 - \mu \gamma_1 - \mu \gamma_2 \right) \right] +
$$
\n
$$
\frac{U^{n+1}(b,t)}{\alpha_1} \left( \alpha_1 + \frac{\Delta t}{2} \left( 1 + \varepsilon Z_N \right) \beta_2 - \mu \gamma_1 \right) = \delta_{N-1}^n \left[ \frac{\Delta t}{2} \left( 1 + \varepsilon Z_N \right) \left( \beta_2 - \beta_1 \right) \right] +
$$
\n
$$
\delta_N^n \left[ -\frac{\alpha_2}{\alpha_1} \left( -\frac{\Delta t}{2} \left( 1 + \varepsilon Z_N \right) \beta_1 - \mu \gamma_1 - \mu \gamma_2 \right) \right] + \frac{U^n(b,t)}{\alpha_1} \left( \alpha_1 - \frac{\Delta t}{2} \left( 1 + \varepsilon Z_N \right) \beta_2 - \mu \gamma_1 \right)
$$

bulunur. Bu eşitlikten aşağıdaki değerler elde edilir:

$$
a_1 = \alpha_1 + \frac{\Delta t}{2} (1 + \varepsilon Z_i) \beta_1 - \mu \gamma_1,
$$
  
\n
$$
a_2 = \alpha_2 - \mu \gamma_2,
$$
  
\n
$$
a_3 = \alpha_1 + \frac{\Delta t}{2} (1 + \varepsilon Z_i) \beta_2 - \mu \gamma_1,
$$
  
\n
$$
b_1 = \alpha_1 - \frac{\Delta t}{2} (1 + \varepsilon Z_i) \beta_1 - \mu \gamma_1,
$$
  
\n
$$
b_2 = \alpha_2 - \mu \gamma_2,
$$
  
\n
$$
b_3 = \alpha_1 - \frac{\Delta t}{2} (1 + \varepsilon Z_i) \beta_2 - \mu \gamma_1,
$$

$$
c_1 = -\frac{\alpha_2}{\alpha_1} \left( \alpha_1 + \frac{\Delta t}{2} (1 + \varepsilon Z_0) \beta_1 - \mu \gamma_1 \right) + \alpha_2 - \mu \gamma_2,
$$
  
\n
$$
c_2 = \frac{\Delta t}{2} (1 + \varepsilon Z_0) (\beta_2 - \beta_1),
$$
  
\n
$$
c_3 = \frac{\Delta t}{2} (1 + \varepsilon Z_N) (\beta_1 - \beta_2),
$$
  
\n
$$
c_4 = -\frac{\alpha_2}{\alpha_1} \left( \alpha_1 + \frac{\Delta t}{2} (1 + \varepsilon Z_N) \beta_2 - \mu \gamma_1 \right) + \alpha_2 - \mu \gamma_2,
$$
  
\n
$$
d_1 = -\frac{\alpha_2}{\alpha_1} \left( \alpha_1 - \frac{\Delta t}{2} (1 + \varepsilon Z_0) \beta_1 - \mu \gamma_1 \right) + \alpha_2 - \mu \gamma_2,
$$
  
\n
$$
d_2 = \frac{\Delta t}{2} (1 + \varepsilon Z_0) (\beta_1 - \beta_2),
$$
  
\n
$$
d_3 = \frac{\Delta t}{2} (1 + \varepsilon Z_N) (\beta_2 - \beta_1),
$$

$$
d_4 = -\frac{\alpha_2}{\alpha_1} \left( \alpha_1 - \frac{\Delta t}{2} \left( 1 + \varepsilon Z_N \right) \beta_2 - \mu \gamma_1 \right) + \alpha_2 - \mu \gamma_2,
$$

$$
e_1 = \frac{U^{n+1}(a,t)}{\alpha_1} \left( \alpha_1 + \frac{\Delta t}{2} \left( 1 + \varepsilon Z_0 \right) \beta_1 - \mu \gamma_1 \right),
$$
  
\n
$$
e_2 = \frac{U^{n+1}(b,t)}{\alpha_1} \left( \alpha_1 + \frac{\Delta t}{2} \left( 1 + \varepsilon Z_N \right) \beta_2 - \mu \gamma_1 \right),
$$
  
\n
$$
f_1 = \frac{U^n(a,t)}{\alpha_1} \left( \alpha_1 - \frac{\Delta t}{2} \left( 1 + \varepsilon Z_0 \right) \beta_1 - \mu \gamma_1 \right),
$$
  
\n
$$
f_2 = \frac{U^n(b,t)}{\alpha_1} \left( \alpha_1 - \frac{\Delta t}{2} \left( 1 + \varepsilon Z_N \right) \beta_2 - \mu \gamma_1 \right)
$$

Elde edilen bu değerler (4.6) ile verilen matris sisteminde uygun bir şekilde yeniden yazılırsa

$$
\begin{bmatrix} c_1 & c_2 & & & \\ a_1 & a_2 & a_3 & & \\ & \ddots & \ddots & \ddots & \\ & & a_1 & a_2 & a_3 \\ & & & & c_3 & c_4 \end{bmatrix} \begin{bmatrix} \delta_0^{n+1} \\ \delta_1^{n+1} \\ \vdots \\ \delta_N^{n+1} \end{bmatrix} = \begin{bmatrix} d_1 & d_2 & & & \\ b_1 & b_2 & b_3 & & \\ & \ddots & \ddots & \ddots & \\ & & b_1 & b_2 & b_3 \\ & & & & d_3 & d_4 \end{bmatrix} \begin{bmatrix} \delta_0^n \\ \delta_1^n \\ \vdots \\ \delta_{N-1}^n \end{bmatrix} + \begin{bmatrix} f_1 - e_1 \\ 0 \\ \vdots \\ 0 \\ f_2 - e_2 \end{bmatrix}
$$
(4.7)

şeklinde *(N+1)* × *(N+1)* tipinde çözülebilir bir matris sistemi elde edilir. Bu sistemde *(n+1)* zaman adımındaki  $\delta$  parametrelerinin hesaplanabilmesi için öncelikle  $\delta$  başlangıç parametrelerinin yani  $\delta^0$  parametrelerinin hesaplanması gerekir. Bu parametreler de problem ile verilen başlangıç şartları kullanılarak aşağıdaki gibi hesaplanabilir:

$$
U_i = U(x, t_0) \Longrightarrow U_i = \alpha_1 \delta_{i-1} + \alpha_2 \delta_i + \alpha_1 \delta_{i+1},
$$

başlangıç şartı kullanılarak 0 *i* parametreleri için

$$
U_0 = \alpha_1 \delta_{-1} + \alpha_2 \delta_0 + \alpha_1 \delta_1,
$$
  
\n
$$
U_1 = \alpha_1 \delta_0 + \alpha_2 \delta_1 + \alpha_1 \delta_2,
$$
  
\n:  
\n
$$
U_N = \alpha_1 \delta_{N-1} + \alpha_2 \delta_N + \alpha_1 \delta_{N+1},
$$

olmak üzere

$$
\begin{bmatrix} \alpha_1 & \alpha_2 & \alpha_1 \\ \alpha_1 & \alpha_2 & \alpha_1 \\ \vdots & \vdots & \ddots & \vdots \\ \alpha_1 & \alpha_2 & \alpha_1 \end{bmatrix} \begin{bmatrix} \delta_{-1} \\ \delta_0 \\ \vdots \\ \delta_{N+1} \end{bmatrix} = \begin{bmatrix} U_0 \\ U_1 \\ \vdots \\ U_N \end{bmatrix}
$$
 (4.8)
şeklinde *(N+3)* bilinmeyenli *(N+1)* tane denklemli bir matris sistemi elde edilir. Bu denklem sisteminin çözülebilmesi için *(N+1)* × *(N+1)* şekline getirilmesi gerekir. Bunun için *U*' nun birinci türevi kullanılarak  $\delta_{-1}$  ve  $\delta_{N+1}$  parametreleri sistemden çıkarılır. Burada  $x = x$ kollokasyon noktasındaki

$$
U_i = \beta_1 \delta_{i-1} + \beta_2 \delta_{i+1},
$$

yaklaşımının kullanılmasıyla *i* <sup>=</sup> 0 için

$$
U_0 = \beta_1 \delta_{-1} + \beta_2 \delta_1 \Rightarrow \delta_{-1} = \frac{U_0 - \beta_2 \delta_1}{\beta_1},
$$

$$
\alpha_1 \left( \frac{U_0 - \beta_2 \delta_1}{\beta_1} \right) + \alpha_2 \delta_0 + \alpha_1 \delta_1 = \alpha_1 \frac{U_0}{\beta_1} + \alpha_2 \delta_0 + \alpha_1 \left( 1 - \frac{\beta_2}{\beta_1} \right) \delta_1,
$$

ve  $i = N$  için

$$
U_N = \beta_1 \delta_{N-1} + \beta_2 \delta_{N+1} \Longrightarrow \delta_{N+1} = \frac{U_N - \beta_1 \delta_{N-1}}{\beta_2}
$$

,

$$
\alpha_1 \delta_{N-1} + \alpha_2 \delta_N + \alpha_1 \left( \frac{U_N - \beta_1 \delta_{N-1}}{\beta_2} \right) = \alpha_1 \left( 1 - \frac{\beta_1}{\beta_2} \right) \delta_{N-1} + \alpha_2 \delta_N + \alpha_1 \frac{U_N}{\beta_2},
$$

ifadeleri elde edilir. Bulunan ifadelerden sonra (4.8) ile verilen denklem sistemi yeniden yazıldığında

$$
\begin{bmatrix}\n\alpha_2 & \alpha_1 \left(1 - \frac{\beta_2}{\beta_1}\right) & & & \\
\alpha_1 & \alpha_2 & \alpha_1 & & \\
& \ddots & \ddots & \ddots & \\
& & \alpha_1 & \alpha_2 & \alpha_1 \\
& & & & \alpha_1 \left(1 - \frac{\beta_1}{\beta_2}\right) & \alpha_2\n\end{bmatrix}\n\begin{bmatrix}\n\delta_0 \\
\delta_1 \\
\vdots \\
\delta_{N-1} \\
\delta_N\n\end{bmatrix} =\n\begin{bmatrix}\nU_0 \\
U_1 \\
\vdots \\
U_{N-1} \\
\vdots \\
U_N\n\end{bmatrix} +\n\begin{bmatrix}\n-\alpha_1 \frac{U_0}{\beta_1} \\
0 \\
\vdots \\
0 \\
-\alpha_1 \frac{U_N}{\beta_2}\n\end{bmatrix}
$$

*(N+1)*×*(N+1)* şeklinde, başlangıç parametrelerinin bulunabileceği bir denklem sistemi elde edilir. Bu başlangıç parametreleri (4.7) ile verilen sistemde kullanılarak iterasyon yöntemi ile *t* zamanındaki yaklaşık çözümler bulunur. (4.7) sistemindeki lineer olmayan terimler için

$$
\delta_i^* = \delta_i^n + \frac{1}{2} \Big( \delta_i^{n+1} - \delta_i^n \Big),
$$

şeklinde iç iterasyon formülü birkaç defa kullanılarak  $U_N^N$  nümerik çözümü iyileştirildi.

## **4.1.1 Kararlılık analizi**

Bu kısımda (4.1) ile verilen MRLW denklemine uygulanan LİN-1 ile elde edilen ve  $Z_j = \lambda$  olmak üzere

$$
\delta_{j-1}^{n+1} \left( \alpha_1 + \frac{\Delta t}{2} \left( 1 + \varepsilon \lambda \right) \beta_1 - \mu \gamma_1 \right) + \delta_j^{n+1} \left( \alpha_2 - \mu \gamma_2 \right) +
$$
\n
$$
\delta_{j+1}^{n+1} \left( \alpha_1 + \frac{\Delta t}{2} \left( 1 + \varepsilon \lambda \right) \beta_2 - \mu \gamma_1 \right) = \delta_{j-1}^n \left( \alpha_1 - \frac{\Delta t}{2} \left( 1 + \varepsilon \lambda \right) \beta_1 - \mu \gamma_1 \right) +
$$
\n
$$
\delta_j^n \left( \alpha_2 - \mu \gamma_2 \right) + \delta_{j+1}^n \left( \alpha_1 - \frac{\Delta t}{2} \left( 1 + \varepsilon \lambda \right) \beta_2 - \mu \gamma_1 \right)
$$

şeklindeki şemada von Neumann kararlılık analizi kullanılarak inceleme yapıldı. Bu şemada  $\delta^n$  parametreleri yerine, *i* kompleks sayı,  $\theta$  dalga sayısı ve *h* konum adım uzunluğu olmak üzere

$$
\delta_j^n = \varpi^n e^{i\theta j h}, \quad i = \sqrt{-1},
$$

yazılırsa

$$
\delta_i^* = \delta_i^m + \frac{1}{2} (\delta_i^{m+1} - \delta_i^m),
$$
  
le  $i\phi$  iterasyon formülü birkaç defa kullanılarak  $U_N$  nümerik çözümü iyileştiri  
**Xararıhlık analizi**  
ı kısında (4.1) ile verilen MRLW denklemine uygulanan LİN-1 ile elde ed  
olmak üzere  

$$
\delta_{j-1}^{m+1} \left( \alpha_1 + \frac{\Delta t}{2} (1 + \epsilon \lambda) \beta_1 - \mu \gamma_1 \right) + \delta_j^{m+1} (\alpha_2 - \mu \gamma_2) +
$$

$$
\delta_{j-1}^{m+1} \left( \alpha_1 + \frac{\Delta t}{2} (1 + \epsilon \lambda) \beta_2 - \mu \gamma_1 \right) = \delta_{j-1}^n \left( \alpha_1 - \frac{\Delta t}{2} (1 + \epsilon \lambda) \beta_1 - \mu \gamma_1 \right) +
$$

$$
\delta_j^n (\alpha_2 - \mu \gamma_2) + \delta_{j+1}^n \left( \alpha_1 - \frac{\Delta t}{2} (1 + \epsilon \lambda) \beta_2 - \mu \gamma_1 \right)
$$
leki şemada von Neumann kararhlık analizi kullanılarak inceleme yapıldı. Bu ş  
ametreleri yerine, *i* kompleks sayı,  $\theta$  dalga saysısı ve *h* konum adım uzunluğu  

$$
\delta_j^n = \overline{\sigma}^n e^{i\theta_j \mu}, \quad i = \sqrt{-1},
$$
saa  

$$
\overline{\sigma}^{n+1} e^{i\theta(j+1)h} \left( \alpha_1 + \frac{\Delta t}{2} (1 + \epsilon \lambda) \beta_1 - \mu \gamma_1 \right) + \overline{\sigma}^{n+1} e^{i\theta_j \mu} (\alpha_2 - \mu \gamma_2) +
$$

$$
\overline{\sigma}^{n+1} e^{i\theta(j+1)h} \left( \alpha_1 + \frac{\Delta t}{2} (1 + \epsilon \lambda) \beta_2 - \mu \gamma_1 \right) = \overline{\sigma}^n e^{i\theta(j-1)h} \left( \alpha_1 - \frac{\Delta t}{2} (1 + \epsilon \lambda) \beta_2 - \mu \gamma_1 \right) +
$$

$$
\overline{\sigma}^{n+1} e^{i\theta(j+1)h
$$

bulunur ve gerekli düzenlemeler yapılırsa

$$
\varpi^{n+1}e^{i\theta jh} \left[ e^{-i\theta h} \left( \alpha_1 + \frac{\Delta t}{2} (1 + \varepsilon \lambda) \beta_1 - \mu \gamma_1 \right) + (\alpha_2 - \mu \gamma_2) + e^{i\theta h} \left( \alpha_1 + \frac{\Delta t}{2} (1 + \varepsilon \lambda) \beta_2 - \mu \gamma_1 \right) \right] =
$$
  

$$
\varpi^n e^{i\theta jh} \left[ e^{-i\theta h} \left( \alpha_1 - \frac{\Delta t}{2} (1 + \varepsilon \lambda) \beta_1 - \mu \gamma_1 \right) + (\alpha_2 - \mu \gamma_2) + e^{i\theta h} \left( \alpha_1 - \frac{\Delta t}{2} (1 + \varepsilon \lambda) \beta_2 - \mu \gamma_1 \right) \right]
$$

elde edilir. Burada gerekli sadeleştirmeler yapıldıktan sonra

$$
e^{i\theta h} = \cos (\theta h) + i \sin (\theta h),
$$
  
\n
$$
\cos (\theta h) = \frac{e^{i\theta h} + e^{-i\theta h}}{2},
$$
  
\n
$$
\sin (\theta h) = \frac{e^{i\theta h} - e^{-i\theta h}}{2i},
$$

eşitlikleri yardımıyla

$$
\varpi \bigg[ 2(\alpha_1 - \mu \gamma_1) \cos(\theta h) + \alpha_2 - \mu \gamma_2 + \frac{\Delta t}{2} (1 + \varepsilon \lambda) (\beta_1 e^{-i\theta h} + \beta_2 e^{i\theta h}) \bigg] =
$$
  
2(\alpha\_1 - \mu \gamma\_1) \cos(\theta h) + \alpha\_2 - \mu \gamma\_2 - \frac{\Delta t}{2} (1 + \varepsilon \lambda) (\beta\_1 e^{-i\theta h} + \beta\_2 e^{i\theta h})

bulunur ve (4.4) ile verilen  $\beta_1$  ve  $\beta_2$  kullanılırsa

$$
\beta_1 e^{-i\theta h} + \beta_2 e^{i\theta h} = -\frac{3}{4} \csc\left(\frac{3h}{2}\right) e^{-i\theta h} + \frac{3}{4} \csc\left(\frac{3h}{2}\right) e^{i\theta h},
$$

$$
= \frac{3}{2} \csc\left(\frac{3h}{2}\right) \left(i \sin\left(\theta h\right)\right),
$$

olur ve böylece

$$
\varpi \bigg[ 2(\alpha_1 - \mu \gamma_1) \cos(\theta h) + \alpha_2 - \mu \gamma_2 + \frac{\Delta t}{2} (1 + \varepsilon \lambda) \frac{3}{2} \csc\left(\frac{3h}{2}\right) (i \sin(\theta h)) \bigg] =
$$
  
2(\alpha\_1 - \mu \gamma\_1) \cos(\theta h) + \alpha\_2 - \mu \gamma\_2 - \frac{\Delta t}{2} (1 + \varepsilon \lambda) \frac{3}{2} \csc\left(\frac{3h}{2}\right) (i \sin(\theta h))

ve

$$
\varpi = \frac{2(\alpha_1 - \mu \gamma_1) \cos(\theta h) + \alpha_2 - \mu \gamma_2 - \frac{\Delta t}{2} (1 + \varepsilon \lambda) \frac{3}{2} \csc\left(\frac{3h}{2}\right) (i \sin(\theta h))}{2(\alpha_1 - \mu \gamma_1) \cos(\theta h) + \alpha_2 - \mu \gamma_2 + \frac{\Delta t}{2} (1 + \varepsilon \lambda) \frac{3}{2} \csc\left(\frac{3h}{2}\right) (i \sin(\theta h))}
$$

elde edilir. Bu eşitlikten

$$
A = 2(\alpha_1 - \mu \gamma_1) \cos(\theta h) + \alpha_2 - \mu \gamma_2,
$$
  

$$
B = \frac{\Delta t}{2} (1 + \varepsilon \lambda) \frac{3}{2} \csc\left(\frac{3h}{2}\right) (\sin(\theta h)),
$$

olmak üzere

$$
\varpi = \frac{A - iB}{A + iB},
$$

bulunur. (4.5) ile verilen LIN-1 şemasının kararlı olabilmesi için  $|\varpi| \le 1$ olması gerekir. Dolayısıyla

$$
|\varpi| = \frac{|A - iB|}{|A + iB|} = \frac{\sqrt{A^2 + B^2}}{\sqrt{A^2 + B^2}} = 1,
$$

olduğundan (4.5) ile verilen şema şartsız kararlıdır.

#### **4.1.2 Nümerik sonuçlar**

Bu bölümde, normal lineerleştirme (LİN-1) tekniği ile elde edilen nümerik şemanın Bölüm 3'te tanıtılan dört model probleme uygulanmasıyla elde edilen sonuçlar çizelge ve grafik olarak sunuldu.

## **Problem 1 (Tek dalga hareketi)**

 $A - iB$ <br>  $A + iB$ <br>  $k$ arar<br>  $k$ arar<br>  $= \frac{\sqrt{A^2}}{\sqrt{A^2}}$ <br>
arlıdır<br>
N-1)<br>
ygular<br>
arlıdır<br>
N-1)<br>
ygular<br>
arlıdır<br>
N-1)<br>
ygular<br>
için t<br>
gözle<br>
latılan<br>
rak se<br>
norm<br>  $= 3.29$ <br>
hata<br>
en ve<br>
değe<br>
sonuç<br>
lardak<br>
endi.<br>  $t = 0.0$ Bu problemde  $c = 1$  ve  $c = 0.3$  değerleri için tek soliter dalganın  $0 \le x \le 100$  aralığında sağa doğru hareketi *t = 10* zamanına kadar gözlemlendi. Literatürdeki diğer çalışmalarla uyumlu olması için *x<sup>0</sup> = 40* konumunda başlatılan *c = 1* değeri için zaman adım uzunluğu ∆*t* = *0.025*, konum adım uzunluğu *h* = *0.2* olarak seçildi. Seçilen parametreler ile hesaplanan *C1, C2, C<sup>3</sup>* korunum sabitleri ve *L2, L<sup>∞</sup>* hata normları Çizelge 4.1'de paylaşıldı. Paylaşılan nümerik sonuçların, *C1= 4.44288294, C<sup>2</sup> = 3.29983165, C<sup>3</sup> = 1.41421356* olan analitik sonuçlarla uyumlu olduğu görüldü. *L<sup>2</sup>* ve *L<sup>∞</sup>* hata normlarının kabul edilebilir büyüklükte olduğu gözlemlendi.

Aynı şekilde farklı yöntemler ile elde edilen ve literatürde var olan diğer çalışmaların nümerik sonuçlarının *t = 10* zamanındaki değerleri Çizelge 4.2'de paylaşıldı. Mevcut çalışmadaki sonuçların diğer çalışmalardaki sonuçlarla uyumlu sonuçlar olduğu ve mevcut çalışmadaki hata normlarının diğer çalışmalardaki hata normlarının bir kısmından büyük iken bir kısmından da küçük olduğu gözlemlendi.

*c = 0.3* değeri için zaman adım uzunluğu ∆*t* = *0.01*, konum adım uzunluğu *h* = *0.1* olmak üzere hesaplanan *C1, C2, C<sup>3</sup>* korunum sabitleri ve *L<sup>2</sup> , L<sup>∞</sup>* hata normları Çizelge 4.3'te paylaşıldı. Paylaşılan sonuçların da *C1= 3.58196674, C<sup>2</sup> = 1.34507649, C<sup>3</sup> = 0.15372303* olan analitik sonuçlarla uyumlu olduğu görüldü. *L<sup>2</sup>* ve *L<sup>∞</sup>* hata normlarının *c = 1* değeri ile elde edilen hata normlarına göre daha küçük ve kabul edilebilir büyüklükte olduğu gözlemlendi.

Farklı yöntemler ile *c = 0.3* değeri için elde edilen ve literatürde var olan diğer çalışmaların nümerik sonuçlarının *t = 10* zamanındaki değerleri Çizelge 4.4'te paylaşıldı. Mevcut çalışmada elde edilen sonuçlar ile diğer çalışmalardaki sonuçların birbirine yakın olduğu gözlemlendi.

Her iki *c* değerine ait elde edilen nümerik sonuçların *t = 0, 2, 4, 6, 8, 10* zamanlarına ait grafikleri Şekil 4.1'de ve *t = 10* zamanına ait hata grafikleri ise Şekil 4.2'de paylaşıldı.

Şekil 4.1'de de görüldüğü gibi farklı genliklerde de olsa dalgaların şekillerini koruyarak sağa doğru ilerlediği ve şekillerinde gözle görülecek düzeyde bir değişikliğin olmadığı, Şekil 4.2'de de *x* konumu civarında hataların büyüdüğü gözlemlendi.

*c = 1* değeri ile elde edilen korunum sabitlerindeki mutlak değişimin *∆C<sup>1</sup> = 1.1×10-7* , *∆C<sup>2</sup> = 1.69×10-5* , *∆C<sup>3</sup> = 1.54×10-5* olduğu, *c = 0.3* değeri ile elde edilen korunum sabitlerindeki mutlak değişimin de *∆C<sup>1</sup> = 9.72×10-9* , *∆C<sup>2</sup> = 2.28×10-7* , *∆C<sup>3</sup> = 2.26×10-7* olduğu tespit edildi.

| t                       | C <sub>1</sub> | C <sub>2</sub> | $C_3$      | $\mathbf{L}_2$         | $L_{\infty}$           |
|-------------------------|----------------|----------------|------------|------------------------|------------------------|
| $\mathbf{0}$            | 4.44288294     | 3.29983229     | 1.41421292 |                        |                        |
| 1                       | 4.44288292     | 3.29983636     | 1.41420838 | $1.44898\times10^{-3}$ | $5.91412\times10^{-4}$ |
| $\mathbf{2}$            | 4.44288295     | 3.29983690     | 1.41420840 | $2.11322\times10^{-3}$ | $1.04326\times10^{-3}$ |
| 3                       | 4.44288295     | 3.29983940     | 1.41420624 | $2.83706\times10^{-3}$ | $1.27210\times10^{-3}$ |
| $\overline{\mathbf{4}}$ | 4.44288296     | 3.29984240     | 1.41420354 | $3.54465\times10^{-3}$ | $1.35166\times10^{-3}$ |
| 5                       | 4.44288297     | 3.29984475     | 1.41420140 | $4.14606\times10^{-3}$ | $1.58147\times10^{-3}$ |
| 6                       | 4.44288298     | 3.29984642     | 1.41419989 | $4.66975\times10^{-3}$ | $1.81600\times10^{-3}$ |
| 7                       | 4.44288300     | 3.29984757     | 1.41419888 | $5.15850\times10^{-3}$ | $2.05945\times10^{-3}$ |
| 8                       | 4.44288301     | 3.29984835     | 1.41419820 | $5.64319\times10^{-3}$ | $2.31510\times10^{-3}$ |
| 9                       | 4.44288303     | 3.29984888     | 1.41419776 | $6.14179\times10^{-3}$ | $2.58368\times10^{-3}$ |
| 10                      | 4.44288305     | 3.29984924     | 1.41419747 | $6.66295\times10^{-3}$ | $2.87593\times10^{-3}$ |

**Çizelge 4.1:** LİN-1 ile Problem 1'in *c* = 1, *h* = 0.2, *∆t* = 0.025 ve farklı t değerleri için hesaplanan korunum sabitleri ve hata normları ( $0 \le x \le 100$ ).

|         | C <sub>1</sub>            | C <sub>2</sub> | $C_3$      | $\mathbf{L}_2$           | $L_{\infty}$           |
|---------|---------------------------|----------------|------------|--------------------------|------------------------|
|         | <b>Analitik</b> 4.4428829 | 3.2998316      | 1.4142135  | -                        | -                      |
| $LIN-1$ | 4.44288305                | 3.29984924     | 1.41419747 | $6.66295\times10^{-3}$   | $2.87593\times10^{-3}$ |
| $[14]$  | 4.4428678                 | 3.2998266      | 1.4142035  | $9.23663\times10^{-3}$   | $4.98295\times10^{-3}$ |
| $[15]$  | 4.4428661                 | 3.2997151      | 1.4143122  | $2.57148\times10^{-3}$   | $1.34021\times10^{-3}$ |
| $[17]$  | 4.44288308                | 3.29983306     | 1.41421337 |                          | $0.85000\times10^{-3}$ |
| $[19]$  | 4.44288                   | 3.29983        | 1.41420    | $9.49238 \times 10^{-3}$ | $5.06983\times10^{-3}$ |
| [20]    | 4.4431758                 | 3.3003023      | 1.4146927  | $2.41553\times10^{-3}$   | $1.07975\times10^{-3}$ |
| $[23]$  | 4.44288294                | 3.29983406     | 1.41421114 | $1.00635\times10^{-4}$   | $5.91628\times10^{-5}$ |
| $[26]$  | 4.44288295                | 3.29973070     | 1.41436824 | $2.97201\times10^{-4}$   | $1.68066\times10^{-4}$ |
| [11]    | 4.4431919                 | 3.3003022      | 1.4146930  | $2.41750\times10^{-3}$   | $1.08100\times10^{-3}$ |
| $[10]$  | 4.44288                   | 3.29983        | 1.41420    | $9.30196\times10^{-3}$   | $5.43718\times10^{-3}$ |
| $[13]$  | 4.442882                  | 3.298630       | 1.415209   | $2.63221\times10^{-4}$   | $1.36972\times10^{-4}$ |
| [28]    | 4.44288292                | 3.29978116     | 1.41416306 | $3.91431\times10^{-3}$   | $2.00192\times10^{-3}$ |

**Çizelge 4.2:** LİN-1 ile Problem 1'in *c* = 1, *h* = 0.2, *∆t* = 0.025 ve *t* = 10 anında hesaplanan korunum sabitleri ve hata normlarının literatürdeki bazı sonuçlarla karşılaştırılması ( $0 \le x \le 100$ ).

**Çizelge 4.3:** LİN-1 ile Problem 1'in *c* = 0.3, *h* = 0.1, *∆t* = 0.01 ve farklı t değerleri için hesaplanan korunum sabitleri ve hata normları ( $0 \le x \le 100$ ).

| t                | C <sub>1</sub> | C <sub>2</sub>                   | $C_3$      | $L_2$                  | $L_{\infty}$             |
|------------------|----------------|----------------------------------|------------|------------------------|--------------------------|
| $\bf{0}$         |                | 3.58196673 1.34507649 0.15372303 |            | -                      | -                        |
| 1                |                | 3.58196673 1.34507650 0.15372302 |            | $1.00903\times10^{-4}$ | $3.96013\times10^{-5}$   |
| $\boldsymbol{2}$ |                | 3.58196674 1.34507651 0.15372301 |            | $1.98549\times10^{-4}$ | $8.02538\times10^{-5}$   |
| 3                |                | 3.58196674 1.34507653 0.15372300 |            | $2.92864\times10^{-4}$ | $1.18063\times10^{-4}$   |
| 4                |                | 3.58196674 1.34507655 0.15372297 |            | $3.84348\times10^{-4}$ | $1.48599\times10^{-4}$   |
| 5                |                | 3.58196674 1.34507658 0.15372294 |            | $4.72437\times10^{-4}$ | $1.70928\times10^{-4}$   |
| 6                |                | 3.58196674 1.34507661 0.15372291 |            | $5.56369\times10^{-4}$ | $1.99103\times10^{-4}$   |
| 7                |                | 3.58196674 1.34507664 0.15372288 |            | $6.35831\times10^{-4}$ | $2.30130\times10^{-4}$   |
| 8                |                | 3.58196674 1.34507667            | 0.15372285 | $7.10952\times10^{-4}$ | $2.55536 \times 10^{-4}$ |
| 9                |                | 3.58196674 1.34507670 0.15372283 |            | $7.82113\times10^{-4}$ | $2.75708\times10^{-4}$   |
| 10               |                | 3.58196674 1.34507672 0.15372280 |            | $8.49790\times10^{-4}$ | $2.92866\times10^{-4}$   |

|                    | $C_I$                      | C <sub>2</sub> | $C_3$      | $\mathbf{L}_2$         | $L_{\infty}$           |
|--------------------|----------------------------|----------------|------------|------------------------|------------------------|
|                    | <b>Analitik</b> 3.58196674 | 1.34507649     | 0.15372303 |                        |                        |
| $LIN-1$            | 3.58196674                 | 1.34507672     | 0.15372280 | $8.49790\times10^{-4}$ | $2.92866\times10^{-4}$ |
| [22]               | 3.5820206                  | 1.3450944      | 0.1537284  | $1.22736\times10^{-4}$ | $0.44722\times10^{-4}$ |
| $[12]$ -CN         | 3.581966                   | 1.344972       | 0.1538260  | $5.77512\times10^{-4}$ | $2.84373\times10^{-4}$ |
| $[12]$ -RK         | 3.581967                   | 1.344973       | 0.1538262  | $5.60020\times10^{-4}$ | $2.76694\times10^{-4}$ |
| [14]               | 3.5820205                  | 1.3450940      | 0.1537283  | $1.96271\times10^{-4}$ | $0.84570\times10^{-4}$ |
| $\lceil 15 \rceil$ | 3.5819531                  | 1.3450705      | 0.1537234  | $0.14662\times10^{-4}$ | $0.07003\times10^{-4}$ |
| $\lceil 23 \rceil$ | 3.58196677                 | 1.34507650     | 0.15372302 | $4.16800\times10^{-7}$ | $2.19040\times10^{-7}$ |
| [24]               | 3.581967                   | 1.345076       | 0.153723   | $2.66230\times10^{-5}$ | $1.20919\times10^{-5}$ |
| [10]               | 3.58197                    | 1.34508        | 0.153723   | $4.02927\times10^{-4}$ | $2.06732\times10^{-4}$ |
| $\lceil 13 \rceil$ | 3.581958                   | 1.344973       | 0.1538264  | $1.91931\times10^{-5}$ | $8.97050\times10^{-6}$ |

**Çizelge 4.4:** LİN-1 ile Problem 1'in *c* = 0.3, *h* = 0.1, *∆t* = 0.01 ve *t* = 10 anında hesaplanan korunum sabitleri ve hata normlarının literatürdeki bazı sonuçlarla karşılaştırılması (0 ≤ *x* ≤ 100).

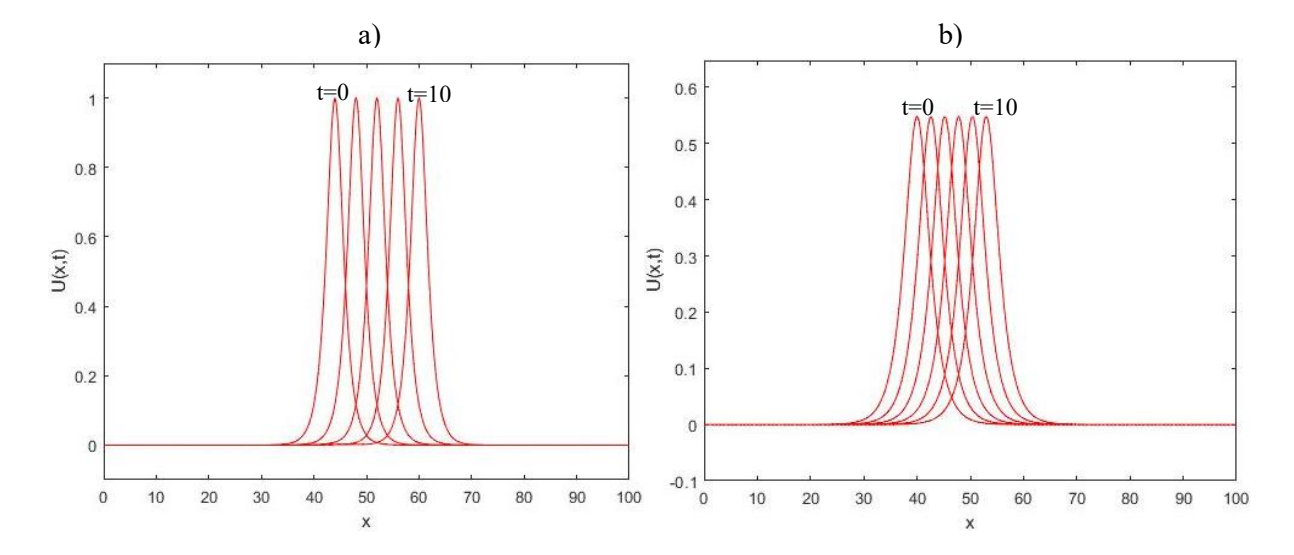

**Şekil 4.1:** Tek dalga hareketinin 0 ≤ x ≤ 100 aralığında a) *h* = 0.2, *Δt* = 0.025, *c* = 1 b) *h* = 0.1, *Δt* = 0.01, c = 0.3 için *t* = 0, 2, 4, 6, 8, 10 zamanlarındaki nümerik çözüm grafikleri.

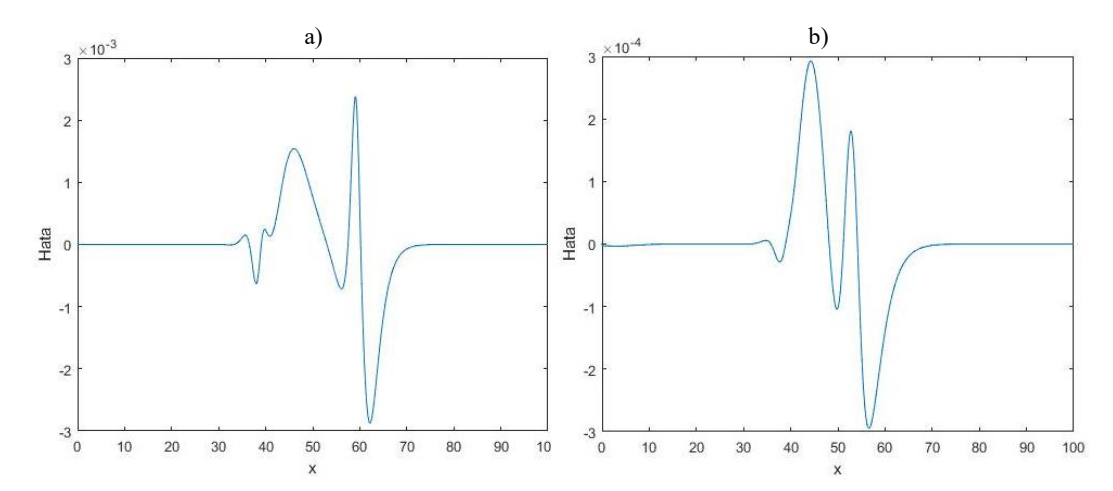

**Şekil 4.2:** Tek dalga hareketinin 0 ≤ *x* ≤ 100 aralığında a) *h* = 0.2, *Δt* = 0.025, *c* = 1 b) *h* = 0.1, *Δt*  $= 0.01$ ,  $c = 0.3$  için  $t = 10$  zamanına göre hata grafikleri.

## **Problem 2 (İki soliter dalga girişimi)**

Bu problemde  $0 \le x \le 250$  aralığında  $x_1 = 25$  ve  $x_2 = 55$  konumlarında bırakılan  $c_1 = 4$ ve *c<sup>2</sup> = 1* değerleri için iki soliter dalganın girişimi ve sağa doğru hareketleri *t = 20* zamanına kadar gözlemlendi. Literatürdeki diğer çalışmalarla uyumlu olması için zaman adım uzunlukları ∆*t* = *0.025*, konum adım uzunlukları *h* = *0.2* olarak seçildi. Seçilen parametreler ile hesaplanan *t = 0, 2, 4, 6, 8, 10, 12, 14, 16, 18, 20* zamanlarına ait *C1, C2, C<sup>3</sup>* korunum sabitleri Çizelge 4.5'te paylaşıldı.

Şekil 4.3*'*te paylaşıldığı gibi *t = 0* zamanında geride başlayan büyük genlikli dalganın daha hızlı olması sebebiyle zaman ilerledikçe küçük dalgaya yaklaştığı ve *t = 4* anında başlangıca göre daha yakın bir mesafede olduğu görüldü. *t = 8* anında ise büyük dalganın küçük dalgayla çarpıştığı ve küçük dalgayla içi içe geçmeye başladığı gözlemlendi. *t = 12* anında ise iki dalganın tekrar bir birinden ayrık bir halde, fakat büyük dalga önde olacak şekilde yol aldıkları görüldü. *t = 16* ve *t = 20* zamanlarında aralarındaki mesafenin tekrar açılmaya başladığı gözlemlendi.

*t = 20* anında büyük dalganın tepe noktasının *x<sup>1</sup> = 127.4* konumunda ve genliğinin *c<sup>1</sup> = 1.9997*, küçük dalganın tepe noktasının *x<sup>2</sup> = 92* konumunda ve genliğinin *c<sup>2</sup> = 0.99696* olduğu hesaplandı. Büyük dalganın genliğindeki mutlak değişim *2.99×10-4* olarak hesaplanırken küçük dalganın genliğindeki mutlak değişim ise *3.04×10-3* olarak hesaplandı.

Ayrıca çarpışmadan sonra bir salınım kuyruğunun başladığı ve gittikçe belirginleştiği gözlemlendi.

Korunum sabitlerindeki mutlak değişimin de  $\Delta C_I = I.48 \times 10^{-7}$ ,  $\Delta C_2 = I.7 \times 10^{-4}$ ,  $\Delta C_3 =$ *1.02×10-4* olduğu tespit edildi.

Son olarak mevcut çalışmanın sonuçları ile literatürdeki diğer çalışmaların sonuçları Çizelge 4.6*'*da paylaşıldı ve değerlerin birbirlerine yakın ve kabul edilebilir oldukları görüldü.

| t            | C <sub>1</sub> | C <sub>2</sub>                      | $C_3$ |
|--------------|----------------|-------------------------------------|-------|
| 0            |                | 11.46769767 14.62921665 22.88049236 |       |
| $\mathbf{2}$ |                | 11.46769723 14.62928887 22.88036272 |       |
| 4            |                | 11.46769723 14.62929513 22.88035818 |       |
| 6            |                | 11.46769746 14.62917922 22.88038221 |       |
| 8            |                | 11.46770283 14.62544255 22.88003860 |       |
| 10           |                | 11.46770484 14.62405958 22.87970173 |       |
| 12           |                | 11.46769598 14.62951853 22.88018293 |       |
| 14           |                | 11.46769656 14.62955259 22.88018481 |       |
| 16           |                | 11.46769728 14.62943225 22.88029682 |       |
| 18           |                | 11.46769764 14.62936532 22.88036012 |       |
| 20           |                | 11.46769782 14.62933357 22.88039057 |       |

**Çizelge** 4.5: LIN-1 ile Problem 2'nin  $c_1 = 4$ ,  $c_2 = 1$ ,  $x_1 = 25$ ,  $x_2 = 55$ ,  $h = 0.2$ ,  $\Delta t = 0.025$  ve farklı *t* değerleri için hesaplanan korunum sabitleri (0 ≤ *x* ≤ 250).

**Cizelge** 4.6: LIN-1 ile Problem 2'nin  $c_1 = 4$ ,  $c_2 = 1$ ,  $x_1 = 25$ ,  $x_2 = 55$ ,  $h = 0.2$ ,  $\Delta t = 0.025$  ve  $t = 20$ anında hesaplanan korunum sabitlerinin literatürdeki bazı sonuçlarla karşılaştırılması  $(0 \le x \le 250).$ 

|                    | $C_I$       | $\mathcal{C}_2$ | $C_3$       |
|--------------------|-------------|-----------------|-------------|
| Analitik           | 11.467698   | 14.629277       | 22.880432   |
| $LIN-1$            | 11.46769782 | 14.62933357     | 22.88039057 |
| [11]               | 11.4662207  | 14.6253125      | 22.8650456  |
| [14]               | 11.4661     | 14.6249         | 22.8631     |
| [15]               | 11.4691     | 14.6331         | 22.8763     |
| $[16]-1$           | 11.467700   | 14.629287       | 22.885799   |
| $[16]-2$           | 11.467701   | 14.629190       | 22.874809   |
| [17]               | 11.4692     | 14.6382         | 22.9162     |
| [18]               | 11.4677     | 14.5830         | 22.6965     |
| $\lceil 23 \rceil$ | 11.4676977  | 14.62927316     | 22.8804154  |
| $\lceil 24 \rceil$ | 11.467701   | 14.583089       | 22.696510   |
| [10]               | 11.4677     | 14.6292         | 22.8809     |
| [13]               | 11.466050   | 14.608160       | 22.842790   |
| [29]               | 11.467700   | 14.629287       | 22.885799   |
| [28]               | 11.4674483  | 14.5831979      | 22.6975609  |

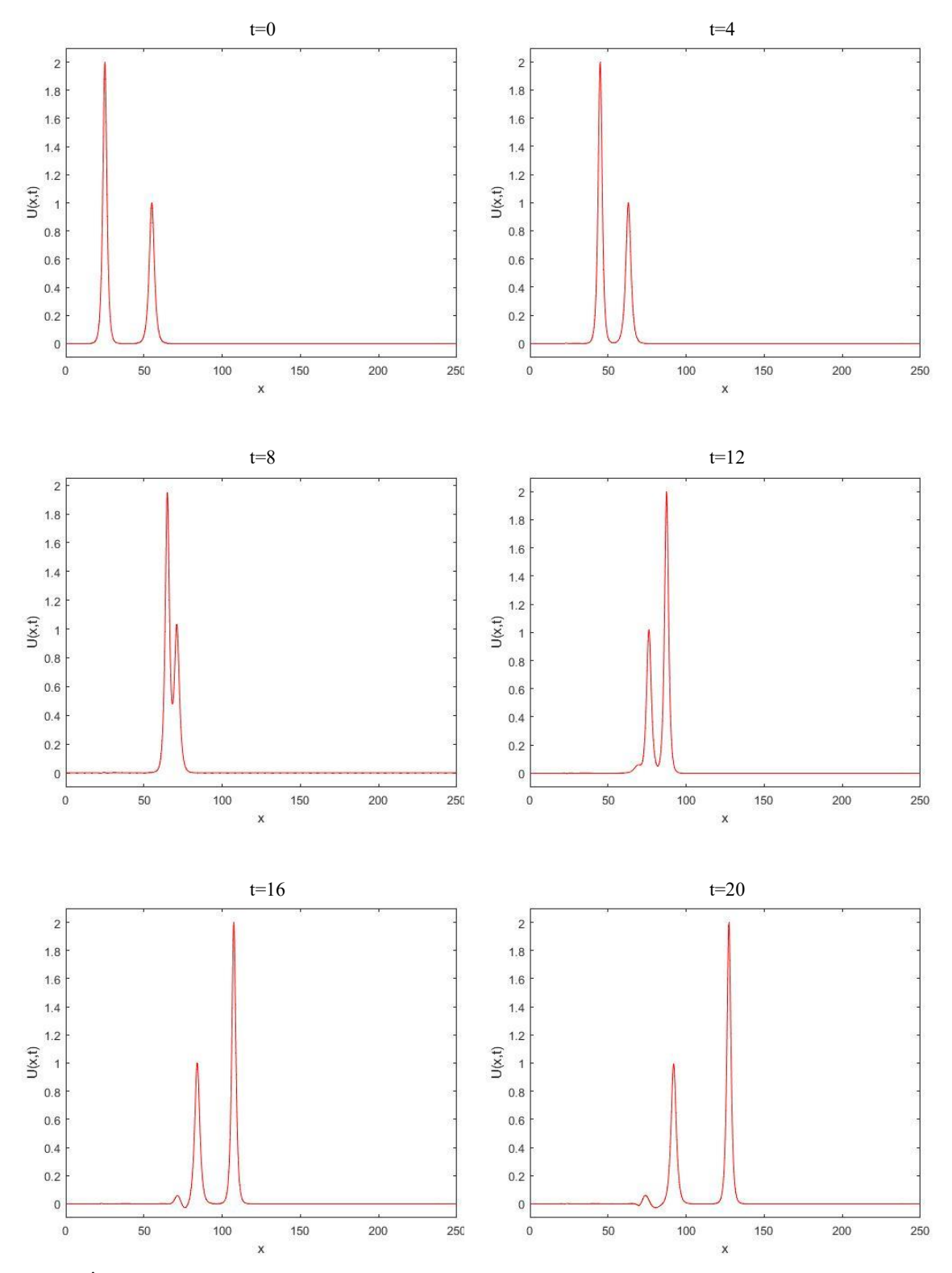

**Şekil 4.3:** İki dalga girişiminin *c*<sup>1</sup> = 4, *c*<sup>2</sup> = 1, *h* = 0.2 ve *Δt* = 0.025 değerleri için 0, 4, 8, 12, 16, 20 zamanlarındaki grafikleri ( $0 \le x \le 250$ ).

## **Problem 3 (Üç soliter dalga girişimi)**

Bu problemde  $0 \le x \le 250$  aralığında  $x_1 = 15$ ,  $x_2 = 45$  ve  $x_3 = 60$  konumlarında bırakılan  $c_1 = 4$ ,  $c_2 = 1$  ve  $c_3 = 0.25$  değerleri için üç soliter dalganın girişimi ve sağa doğru hareketleri *t = 40* zamanına kadar gözlemlendi. Literatürdeki diğer çalışmalarla uyumlu olması için zaman adım uzunlukları ∆*t* = *0.025*, konum adım uzunlukları *h* = *0.2* olarak seçildi. Seçilen parametreler ile hesaplanan *t = 0, 5, 10, 15, 20, 25, 30, 35, 40* zamanlarına ait *C1, C2, C<sup>3</sup>* korunum sabitleri Çizelge 4.7'te paylaşıldı.

Dalgaların hareketleri *Şekil 4.4'*te paylaşıldığı gibi *t = 0* zamanında geride başlayan büyük genlikli dalgaların daha hızlı olması sebebiyle zaman ilerledikçe küçük dalgaya yaklaştığı ve *t = 5* anında başlangıca göre üç dalganın da birbirine daha yakın bir mesafede olduğu görüldü. *t = 15* anında ise ortanca dalganın küçük dalga ile iç içe geçtiği büyük dalganın da her iki dalgayı geçtiği gözlemlendi. *t = 25* anında ise ortanca dalganın küçük dalgadan ayrılıp onu geçtiği ve üç dalganın tekrar bir birinden ayrık bir halde, fakat büyük dalga önde olacak şekilde yol aldıkları görüldü. *t = 40* zamanında aralarındaki mesafenin tekrar açılmaya başladığı gözlemlendi.

*t = 40* anında büyük dalganın tepe noktasının *x<sup>1</sup> = 219* konumunda ve genliğinin *c<sup>1</sup> = 1.9987*, ortanca dalganın tepe noktasının *x<sup>2</sup> = 126.6* konumunda ve genliğinin *c<sup>2</sup> = 1.0164,* küçük dalganın tepe noktasının *x<sup>3</sup> = 102.4* konumunda ve genliğinin *c<sup>3</sup> = 0.48564* olduğu tespit edildi. Büyük dalganın genliğindeki mutlak değişim *1.3×10-3* olarak hesaplanırken, ortanca dalganın genliğindeki mutlak değişim *1.52×10-2 ,* küçük dalganın genliğindeki mutlak değişim ise *1.44×10-2* olarak hesaplandı.

Korunum sabitlerindeki mutlak değişimin de  $\Delta C_I = 3.4 \times 10^{-3}$ ,  $\Delta C_2 = 8.8 \times 10^{-3}$ ,  $\Delta C_3 = 10^{-3}$ *3.66×10-2* olduğu tespit edildi.

*t = 40* zamanına kadar hareketleri gözlemlenen dalgaların çarpışmalardan sonra normal şekillerine dönüp yollarına devam ettikleri, çarpışmalardan sonra arkalarından bir salınım kuyruğu bıraktıkları gözlemlendi. Bu durumun daha iyi gözlemlenebilmesi için grafik büyütülerek Şekil 4.4'te paylaşıldı.

Daha sonra mevcut çalışma ile elde edilen sonuçlar, literatürdeki diğer çalışmalar ile elde edilen sonuçlarla beraber Çizelge 4.8'de paylaşıldı. Değerlerin literatürdeki sonuçlarla ve analitik çözümlerle uyumlu olduğu görüldü.

**Çizelge 4.7:** LIN-1 ile Problem 3'ün  $c_1 = 4$ ,  $c_2 = 1$ ,  $c_3 = 0.25$ ,  $x_1 = 15$ ,  $x_2 = 45$ ,  $x_3 = 60$ ,  $h =$ 0.2, *∆t* = 0.025 ve farklı *t* değerleri için hesaplanan korunum sabitleri (0 ≤ *x* ≤ 250).

| t            | C <sub>1</sub> | C <sub>2</sub>                            | $C_3$                   |
|--------------|----------------|-------------------------------------------|-------------------------|
| $\mathbf{0}$ |                | 14.98009776    15.83746734    23.00819655 |                         |
| 5            | 14.97963899    |                                           | 15.83597332 23.00332036 |
| 10           | 14.97936474    | 15.82490136 22.99719274                   |                         |
| 15           |                | 14.97905236 15.83212886 22.99892901       |                         |
| 20           |                | 14.97858341 15.83269821 22.99232103       |                         |
| 25           |                |                                           |                         |
| 30           |                | 14.97765682 15.83115589 22.98149197       |                         |
| 35           |                | 14.97719295 15.82990576 22.97653563       |                         |
| 40           |                | 14.97673680 15.82864366 22.97159601       |                         |

**Çizelge 4.8:** LIN-1 ile Problem 3'ün  $c_1 = 4$ ,  $c_2 = 1$ ,  $c_3 = 0.25$ ,  $x_1 = 15$ ,  $x_2 = 45$ ,  $x_3 = 60$ ,  $h = 0.2$ ,  $\Delta t =$ 0.025 ve *t* = 40 anında hesaplanan korunum sabitlerinin literatürdeki bazı sonuçlarla karşılaştırılması ( $0 \le x \le 250$ ).

 $\overline{a}$ 

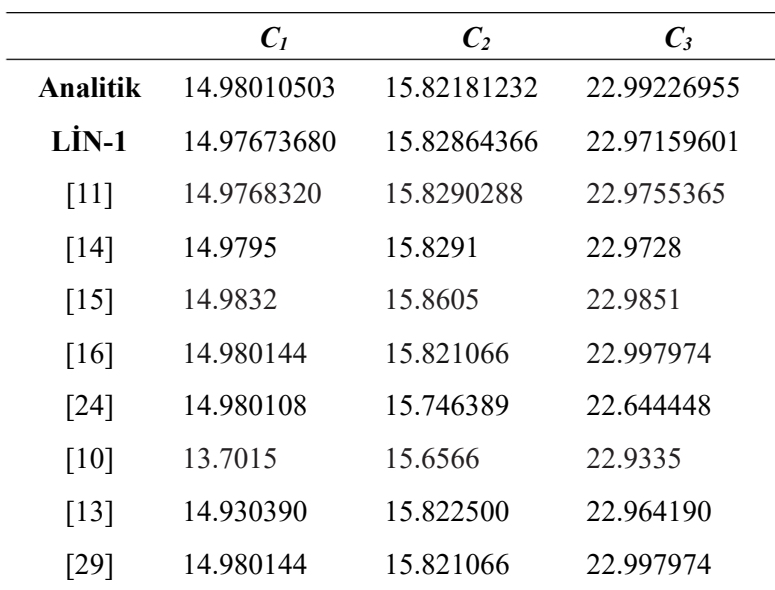

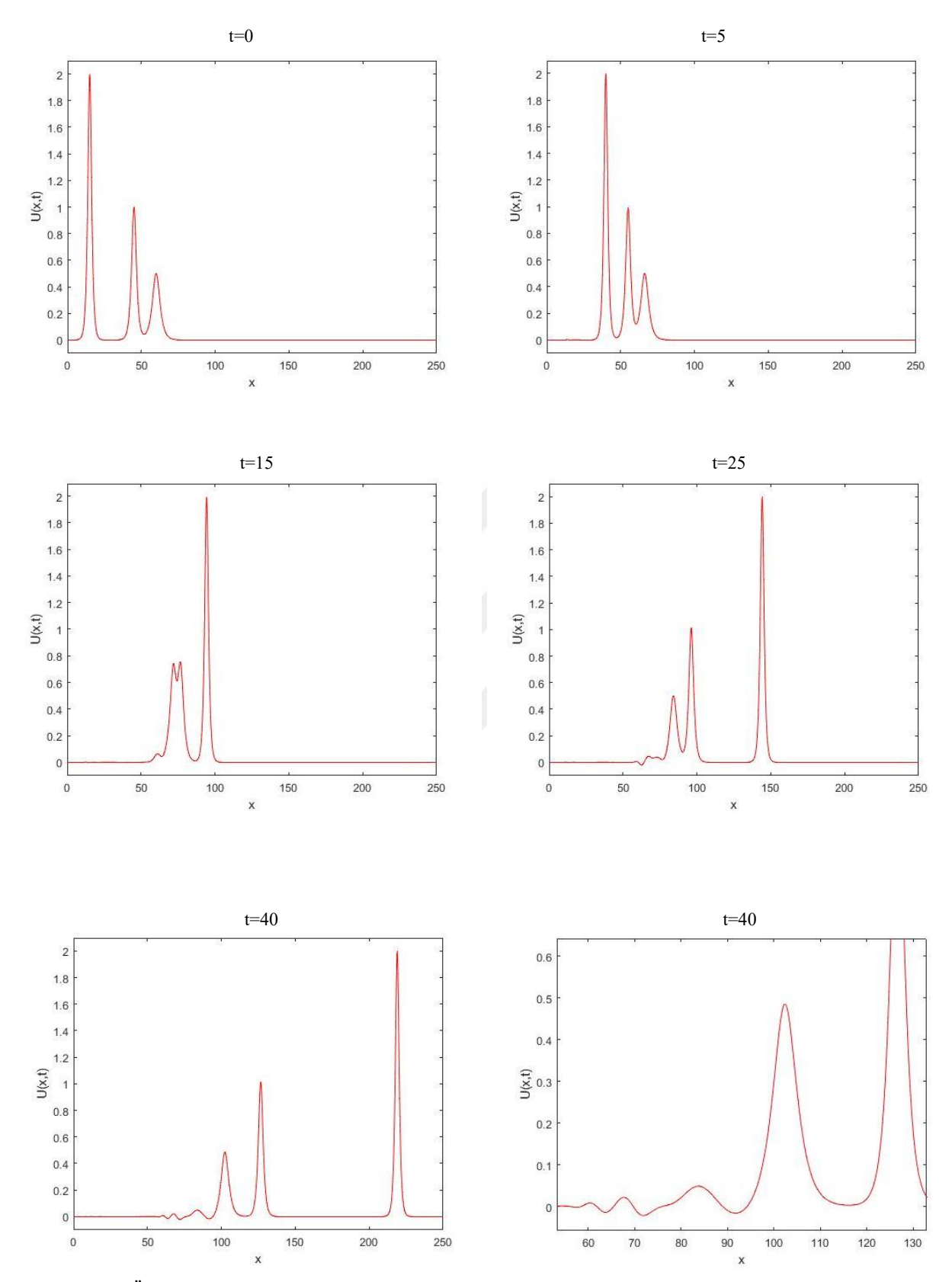

**Şekil 4.4:** Üç dalga girişiminin *c*<sup>1</sup> = 4, *c*2 = 1, *c*<sup>3</sup> = 0.25, *h* = 0.2 ve *Δt* = 0.025 değerleri için 0, 5, 15, 25, 40 zamanlarındaki grafikleri ( $0 \le x \le 250$ ).

## **Problem 4 (Maxwellian başlangıç şartı)**

 $t = 10$  zamanında  $c = 1$  genlik,  $x_0 = 40$  konum ve  $0 \le x \le 100$  aralığında farklı  $\mu$ değerleri için elde edilen grafikler Şekil 4.5'teki gibidir.

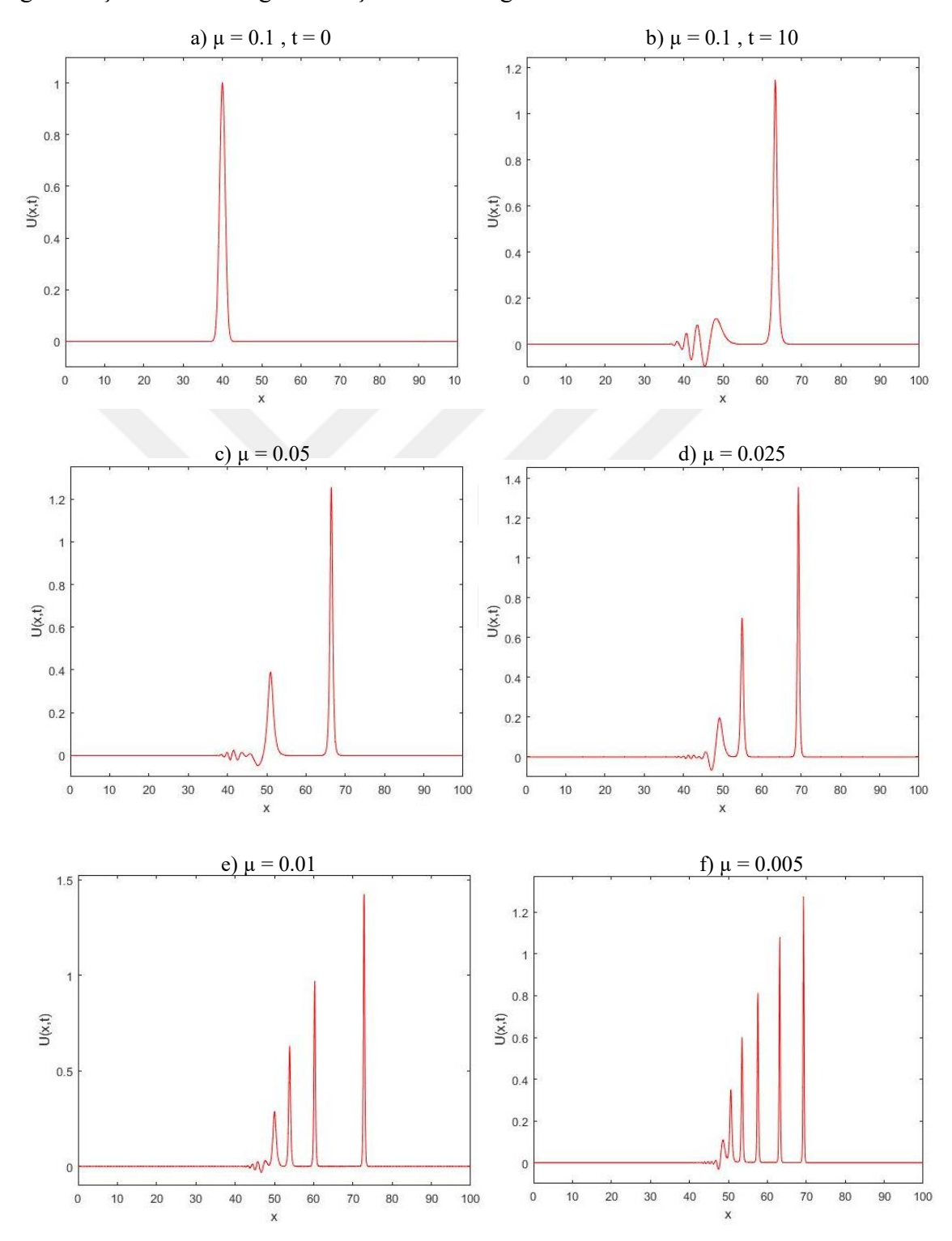

**Şekil 4.5:** a) *t* = 0 anında ve diğer grafikler *t* =10 anındaki ve *µ* = 0.1, *µ* = 0.05, *µ* = 0.25, *µ* = 0.01, *µ* = 0.005 olmak üzere Maxwellian başlangıç şartı için elde edilen grafikler.

Şekil 4.5'te gösterildiği gibi *µ = 0.1* değeri için sadece tek bir soliter dalga oluşurken, *µ = 0.05* olduğunda iki, *µ = 0.025* seçildiğinde ise üç soliter dalga oluştuğu görüldü. *µ = 0.01* için dört ve *µ = 0.005* için ise daha fazla soliter dalga oluştuğu gözlemlendi.

Elde edilen sonuçlara göre *µ* değeri küçüldükçe soliter dalga sayısında artış olduğu ve dalga hızlarının, genliklerinin büyüklüğüne göre arttığı görüldü. Ayrıca Maxwellian ile elde edilen bütün grafiklerde son dalganın arkasında görünen küçük bir salınım kuyruğu gözlemlendi.

Farklı *µ* değerlerine göre elde edilen korunum sabitleri Çizelge 4.9'da paylaşılıp literatürde aynı parametrelerle çalışma yapan başka bir çalışma sonuçları ile karşılaştırıldı. Elde edilen sonuçların birbirlerine yakın olduğu görüldü.

| $\mu$ | $\mathbf t$             | C <sub>1</sub> | C <sub>2</sub> | $C_3$      | $C_I [13]$ | $C_2$ [13] | $C_3$ [13] |
|-------|-------------------------|----------------|----------------|------------|------------|------------|------------|
|       | $\mathbf{2}$            | 1.77246525     | 1.37779354     | 0.76210352 | 1.772452   | 1.378607   | 0.7608777  |
|       | $\overline{\mathbf{4}}$ | 1.77246540     | 1.37780446     | 0.76209566 | 1.772451   | 1.378577   | 0.7608364  |
| 0.1   | 6                       | 1.77246637     | 1.37780695     | 0.76209629 | 1.772451   | 1.378546   | 0.7607937  |
|       | 8                       | 1.77246718     | 1.37780880     | 0.76209758 | 1.772451   | 1.378515   | 0.7607529  |
|       | 10                      | 1.77246803     | 1.37781044     | 0.76209909 | 1.772453   | 1.378483   | 0.7607117  |
|       | $\boldsymbol{2}$        | 1.77251323     | 1.31396889     | 0.82733642 |            |            |            |
|       | $\overline{\mathbf{4}}$ | 1.77252885     | 1.31401634     | 0.82736691 |            |            |            |
| 0.05  | 6                       | 1.77254524     | 1.31405268     | 0.82740826 |            |            |            |
|       | 8                       | 1.77256179     | 1.31408526     | 0.82745393 |            |            |            |
|       | 10                      | 1.77257840     | 1.31411651     | 0.82750116 |            |            |            |
|       | $\boldsymbol{2}$        | 1.77279226     | 1.28126327     | 0.86537199 |            |            |            |
|       | $\overline{\mathbf{4}}$ | 1.77301764     | 1.28167633     | 0.86624253 |            |            |            |
| 0.025 | 6                       | 1.77324306     | 1.28210961     | 0.86707821 |            |            |            |
|       | 8                       | 1.77346944     | 1.28254343     | 0.86791308 |            |            |            |
|       | 10                      | 1.77369667     | 1.28297800     | 0.86874961 |            |            |            |
|       | $\overline{2}$          | 1.77636576     | 1.26641543     | 0.92228953 |            |            |            |
|       | $\overline{\mathbf{4}}$ | 1.78055336     | 1.27464045     | 0.94129553 |            |            |            |
| 0.01  | 6                       | 1.78515230     | 1.28422332     | 0.96532181 |            |            |            |
|       | 8                       | 1.79010087     | 1.29391577     | 0.98699626 |            |            |            |
|       | 10                      | 1.79562500     | 1.30521746     | 1.01448283 |            |            |            |

**Çizelge 4.9:** LİN-1 ile Problem 4'ün  $c = 1$ ,  $h = 0.1$ ,  $\Delta t = 0.01$  farklı *t* ve  $\mu$  değerlerine göre hesaplanan korunum sabitleri ( $0 \le x \le 100$ ).

## **4.2 Lineerleştirme-2 (LİN-2)**

$$
Z_{i} = \left(\frac{U_{i-1} + U_{i} + U_{i+1}}{3}\right)^{2}
$$
  
=  $\left(\frac{\alpha_{1}\delta_{i-2} + (\alpha_{1} + \alpha_{2})\delta_{i-1} + (2\alpha_{1} + \alpha_{2})\delta_{i} + (\alpha_{1} + \alpha_{2})\delta_{i+1} + \alpha_{1}\delta_{i+2}}{3}\right)^{2}$ 

olmak üzere

$$
U_t + U_x + \varepsilon U^2 U_x - \mu U_{xx} = 0,
$$

şeklinde verilen MRLW denkleminde  $U^2U_x$  ifadesindeki  $U^2$  yerine  $U^2 = Z_i$  ifadesi yazılırsa

$$
U^2U_x = Z_iU_x,
$$

olur. Daha sonra LİN-1 için yazılan şemanın ve iç iterasyon formüllerin uygulanmasıyla denklem kolayca sonuçlandırılabilir.

### **4.2.1 Nümerik sonuçlar**

LİN-2 ile yazılan şemanın *Bölüm 3*'te verilen dört model probleme uygulanmasıyla elde edilen sonuçlar çizelgeler halinde sunuldu.

## **Problem 1 (Tek dalga hareketi)**

Bu problemde literatürdeki diğer çalışmalarla uyumlu olması için *x<sup>0</sup> = 40* konumunda başlatılan tek soliter dalganın *0* ≤ *x* ≤ *100* aralığında sağa doğru hareketi *t = 10* zamanına kadar *c = 1* ve *c = 0.3* değerleri referans alınarak gözlemlendi. *c = 1* değeri için *h* = *0.2* olarak konum adım uzunluğu seçilirken ∆*t* = *0.025* olarak zaman adım uzunluğu seçildi. *Çizelge 4.10*'da paylaşılan *C1, C2, C<sup>3</sup>* korunum sabitleri ve *L2, L<sup>∞</sup>* hata normları, seçilen parametreler ile hesaplanan değerlerdir. Çizelge 4.10'da paylaşılan *L2*, *L<sup>∞</sup>* hata normlarının kabul edilebilir büyüklükte olup, korunum sabitlerinin de *C1= 4.44288294, C<sup>2</sup> = 3.29983165, C<sup>3</sup> = 1.41421356* olan analitik değerlerle uyumlu olduğu görüldü.

Literatürde var olan diğer çalışmaların farklı yöntemler ile elde edilen nümerik sonuçlarının *t = 10* zamanındaki değerleri Çizelge 4.11'de verildi. Mevcut çalışmadaki yöntemin diğer çalışmalardaki sonuçlara yakın sonuçlar verdiği ve mevcut çalışmadaki hata normlarının diğer çalışmalardaki hata normlarının bir kısmından büyük iken bir kısmından da küçük olduğu saptandı.

Zaman adım uzunluğu ∆*t* = *0.01*, konum adım uzunluğu *h* = *0.1* olarak seçilen *c = 0.3* genlikli dalga için hesaplanan *C1, C2, C<sup>3</sup>* korunum sabitleri ve *L<sup>2</sup>* ve *L<sup>∞</sup>* hata normları *Çizelge 4.12*'de paylaşıldı. Paylaşılan sonuçların *C1= 3.58196674, C<sup>2</sup> = 1.34507649, C<sup>3</sup> = 0.15372303* olan analitik sonuçlarla uyumlu olduğu görüldü. *L<sup>2</sup>* ve *L<sup>∞</sup>* hata normlarının *c = 1* değerindeki hata normlarına göre daha küçük ve kabul edilebilir büyüklükte olduğu gözlemlendi.

Farklı yöntemler ile elde edilen ve literatürde var olan diğer çalışmaların nümerik sonuçlarının *t = 10* zamanındaki değerleri Çizelge 4.13'te paylaşıldı. Mevcut çalışmadaki sonuçlar ile diğer çalışmalardaki sonuçların birbirine yakın olduğu gözlemlendi.

*c = 1* değeri için korunum sabitlerindeki mutlak değişimin *∆C<sup>1</sup> = 4.66×10-5* , *∆C<sup>2</sup> = 5.7*×10<sup>-3</sup>,  $\Delta C_3$  = 3.1×10<sup>-3</sup> olduğu,  $c = 0.3$  değeri için korunum sabitlerindeki mutlak değişimin de *∆C<sup>1</sup> = 3.63×10-7* , *∆C<sup>2</sup> = 5.7×10-3* , *∆C<sup>3</sup> = 3.1×10-3* olduğu görüldü.

|                         | $C_1$      | C <sub>2</sub> | $C_3$      | $\mathbf{L}_2$         | $\boldsymbol{L}_{\infty}$ |
|-------------------------|------------|----------------|------------|------------------------|---------------------------|
| $\boldsymbol{0}$        | 4.44288294 | 3.29983229     | 1.41421292 |                        |                           |
| 1                       | 4.44292940 | 3.29996625     | 1.41430761 | $2.81239\times10^{-3}$ | $2.11154\times10^{-3}$    |
| $\overline{2}$          | 4.44294408 | 3.29998372     | 1.41432805 | $3.37341\times10^{-3}$ | $1.91284\times10^{-3}$    |
| 3                       | 4.44293315 | 3.29995728     | 1.41430804 | $3.32483\times10^{-3}$ | $1.79203\times10^{-3}$    |
| $\overline{\mathbf{4}}$ | 4.44292280 | 3.29993919     | 1.41429075 | $3.55380\times10^{-3}$ | $1.98208\times10^{-3}$    |
| 5                       | 4.44291570 | 3.29992825     | 1.41427899 | $4.03987\times10^{-3}$ | $2.29415\times10^{-3}$    |
| 6                       | 4.44291107 | 3.29992157     | 1.41427130 | $4.65743\times10^{-3}$ | $2.66218\times10^{-3}$    |
| 7                       | 4.44290807 | 3.29991743     | 1.41426631 | $5.33976\times10^{-3}$ | $3.06683\times10^{-3}$    |
| 8                       | 4.44290612 | 3.29991481     | 1.41426306 | $6.05840\times10^{-3}$ | $3.48667\times10^{-3}$    |
| 9                       | 4.44290485 | 3.29991315     | 1.41426093 | $6.80074\times10^{-3}$ | $3.91237\times10^{-3}$    |
| 10                      | 4.44290401 | 3.29991207     | 1.41425953 | $7.56036\times10^{-3}$ | $4.34125\times10^{-3}$    |

**Çizelge 4.10:** LİN-2 ile Problem 1'in *c* = 1, *h* = 0.2, *∆t* = 0.025 ve farklı *t* değerleri için hesaplanan korunum sabitleri ve hata normları ( $0 \le x \le 100$ ).

|                    | C <sub>1</sub> | C <sub>2</sub> | $C_3$      | $\mathbf{L}_2$           | $L_{\infty}$           |
|--------------------|----------------|----------------|------------|--------------------------|------------------------|
| <b>Analitik</b>    | 4.4428829      | 3.2998316      | 1.4142135  |                          |                        |
| $LIN-2$            | 4.44290401     | 3.29991207     | 1.41425953 | $7.56036\times10^{-3}$   | $4.34125\times10^{-3}$ |
| [14]               | 4.4428678      | 3.2998266      | 1.4142035  | $9.23663\times10^{-3}$   | $4.98295\times10^{-3}$ |
| $\lceil 15 \rceil$ | 4.4428661      | 3.2997151      | 1.4143122  | $2.57148\times10^{-3}$   | $1.34021\times10^{-3}$ |
| [17]               | 4.44288308     | 3.29983306     | 1.41421337 | -                        | $0.85000\times10^{-3}$ |
| [19]               | 4.44288        | 3.29983        | 1.41420    | $9.49238 \times 10^{-3}$ | $5.06983\times10^{-3}$ |
| [20]               | 4.4431758      | 3.3003023      | 1.4146927  | $2.41553\times10^{-3}$   | $1.07975\times10^{-3}$ |
| $\lceil 23 \rceil$ | 4.44288294     | 3.29983406     | 1.41421114 | $1.00635\times10^{-4}$   | $5.91628\times10^{-5}$ |
| $\lceil 26 \rceil$ | 4.44288295     | 3.29973070     | 1.41436824 | $2.97201\times10^{-4}$   | $1.68066\times10^{-4}$ |
| [11]               | 4.4431919      | 3.3003022      | 1.4146930  | $2.41750\times10^{-3}$   | $1.08100\times10^{-3}$ |
| [10]               | 4.44288        | 3.29983        | 1.41420    | $9.30196 \times 10^{-3}$ | $5.43718\times10^{-3}$ |
| $[13]$             | 4.442882       | 3.298630       | 1.415209   | $2.63221\times10^{-4}$   | $1.36972\times10^{-4}$ |
| [28]               | 4.44288292     | 3.29978116     | 1.41416306 | $3.91431\times10^{-3}$   | $2.00192\times10^{-3}$ |

**Çizelge 4.11:** LİN-2 ile Problem 1'in *c* = 1, *h* = 0.2, *∆t* = 0.025 ve *t* = 10 anında hesaplanan korunum sabitleri ve hata normlarının literatürdeki bazı sonuçlarla karşılaştırılması ( $0 \le x \le 100$ ).

**Çizelge 4.12:** LİN-2 ile Problem 1'in *c* = 0.3, *h* = 0.1, *∆t* = 0.01 ve farklı *t* değerleri için hesaplanan korunum sabitleri ve hata normları ( $0 \le x \le 100$ ).

| t                       | C <sub>1</sub> | C <sub>2</sub>                   | $C_3$      | $L_2$                  | $L_{\infty}$           |
|-------------------------|----------------|----------------------------------|------------|------------------------|------------------------|
| $\bf{0}$                |                | 3.58196673 1.34507651 0.15372301 |            |                        |                        |
| 1                       |                | 3.58196675 1.34507654 0.15372303 |            | $9.36567\times10^{-5}$ | $3.70941\times10^{-5}$ |
| $\mathbf{2}$            |                | 3.58196676 1.34507659 0.15372303 |            | $1.74252\times10^{-4}$ | $6.74625\times10^{-5}$ |
| 3                       |                | 3.58196672 1.34507656 0.15372301 |            | $2.43229\times10^{-4}$ | $9.95241\times10^{-5}$ |
| $\overline{\mathbf{4}}$ |                | 3.58196662 1.34507646 0.15372297 |            | $3.09257\times10^{-4}$ | $1.25571\times10^{-4}$ |
| 5                       | 3.58196649     | 1.34507633 0.15372292            |            | $3.77248\times10^{-4}$ | $1.43237\times10^{-4}$ |
| 6                       |                | 3.58196636 1.34507621            | 0.15372287 | $4.47566\times10^{-4}$ | $1.69418\times10^{-4}$ |
| 7                       |                | 3.58196622 1.34507609            | 0.15372281 | $5.19039\times10^{-4}$ | $1.95296\times10^{-4}$ |
| 8                       | 3.58196609     | 1.34507598 0.15372276            |            | $5.90597\times10^{-4}$ | $2.21087\times10^{-4}$ |
| 9                       | 3.58196597     | 1.34507588                       | 0.15372271 | $6.61600\times10^{-4}$ | $2.46875\times10^{-4}$ |
| 10                      | 3.58196586     | 1.34507580                       | 0.15372266 | $7.31752\times10^{-4}$ | $2.72711\times10^{-4}$ |

**Çizelge 4.13:** LİN-2 ile Problem 1'in *c* = 0.3, *h* = 0.1, *∆t* = 0.01 ve *t* = 10 anında hesaplanan korunum sabitleri ve hata normlarının literatürdeki bazı sonuçlarla karşılaştırılması (0 ≤ *x* ≤ 100).

|            | C <sub>1</sub>             | C <sub>2</sub> | $C_3$      | $\mathbf{L}_2$         | $L_{\infty}$           |
|------------|----------------------------|----------------|------------|------------------------|------------------------|
|            | <b>Analitik</b> 3.58196674 | 1.34507649     | 0.15372303 | ٠                      |                        |
| $LIN-2$    | 3.58196586                 | 1.34507580     | 0.15372266 | $7.31752\times10^{-4}$ | $2.72711\times10^{-4}$ |
| [22]       | 3.5820206                  | 1.3450944      | 0.1537284  | $1.22736\times10^{-4}$ | $0.44722\times10^{-4}$ |
| $[12]$ -CN | 3.581966                   | 1.344972       | 0.1538260  | $5.77512\times10^{-4}$ | $2.84373\times10^{-4}$ |
| $[12]$ -RK | 3.581967                   | 1.344973       | 0.1538262  | $5.60020\times10^{-4}$ | $2.76694\times10^{-4}$ |
| [14]       | 3.5820205                  | 1.3450940      | 0.1537283  | $1.96271\times10^{-4}$ | $0.84570\times10^{-4}$ |
| $[15]$     | 3.5819531                  | 1.3450705      | 0.1537234  | $0.14662\times10^{-4}$ | $0.07003\times10^{-4}$ |
| $[23]$     | 3.58196677                 | 1.34507650     | 0.15372302 | $4.16800\times10^{-7}$ | $2.19040\times10^{-7}$ |
| $[24]$     | 3.581967                   | 1.345076       | 0.153723   | $2.66230\times10^{-5}$ | $1.20919\times10^{-5}$ |
| [10]       | 3.58197                    | 1.34508        | 0.153723   | $4.02927\times10^{-4}$ | $2.06732\times10^{-4}$ |
| $[13]$     | 3.581958                   | 1.344973       | 0.1538264  | $1.91931\times10^{-5}$ | $8.97050\times10^{-6}$ |

## **Problem 2 (İki soliter dalga girişimi)**

Bu problemde  $c_1 = 4$  ve  $c_2 = 1$  değerleri için iki soliter dalganın etkileşimi,  $0 \le x \le 250$ aralığında *x<sup>1</sup> = 25* ve *x<sup>2</sup> = 55* konumlarında başlayan ve *t = 20* zamanına kadar sağa doğru devam eden hareketleri gözlemlendi. Zaman adım uzunlukları ve konum adım uzunlukları literatürdeki diğer çalışmalarla uyumlu olması için sırasıyla ∆*t* = *0.025 h* = *0.2* olarak seçildi. Seçilen parametreler ile hesaplanan *t = 0, 2, 4, 6, 8, 10, 12, 14, 16, 18, 20* zamanlarına ait *C1, C2, C<sup>3</sup>* korunum sabitleri Çizelge 4.14'te paylaşıldı.

Büyük dalganın *t = 20* anında tepe noktasının, *x<sup>1</sup> = 127.4* konumunda ve genliğinin *c<sup>1</sup> = 1.9952*, küçük dalganın aynı *t* zamanda tepe noktasının, *x<sup>2</sup> = 92* konumunda ve genliğinin *c<sup>2</sup> = 0.99512* olduğu hesaplandı. Büyük dalganın genliğindeki mutlak değişim *4.8*×*10-3* olarak hesaplanırken küçük dalganın genliğindeki mutlak değişim ise *4.9×10-3* olarak hesaplandı.

Korunum sabitlerindeki mutlak değişimin de  $\Delta C_I = 9.3 \times 10^{-4}$ ,  $\Delta C_2 = 2.6 \times 10^{-3}$ ,  $\Delta C_3 = 1$ *8.6* × *10-3* olduğu saptandı. Son olarak mevcut çalışma ile elde edilen sonuçlar literatürdeki diğer çalışmaların sonuçları ile karşılaştırılarak Çizelge 4.15*'*te paylaşıldı ve değerlerin birbirlerine yakın ve kabul edilebilir oldukları görüldü.

| t           | C <sub>1</sub> | $\mathcal{C}_2$         | $C_3$                   |
|-------------|----------------|-------------------------|-------------------------|
| 0           | 11.46769767    |                         | 14.62921665 22.88049236 |
| $\mathbf 2$ | 11.46833581    |                         | 14.63196910 22.88910952 |
| 4           | 11.46831639    |                         | 14.63192909 22.88909385 |
| 6           | 11.46838562    |                         | 14.63195824 22.88982626 |
| 8           | 11.47406110    |                         | 14.64913023 22.97137840 |
| 10          | 11.47289476    | 14.64587274 22.97825872 |                         |
| 12          | 11.46635845    |                         | 14.62810390 22.88626877 |
| 14          | 11.46759025    |                         | 14.63036848 22.88753824 |
| 16          | 11.46825924    | 14.63136252 22.88864331 |                         |
| 18          | 11.46853628    |                         | 14.63174450 22.88912957 |
| 20          | 11.46862647    | 14.63190243 22.88935499 |                         |

**Çizelge 4.14:** LİN-2 ile Problem 2'nin  $c_1 = 4$ ,  $c_2 = 1$ ,  $x_1 = 25$ ,  $x_2 = 55$ ,  $h = 0.2$ ,  $\Delta t = 0.025$  ve farklı *t* değerleri için hesaplanan korunum sabitleri (0 ≤ *x* ≤ 250).

**Çizelge 4.15:** LİN-2 ile Problem 2'nin  $c_1 = 4$ ,  $c_2 = 1$ ,  $x_1 = 25$ ,  $x_2 = 55$ ,  $h = 0.2$ ,  $\Delta t = 0.025$  ve  $t = 20$ anında hesaplanan korunum sabitlerinin literatürdeki bazı sonuçlarla karşılaştırılması ( $0 \le x \le 250$ ).

|                    | C <sub>1</sub> | C <sub>2</sub> | $C_3$       |
|--------------------|----------------|----------------|-------------|
| Analitik           | 11.467698      | 14.629277      | 22.880432   |
| $\overline{LN-2}$  | 11.46862647    | 14.63190243    | 22.88935499 |
| [11]               | 11.4662207     | 14.6253125     | 22.8650456  |
| [14]               | 11.4661        | 14.6249        | 22.8631     |
| $\lceil 15 \rceil$ | 11.4691        | 14.6331        | 22.8763     |
| $[16]-1$           | 11.467700      | 14.629287      | 22.885799   |
| $[16]-2$           | 11.467701      | 14.629190      | 22.874809   |
| $[17]$             | 11.4692        | 14.6382        | 22.9162     |
| [18]               | 11.4677        | 14.5830        | 22.6965     |
| $\lceil 23 \rceil$ | 11.4676977     | 14.62927316    | 22.8804154  |
| [24]               | 11.467701      | 14.583089      | 22.696510   |
| [10]               | 11.4677        | 14.6292        | 22.8809     |
| $\lceil 13 \rceil$ | 11.466050      | 14.608160      | 22.842790   |
| [29]               | 11.467700      | 14.629287      | 22.885799   |
| [28]               | 11.4674483     | 14.5831979     | 22.6975609  |

## **Problem 3 (Üç soliter dalga girişimi)**

Bu problemde  $0 \le x \le 250$  aralığında  $x_1 = 15$ ,  $x_2 = 45$  ve  $x_3 = 60$  konumlarında başlayan ve literatürdeki diğer çalışmalarla uyumlu olması için konum ve zaman adım uzunlukları sırasıyla *h* = 0.2 ve ∆*t* = 0.025 olarak seçilen  $c_1$  = 4,  $c_2$  = 1 ve  $c_3$  = 0.25 değerlerine göre üç soliter dalganın etkileşimi ve sağa doğru hareketleri *t = 40* zamanına kadar gözlemlendi. Seçilen parametreler ile hesaplanan  $t = 0$ , 5, 10, 15, 20, 25, 30, 35, 40 zamanlarına ait  $C_l$ , *C2, C<sup>3</sup>* korunum sabitleri Çizelge 4.16'da paylaşıldı.

*t = 40* anında büyük dalganın tepe noktasının *x<sup>1</sup> = 219* konumunda ve genliğinin *c<sup>1</sup> = 1.9933*, ortanca dalganın tepe noktasının *x<sup>2</sup> = 126.6* konumunda ve genliğinin *c<sup>2</sup> = 1.0143,* küçük dalganın tepe noktasının *x<sup>3</sup> = 102.4* konumunda ve genliğinin *c<sup>3</sup> = 0.48419* olduğu tespit edildi. Büyük dalganın genliğindeki mutlak değişim *6.7×10-3* olarak hesaplanırken, ortanca dalganın genliğindeki mutlak değişim *1.3×10-3 ,* küçük dalganın genliğindeki mutlak değişim ise *1.59×10-3* olarak hesaplandı.

Korunum sabitlerindeki mutlak değişimin de  $\Delta C_1 = 1.27 \times 10^{-5}$ ,  $\Delta C_2 = 1.9 \times 10^{-3}$ ,  $\Delta C_3 = 1.9 \times 10^{-3}$ *7.8×10-3* olduğu tespit edildi.

Daha sonra mevcut çalışma ile elde edilen sonuçlar, literatürdeki diğer çalışmalar ile elde edilen sonuçlarla beraber Çizelge 4.17'de paylaşıldı. Değerlerin birbirine ve analitik sonuçlara yakın olduğu görüldü.

| t  | C <sub>1</sub> | $\mathcal{C}_2$                         | C3 |  |
|----|----------------|-----------------------------------------|----|--|
| 0  |                | 14.98009776 15.83746734 23.00819655     |    |  |
| 5  |                | 14.98164501 15.84143251 23.01859227     |    |  |
| 10 | 15.00290451    | 15.90600786 23.28151515                 |    |  |
| 15 | 14.98792090    | 15.85279274 23.03499726                 |    |  |
| 20 | 14.98195365    | 15.84241260 23.02113288                 |    |  |
| 25 |                | 14.97996349   15.83949548   23.01657631 |    |  |
| 30 | 14.97984548    | 15.83923845 23.01597075                 |    |  |
| 35 |                | 14.97997434 15.83930219 23.01593122     |    |  |
| 40 |                | 14.98011045 15.83937966 23.01596149     |    |  |

**Cizelge** 4.16: LIN-2 ile Problem 3'ün  $c_1 = 4$ ,  $c_2 = 1$ ,  $c_3 = 0.25$ ,  $x_1 = 15$ ,  $x_2 = 45$ ,  $x_3 = 60$ , *h* = 0.2, *∆t* = 0.025 ve farklı *t* değerleri için hesaplanan korunum sabitleri (0  $≤ x ≤ 250$ ).

|                   | $C_I$       | C <sub>2</sub> | $C_3$       |
|-------------------|-------------|----------------|-------------|
| Analitik          | 14.98010503 | 15.82181232    | 22.99226955 |
| $\overline{LN-2}$ | 14.98011045 | 15.83937966    | 23.01596149 |
| [11]              | 14.9768320  | 15.8290288     | 22.9755365  |
| [14]              | 14.9795     | 15.8291        | 22.9728     |
| [15]              | 14.9832     | 15.8605        | 22.9851     |
| [16]              | 14.980144   | 15.821066      | 22.997974   |
| [24]              | 14.980108   | 15.746389      | 22.644448   |
| [10]              | 13.7015     | 15.6566        | 22.9335     |
| [13]              | 14.930390   | 15.822500      | 22.964190   |

**Çizelge 4.17:** LIN-2 ile Problem 3'ün  $c_1 = 4$ ,  $c_2 = 1$ ,  $c_3 = 0.25$ ,  $x_1 = 15$ ,  $x_2 = 45$ ,  $x_3 = 60$ ,  $h = 0.2$ ,  $\Delta t =$ 0.025 ve *t* = 40 anında hesaplanan korunum sabitlerinin literatürdeki bazı sonuçlarla karşılaştırılması ( $0 \le x \le 250$ ).

**Çizelge** 4.18: LİN-2 ile Problem 4'ün  $c = 1$ ,  $h = 0.1$ ,  $\Delta t = 0.01$  farklı *t* ve  $\mu$  değerlerine göre hesaplanan korunum sabitleri ( $0 \le x \le 100$ ).

| $\mu$ | t                       | C <sub>1</sub> | C <sub>2</sub> | $C_3$      | $C_1$ [13] | $C_2$ [13] | $C_3$ [13] |
|-------|-------------------------|----------------|----------------|------------|------------|------------|------------|
|       | $\boldsymbol{2}$        | 1.76653108     | 1.36395000     | 0.74585319 | 1.772452   | 1.378607   | 0.7608777  |
|       | $\overline{\mathbf{4}}$ | 1.76694502     | 1.36404090     | 0.74583249 | 1.772451   | 1.378577   | 0.7608364  |
| 0.1   | 6                       | 1.76704170     | 1.36406825     | 0.74582889 | 1.772451   | 1.378546   | 0.7607937  |
|       | 8                       | 1.76708474     | 1.36408188     | 0.74582678 | 1.772451   | 1.378515   | 0.7607529  |
|       | 10                      | 1.76710699     | 1.36408996     | 0.74582528 | 1.772453   | 1.378483   | 0.7607117  |
|       | $\boldsymbol{2}$        | 1.75781072     | 1.27965956     | 0.77865525 |            |            |            |
|       | $\overline{\mathbf{4}}$ | 1.75824801     | 1.27999595     | 0.77859680 |            |            |            |
| 0.05  | 6                       | 1.75863589     | 1.28024417     | 0.77860610 |            |            |            |
|       | 8                       | 1.75888980     | 1.28038920     | 0.77860929 |            |            |            |
|       | 10                      | 1.75905716     | 1.28048027     | 0.77860796 |            |            |            |
|       | $\boldsymbol{2}$        | 1.74375285     | 1.21563968     | 0.76353324 |            |            |            |
|       | $\overline{\mathbf{4}}$ | 1.74306196     | 1.21473468     | 0.76300410 |            |            |            |
| 0.025 | 6                       | 1.74327939     | 1.21470239     | 0.76286672 |            |            |            |
|       | 8                       | 1.74348910     | 1.21470202     | 0.76276255 |            |            |            |
|       | 10                      | 1.74363971     | 1.21468956     | 0.76266365 |            |            |            |
|       | $\boldsymbol{2}$        | 1.71223676     | 1.13014730     | 0.69495427 |            |            |            |
|       | $\overline{\mathbf{4}}$ | 1.71011720     | 1.12808486     | 0.69377296 |            |            |            |
| 0.01  | 6                       | 1.71011442     | 1.12787631     | 0.69309902 |            |            |            |
|       | 8                       | 1.71020088     | 1.12772177     | 0.69271159 |            |            |            |
|       | 10                      | 1.71024209     | 1.12754984     | 0.69204819 |            |            |            |

#### **Problem 4 (Maxwellian başlangıç şartı)**

 $t = 10$  zamanında  $c = 1$  genlik,  $x_0 = 40$  konum ve  $0 \le x \le 100$  aralığında farklı  $\mu$ değerleri için elde edilen nümerik sonuçlar Çizelge 4.18'deki gibidir.

Farklı *µ* değerlerine göre elde edilen korunum sabitleri literatürde aynı parametrelerle çalışma yapan başka bir çalışma sonuçları ile karşılaştırıldı. LİN-2 ile elde edilen sonuçların birbirine yakın olduğu, fakat diğer lineerleştirme teknikleri kadar yakın olmadığı görüldü.

## **4.3 Lineerleştirme-3 (LİN-3)**

(4.1) de verilen MRLW denkleminde  $U_{_t}$  ve  $U_{_{\mathrm{xxt}}}$  yerine ileri fark yaklaşımı

$$
U_{t} = \frac{U^{n+1} - U^{n}}{\Delta t},
$$

$$
U_{xx} = \frac{U_{xx}^{n+1} - U_{xx}^{n}}{\Delta t}
$$

,

şeklinde,  $U_{\scriptscriptstyle x}$ ve  $U^2U_{\scriptscriptstyle x}$ terimleri yerine Crank-Nicolson yaklaşımı da

$$
U_x = \frac{U_x^{n+1} + U_x^n}{2},
$$

$$
\frac{(U^2 U_x)^{n+1} + (U^2 U_x)^n}{2},
$$

şeklinde uygulanırsa

$$
\frac{U^{n+1}-U^n}{\Delta t}+\frac{U_x^{n+1}+U_x^n}{2}+\varepsilon\frac{\left(U^2U_x\right)^{n+1}+\left(U^2U_x\right)^n}{2}-\mu\frac{U_x^{n+1}-U_x^n}{\Delta t}=0,\hspace{1cm} (4.9)
$$

eşitliği elde edilir.

Sonra elde edilen eşitlikte  $\left(U^2U_x\right)^{n+1}$ terimi yerine

$$
(U^2U_x)^{n+1} = 2U^{n+1}U^nU_x^n + U^nU^nU_x^{n+1} - 2U^nU^nU_x^n,
$$

Rubin and Graves [22, 44] tipi yaklaşım kullanılıp (4.9) ile verilen ifadede yerine yazılırsa

$$
\frac{U^{n+1}-U^n}{\Delta t}+\frac{U_x^{n+1}+U_x^n}{2}+\varepsilon \frac{2U^{n+1}U^nU_x^n+U^nU^nU_x^{n+1}-2U^nU^nU_x^n+\left(UUU_x\right)^n}{2}-\mu \frac{U_{xx}^{n+1}-U_{xx}^n}{\Delta t}=0,
$$

eşitliği elde edilir. Eşitlik  $\Delta t$  ile çarpılır ve  $U^{n+1}$  ifadeleri eşitliğin bir tarafında  $U^n$  ifadeleri eşitliğin diğer tarafında olacak şeklide düzenleme yapılırsa

$$
U^{n+1} + \frac{\Delta t}{2} U_x^{n+1} + \frac{\Delta t}{2} \varepsilon \Big( 2U^{n+1} U^n U_x^n + U^n U^n U_x^{n+1} \Big) - \mu U_{xx}^{n+1} =
$$
  

$$
U^n - \frac{\Delta t}{2} U_x^n + \frac{\Delta t}{2} \varepsilon U^n U^n U_x^n - \mu U_{xx}^n,
$$

eşitliği elde edilir.

$$
L_1 = \left(\alpha_1 \delta_{i-1}^n + \alpha_2 \delta_i^n + \alpha_1 \delta_{i+1}^n\right)
$$
  

$$
L_2 = \left(\beta_1 \delta_{i-1}^n + \beta_2 \delta_{i+1}^n\right),
$$

,

olacak şekilde eşitlikler yeniden yazılıp *U*'lar zaman adımlarına göre yeniden düzenlenirse

$$
(1+\Delta t \varepsilon L_1 L_2)U^{n+1} + \frac{\Delta t}{2}(1+\varepsilon L_1 L_1)U_x^{n+1} - \mu U_{xx}^{n+1} = U^n \left(1+\frac{\Delta t}{2}\varepsilon L_1 L_2\right) - \frac{\Delta t}{2}U_x^n - \mu U_{xx}^n,
$$

eşitliği elde edilir. Elde edilen eşitlik (4.3) ile verilen ifadede *U*'nun birinci ve ikinci türevleri için verilen ifadeler kullanılarak yeniden yazılırsa

$$
(1 + \Delta t \varepsilon L_1 L_2) \Big( \alpha_1 \delta_{i-1}^{n+1} + \alpha_2 \delta_i^{n+1} + \alpha_1 \delta_{i+1}^{n+1} \Big) + \frac{\Delta t}{2} \Big( 1 + \varepsilon L_1 L_1 \Big) \Big( \beta_1 \delta_{i-1}^{n+1} + \beta_2 \delta_{i+1}^{n+1} \Big) -
$$
  

$$
\mu(\gamma_1 \delta_{i-1}^{n+1} + \gamma_2 \delta_i^{n+1} + \gamma_1 \delta_{i+1}^{n+1}) = \Big( 1 + \frac{\Delta t}{2} \varepsilon L_1 L_2 \Big) \Big( \alpha_1 \delta_{i-1}^{n} + \alpha_2 \delta_i^{n} + \alpha_1 \delta_{i+1}^{n} \Big) -
$$
  

$$
\frac{\Delta t}{2} \Big( \beta_1 \delta_{i-1}^{n} + \beta_2 \delta_{i+1}^{n} \Big) - \mu \Big( \gamma_1 \delta_{i-1}^{n} + \gamma_2 \delta_i^{n} + \gamma_1 \delta_{i+1}^{n} \Big)
$$

eşitliği elde edilir. Gereken düzenlemeler yapılırsa

$$
\frac{U^{n+1}-U^{n}_{+}+U^{n+1}_{-}+U^{n+1}_{-}+U^{n+1}_{
$$

olarak bulunur.

$$
a_1 = \alpha_1 \left( 1 + \Delta t \varepsilon L_1 L_2 \right) + \frac{\Delta t}{2} \left( 1 + \varepsilon L_1 L_1 \right) \beta_1 - \mu \gamma_1,
$$
  
\n
$$
a_2 = \alpha_2 \left( 1 + \Delta t \varepsilon L_1 L_2 \right) - \mu \gamma_2,
$$
  
\n
$$
a_3 = \alpha_1 \left( 1 + \Delta t \varepsilon L_1 L_2 \right) + \frac{\Delta t}{2} \left( 1 + \varepsilon L_1 L_1 \right) \beta_2 - \mu \gamma_1,
$$
  
\n
$$
b_1 = \alpha_1 \left( 1 + \frac{\Delta t}{2} \varepsilon L_1 L_2 \right) - \frac{\Delta t}{2} \beta_1 - \mu \gamma_1,
$$
  
\n
$$
b_2 = \alpha_2 \left( 1 + \frac{\Delta t}{2} \varepsilon L_1 L_2 \right) - \mu \gamma_2,
$$
  
\n
$$
b_3 = \alpha_1 \left( 1 + \frac{\Delta t}{2} \varepsilon L_1 L_2 \right) - \frac{\Delta t}{2} \beta_2 - \mu \gamma_1,
$$

olmak üzere;

$$
\begin{bmatrix} a_1 & a_2 & a_3 & & \\ & a_1 & a_2 & a_3 & \\ & & \ddots & \ddots & \ddots \\ & & & a_1 & a_2 & a_3 \end{bmatrix} \begin{bmatrix} \delta_{-1}^{n+1} \\ \delta_0^{n+1} \\ \vdots \\ \delta_{N+1}^{n+1} \end{bmatrix} = \begin{bmatrix} b_1 & b_2 & b_3 & & \\ & b_1 & b_2 & b_3 & \\ & & \ddots & \ddots & \ddots \\ & & & b_1 & b_2 & b_3 \end{bmatrix} \begin{bmatrix} \delta_{-1}^n \\ \delta_0^n \\ \vdots \\ \delta_{N+1}^n \end{bmatrix}
$$

formunda bir matris sistemi elde edilir. Bu sistemde *(N+3)* bilinmeyen ve *(N+1)* tane denklem vardır. Bu sistemde sınır şartları kullanılarak  $\delta_{-1}$  ve  $\delta_{N+1}$  parametreleri yok edilir. Burada  $x = x_i$  kollokasyon noktasındaki

$$
U(x_i,t) = \alpha_1 \delta_{i-1} + \alpha_2 \delta_i + \alpha_1 \delta_{i+1},
$$

yaklaşımı kullanılarak sırasıyla  $\delta_{\scriptscriptstyle\perp}$  ve  $\delta_{\scriptscriptstyle N{\scriptscriptstyle +}1}$ parametreleri

$$
\delta_{i-1} = \frac{U(x_i, t) - \alpha_2 \delta_i - \alpha_1 \delta_{i+1}}{\alpha_1},
$$
  

$$
i = 0 \Rightarrow \delta_{-1} = \frac{U(a, t) - \alpha_2 \delta_0 - \alpha_1 \delta_1}{\alpha_1},
$$

ve

$$
\delta_{i+1} = \frac{U(x_i, t) - \alpha_2 \delta_i - \alpha_1 \delta_{i-1}}{\alpha_1},
$$
  

$$
i = N \Rightarrow \delta_{N+1} = \frac{U(b, t) - \alpha_2 \delta_N - \alpha_1 \delta_{N-1}}{\alpha_1},
$$

şeklinde bulunmuş olur.

 $i = 0$  için  $\delta_{-1}$  (4.10) ile verilen ifadede yerine yazılırsa

$$
\left(\frac{U^{n+1}(a,t) - \alpha_2 \delta_0^{n+1} - \alpha_1 \delta_1^{n+1}}{\alpha_1}\right) \left[\alpha_1 \left(1 + \Delta t \varepsilon L_1 L_2\right) + \frac{\Delta t}{2} \left(1 + \varepsilon L_1 L_1\right) \beta_1 - \mu \gamma_1\right] +
$$
\n
$$
\delta_0^{n+1} \left[\alpha_2 \left(1 + \Delta t \varepsilon L_1 L_2\right) - \mu \gamma_2\right] + \delta_1^{n+1} \left[\alpha_1 \left(1 + \Delta t \varepsilon L_1 L_2\right) + \frac{\Delta t}{2} \left(1 + \varepsilon L_1 L_1\right) \beta_2 - \mu \gamma_1\right] =
$$
\n
$$
\left(\frac{U^n(a,t) - \alpha_2 \delta_0^n - \alpha_1 \delta_1^n}{\alpha_1}\right) \left[\alpha_1 \left(1 + \frac{\Delta t}{2} \varepsilon L_1 L_2\right) - \frac{\Delta t}{2} \beta_1 - \mu \gamma_1\right] +
$$
\n
$$
\delta_0^n \left[\alpha_2 \left(1 + \frac{\Delta t}{2} \varepsilon L_1 L_2\right) - \mu \gamma_2\right] + \delta_1^n \left[\alpha_1 \left(1 + \frac{\Delta t}{2} \varepsilon L_1 L_2\right) - \frac{\Delta t}{2} \beta_2 - \mu \gamma_1\right]
$$

elde edilir. Gereken düzenlemeler yapılırsa

$$
\delta_{i+1} = \frac{U(x_i, t) - \alpha_z \delta_i - \alpha_i \delta_{i-1}}{\alpha_1},
$$
\n
$$
i = N \Rightarrow \delta_{N+1} = \frac{U(b, t) - \alpha_z \delta_N - \alpha_i \delta_{N-1}}{\alpha_1},
$$
\n
$$
i = N \Rightarrow \delta_{N+1} = \frac{U(b, t) - \alpha_z \delta_N - \alpha_i \delta_{N-1}}{\alpha_1},
$$
\n
$$
= 0 \text{ için } \delta_{-1} \text{ (4.10) ile verilen ifadede yerine yazılırsa}
$$
\n
$$
\left(\frac{U^{n+1}(a, t) - \alpha_z \delta_0^{n+1} - \alpha_i \delta_1^{n+1}}{\alpha_1}\right) \left[\alpha_1 \left(1 + \Delta t \epsilon L_1 L_2\right) + \frac{\Delta t}{2} \left(1 + \epsilon L_1 L_1\right) \beta_1 - \mu \gamma_1\right] + \delta_0^{n+1} \left[\alpha_2 \left(1 + \Delta t \epsilon L_1 L_2\right) + \frac{\Delta t}{2} \left(1 + \epsilon L_1 L_1\right) \beta_2 - \mu \gamma_1\right] = \left(\frac{U^n(a, t) - \alpha_z \delta_0^{n+1} - \alpha_i \delta_1^{n+1}}{\alpha_1}\right) \left[\alpha_1 \left(1 + \frac{\Delta t}{2} \epsilon L_1 L_2\right) - \frac{\Delta t}{2} \beta_1 - \mu \gamma_1\right] + \delta_0^{n+1} \left[\alpha_1 \left(1 + \frac{\Delta t}{2} \epsilon L_1 L_2\right) - \frac{\Delta t}{2} \beta_2 - \mu \gamma_1\right]
$$
\ndi
$$
\frac{\delta_0^n}{\alpha_0^n} \left[\alpha_2 \left(1 + \frac{\Delta t}{2} \epsilon L_1 L_2\right) + \frac{\Delta t}{2} \left(1 + \epsilon L_1 L_1\right) \beta_1 - \mu \gamma_1\right] + \delta_0^{n+1} \left[\alpha_1 \left(1 + \Delta t \epsilon L_1 L_2\right) + \frac{\Delta t}{2} \left(1 + \epsilon L_1 L_1\right) \beta_1 - \mu \gamma_1\right] + \delta_0^{n+1} \left[-\frac{\alpha_2}{\alpha_1} \left(\alpha_1 \left(1 + \Delta t \epsilon L_1 L_
$$

elde edilir.

 $i$  = *N* için  $\delta_{N+1}$  (4.10) ile verilen ifadede yerine yazılırsa

$$
\delta_{N-1}^{n+1} \left[ \alpha_1 \left( 1 + \Delta t \varepsilon L_1 L_2 \right) + \frac{\Delta t}{2} \left( 1 + \varepsilon L_1 L_1 \right) \beta_1 - \mu \gamma_1 \right] + \delta_N^{n+1} \left[ \alpha_2 \left( 1 + \Delta t \varepsilon L_1 L_2 \right) - \mu \gamma_2 \right] +
$$
\n
$$
\left( \frac{U^{n+1}(b,t) - \alpha_2 \delta_N^{n+1} - \alpha_1 \delta_{N-1}^{n+1}}{\alpha_1} \right) \left[ \alpha_1 \left( 1 + \Delta t \varepsilon L_1 L_2 \right) + \frac{\Delta t}{2} \left( 1 + \varepsilon L_1 L_1 \right) \beta_2 - \mu \gamma_1 \right] =
$$
\n
$$
\delta_{N-1}^n \left[ \alpha_1 \left( 1 + \frac{\Delta t}{2} \varepsilon L_1 L_2 \right) - \frac{\Delta t}{2} \beta_1 - \mu \gamma_1 \right] + \delta_N^n \left[ \alpha_2 \left( 1 + \frac{\Delta t}{2} \varepsilon L_1 L_2 \right) - \mu \gamma_2 \right] +
$$
\n
$$
\left( \frac{U^n(b,t) - \alpha_2 \delta_N^n - \alpha_1 \delta_{N-1}^n}{\alpha_1} \right) \left[ \alpha_1 \left( 1 + \frac{\Delta t}{2} \varepsilon L_1 L_2 \right) - \frac{\Delta t}{2} \beta_2 - \mu \gamma_1 \right]
$$

elde edilir. Gerekli düzenlemeler yapılırsa

$$
\delta_{N-1}^{n+1} \left[ -\frac{\Delta t}{2} \left( 1 + \varepsilon L_1 L_1 \right) \beta_2 + \frac{\Delta t}{2} \left( 1 + \varepsilon L_1 L_1 \right) \beta_1 \right] +
$$
\n
$$
\delta_N^{n+1} \left[ -\frac{\alpha_2}{\alpha_1} \left( \alpha_1 \left( 1 + \Delta t \varepsilon L_1 L_2 \right) + \frac{\Delta t}{2} \left( 1 + \varepsilon L_1 L_1 \right) \beta_2 - \mu \gamma_1 \right) + \alpha_2 \left( 1 + \Delta t \varepsilon L_1 L_2 \right) - \mu \gamma_2 \right] +
$$
\n
$$
\frac{U^{n+1}(b,t)}{\alpha_1} \left[ \alpha_1 \left( 1 + \Delta t \varepsilon L_1 L_2 \right) + \frac{\Delta t}{2} \left( 1 + \varepsilon L_1 L_1 \right) \beta_2 - \mu \gamma_1 \right] =
$$
\n
$$
\delta_{N-1}^n \left[ \frac{\Delta t}{2} \left( \beta_2 - \beta_1 \right) \right]
$$
\n
$$
\delta_N^n \left[ -\frac{\alpha_2}{\alpha_1} \left( \alpha_1 \left( 1 + \frac{\Delta t}{2} \varepsilon L_1 L_2 \right) - \frac{\Delta t}{2} \beta_2 - \mu \gamma_1 \right) + \alpha_2 \left( 1 + \frac{\Delta t}{2} \varepsilon L_1 L_2 \right) - \mu \gamma_2 \right] +
$$
\n
$$
\frac{U^{n+1}(b,t)}{\alpha_1} \left[ \alpha_1 \left( 1 + \frac{\Delta t}{2} \varepsilon L_1 L_2 \right) - \frac{\Delta t}{2} \beta_2 - \mu \gamma_1 \right]
$$

eşitliği elde edilir.

$$
c_1 = -\frac{\alpha_2}{\alpha_1} \left( \alpha_1 \left( 1 + \Delta t \varepsilon L_1 L_2 \right) + \frac{\Delta t}{2} \left( 1 + \varepsilon L_1 L_1 \right) \beta_1 - \mu \gamma_1 \right) + \alpha_2 \left( 1 + \Delta t \varepsilon L_1 L_2 \right) - \mu \gamma_2,
$$
  
\n
$$
c_2 = \frac{\Delta t}{2} \left( 1 + \varepsilon L_1 L_1 \right) \left( \beta_2 - \beta_1 \right),
$$
  
\n
$$
c_3 = \frac{\Delta t}{2} \left( 1 + \varepsilon L_1 L_1 \right) \left( \beta_1 - \beta_2 \right),
$$
  
\n
$$
c_4 = -\frac{\alpha_2}{\alpha_1} \left( \alpha_1 \left( 1 + \Delta t \varepsilon L_1 L_2 \right) + \frac{\Delta t}{2} \left( 1 + \varepsilon L_1 L_1 \right) \beta_2 - \mu \gamma_1 \right) + \alpha_2 \left( 1 + \Delta t \varepsilon L_1 L_2 \right) - \mu \gamma_2,
$$

$$
d_1 = -\frac{\alpha_2}{\alpha_1} \left( \alpha_1 \left( 1 + \frac{\Delta t}{2} \varepsilon L_1 L_2 \right) - \frac{\Delta t}{2} \beta_1 - \mu \gamma_1 \right) + \alpha_2 \left( 1 + \frac{\Delta t}{2} \varepsilon L_1 L_2 \right) - \mu \gamma_2,
$$
  
\n
$$
d_2 = \frac{\Delta t}{2} (\beta_1 - \beta_2),
$$
  
\n
$$
d_3 = \frac{\Delta t}{2} (\beta_2 - \beta_1),
$$
  
\n
$$
d_4 = -\frac{\alpha_2}{\alpha_1} \left( \alpha_1 \left( 1 + \frac{\Delta t}{2} \varepsilon L_1 L_2 \right) - \frac{\Delta t}{2} \beta_2 - \mu \gamma_1 \right) + \alpha_2 \left( 1 + \frac{\Delta t}{2} \varepsilon L_1 L_2 \right) - \mu \gamma_2,
$$
  
\n
$$
e_1 = \frac{U^{n+1}(a,t)}{\alpha_1} \left[ \alpha_1 \left( 1 + \Delta t \varepsilon L_1 L_2 \right) + \frac{\Delta t}{2} \left( 1 + \varepsilon L_1 L_1 \right) \beta_1 - \mu \gamma_1 \right],
$$
  
\n
$$
e_2 = \frac{U^{n+1}(b,t)}{\alpha_1} \left[ \alpha_1 \left( 1 + \Delta t \varepsilon L_1 L_2 \right) + \frac{\Delta t}{2} \left( 1 + \varepsilon L_1 L_1 \right) \beta_2 - \mu \gamma_1 \right],
$$
  
\n
$$
f_1 = \frac{U^n(a,t)}{\alpha_1} \left[ \alpha_1 \left( 1 + \frac{\Delta t}{2} \varepsilon L_1 L_2 \right) - \frac{\Delta t}{2} \beta_1 - \mu \gamma_1 \right],
$$
  
\n
$$
f_2 = \frac{U^n(b,t)}{\alpha_1} \left[ \alpha_1 \left( 1 + \frac{\Delta t}{2} \varepsilon L_1 L_2 \right) - \frac{\Delta t}{2} \beta_2 - \mu \gamma_1 \right],
$$

$$
\begin{bmatrix} c_1 & c_2 & & & \\ a_1 & a_2 & a_3 & & \\ & \ddots & \ddots & \ddots & \\ & & a_1 & a_2 & a_3 \\ & & & & c_3 & c_4 \end{bmatrix} \begin{bmatrix} \delta_0^{n+1} \\ \delta_1^{n+1} \\ \vdots \\ \delta_{N-1}^{n+1} \\ \delta_N^{n+1} \end{bmatrix} = \begin{bmatrix} d_1 & d_2 & & & \\ b_1 & b_2 & b_3 & & \\ & \ddots & \ddots & \ddots & \\ & & & b_1 & b_2 & b_3 \\ & & & & d_3 & d_4 \end{bmatrix} \begin{bmatrix} \delta_0^n \\ \delta_1^n \\ \vdots \\ \delta_{N-1}^n \end{bmatrix} + \begin{bmatrix} f_1 - e_1 \\ 0 \\ \vdots \\ \vdots \\ f_2 - e_2 \end{bmatrix}
$$

 $(N+1)\times(N+1)$  matris sistemi elde edilir.  $\delta_0^n$  başlangıç parametrelerini bulmak için LİN-1 deki adımlar uygulanır.

# **4.3.1 Nümerik sonuçlar**

Rubin-Graves tekniği ile elde edilen nümerik şemanın Bölüm 3'te verilen model problemlere uygulanmasıyla bulunan sonuçlar çizelgeler ile sunuldu.

#### **Problem 1 (Tek dalga hareketi)**

Bu problemde *0 ≤ x ≤ 100* aralığında, *t = 10* zamanına kadar sağa doğru hareketi gözlemlenen *c = 1* ve *c = 0.3* değerlerinde tek soliter dalganın literatürdeki diğer çalışmalarla uyumlu olması için başlangıç konumu *x<sup>0</sup> = 40,* zaman adım uzunluğu ∆*t* = *0.025*, konum adım uzunluğu *h* = *0.2* seçildi. Bu parametreler ile hesaplanan *C1, C2, C<sup>3</sup>* korunum sabitleri ve *L2, L<sup>∞</sup>* hata normları Çizelge 4.19'da paylaşıldı.

Mevcut çalışmada *c = 1* değeri için yapılan nümerik şemalar sonucu elde edilen ve Çizelge 4.19'da paylaşılan nümerik sonuçların, *C1= 4.44288294, C<sup>2</sup> = 3.29983165, C<sup>3</sup> = 1.41421356* olan analitik sonuçlarla uyum halinde olduğu görüldü. *L<sup>2</sup>* ve *L<sup>∞</sup>* hata normlarının kabul edilebilir büyüklükte olduğu gözlemlendi.

*h = 0.2,* ∆*t* = *0.025, 0 ≤ x ≤ 100* aralığında *c = 1* değeri için farklı yöntemler ile elde edilen ve literatürde var olan diğer çalışmaların nümerik sonuçlarının *t = 10* zamanındaki değerleri Çizelge 4.20'de paylaşıldı. Mevcut çalışmadaki sonuçların diğer çalışmalardaki sonuçlara yakın sonuçlar olduğu ve mevcut çalışmadaki hata normlarının diğer çalışmalardaki hata normlarının bir kısmından büyük iken bir kısmından da küçük olduğu gözlemlendi.

Konum adım uzunluğu *h = 0.1,* zaman adım uzunluğu ∆*t* = *0.01* olan *c = 0.3* genlikli dalga için hesaplanan *C1, C2, C<sup>3</sup>* korunum sabitleri ve *L2, L<sup>∞</sup>* hata normları Çizelge 4.21'de paylaşıldı. Paylaşılan sonuçların *C1= 3.58196674, C<sup>2</sup> = 1.34507649, C<sup>3</sup> = 0.15372303* olan analitik sonuçlarla uyumlu, *L<sup>2</sup>* ve *L<sup>∞</sup>* hata normlarının da *c = 1* genlikli dalganın hata normlarına göre daha küçük ve kabul edilebilir büyüklükte olduğu görüldü.

*h = 0.1,* ∆*t* = *0.01, 0 ≤ x ≤ 100* aralığında *c = 0.3* için farklı yöntemler ile elde edilen ve literatürde var olan diğer çalışmaların nümerik sonuçlarının *t = 10* zamanındaki değerleri Çizelge 4.22'de paylaşıldı. Mevcut çalışmadaki sonuçların diğer çalışmalardaki sonuçlarla uyum halinde olduğu gözlemlendi.

*c = 1* genlikli dalganın korunum sabitlerindeki mutlak değişimin *∆C<sup>1</sup> = 1.04×10-7* , *∆C<sup>2</sup> = 3.16×10-5* , *∆C<sup>3</sup> = 6.5×10-5* olduğu, *c = 0.3* genlikli dalganın korunum sabitlerindeki mutlak değişimin de *∆C<sup>1</sup> = 2.66×10-5* , *∆C<sup>2</sup> = 2.11×10-7* , *∆C<sup>3</sup> = 2.32×10-7* olduğu tespit edildi.

| t                       | $C_I$      | C <sub>2</sub> | $C_3$      | $\mathbf{L}_2$         | $L_{\infty}$             |
|-------------------------|------------|----------------|------------|------------------------|--------------------------|
| $\boldsymbol{0}$        | 4.44288294 | 3.29983229     | 1.41421292 | -                      | -                        |
| 1                       | 4.44288290 | 3.29983071     | 1.41420352 | $1.42404\times10^{-3}$ | $5.90725\times10^{-4}$   |
| $\mathbf{2}$            | 4.44288290 | 3.29982695     | 1.41419857 | $2.15989\times10^{-3}$ | $1.06295\times10^{-3}$   |
| 3                       | 4.44288289 | 3.29982526     | 1.41419171 | $2.96122\times10^{-3}$ | $1.28112\times10^{-3}$   |
| $\overline{\mathbf{4}}$ | 4.44288287 | 3.29982372     | 1.41418420 | $3.74222\times10^{-3}$ | $1.49084\times10^{-3}$   |
| 5                       | 4.44288286 | 3.29982132     | 1.41417717 | $4.43290\times10^{-3}$ | $1.77626 \times 10^{-3}$ |
| 6                       | 4.44288285 | 3.29981808     | 1.41417068 | $5.06637\times10^{-3}$ | $2.07203\times10^{-3}$   |
| 7                       | 4.44288284 | 3.29981424     | 1.41416463 | $5.68299\times10^{-3}$ | $2.38575\times10^{-3}$   |
| 8                       | 4.44288284 | 3.29980997     | 1.41415890 | $6.30914\times10^{-3}$ | $2.72036\times10^{-3}$   |
| 9                       | 4.44288284 | 3.29980542     | 1.41415336 | $6.95832\times10^{-3}$ | $3.07377\times10^{-3}$   |
| 10                      | 4.44288284 | 3.29980069     | 1.41414797 | $7.63554\times10^{-3}$ | $3.45342\times10^{-3}$   |

**Çizelge 4.19:** LİN-3 ile Problem 1'in *c* = 1, *h* = 0.2, *∆t* = 0.025 ve farklı *t* değerleri için hesaplanan korunum sabitleri ve hata normları ( $0 \le x \le 100$ ).

**Çizelge 4.20:** LİN-3 ile Problem 1'in *c* = 1, *h* = 0.2, *∆t* = 0.025 ve *t* = 10 anında hesaplanan korunum sabitleri ve hata normlarının literatürdeki bazı sonuçlarla karşılaştırılması (0 ≤ *x* ≤ 100).

|                    | $C_I$                     | C <sub>2</sub> | $C_3$      | $\mathbf{L}_2$         | $L_{\infty}$           |
|--------------------|---------------------------|----------------|------------|------------------------|------------------------|
|                    | <b>Analitik</b> 4.4428829 | 3.2998316      | 1.4142135  |                        |                        |
| $LIN-3$            | 4.44288284                | 3.29980069     | 1.41414797 | $7.63554\times10^{-3}$ | $3.45342\times10^{-3}$ |
| $\lceil 14 \rceil$ | 4.4428678                 | 3.2998266      | 1.4142035  | $9.23663\times10^{-3}$ | $4.98295\times10^{-3}$ |
| $\lceil 15 \rceil$ | 4.4428661                 | 3.2997151      | 1.4143122  | $2.57148\times10^{-3}$ | $1.34021\times10^{-3}$ |
| $[17]$             | 4.44288308                | 3.29983306     | 1.41421337 |                        | $0.85000\times10^{-3}$ |
| [19]               | 4.44288                   | 3.29983        | 1.41420    | $9.49238\times10^{-3}$ | $5.06983\times10^{-3}$ |
| [20]               | 4.4431758                 | 3.3003023      | 1.4146927  | $2.41553\times10^{-3}$ | $1.07975\times10^{-3}$ |
| $[23]$             | 4.44288294                | 3.29983406     | 1.41421114 | $1.00635\times10^{-4}$ | $5.91628\times10^{-5}$ |
| $[26]$             | 4.44288295                | 3.29973070     | 1.41436824 | $2.97201\times10^{-4}$ | $1.68066\times10^{-4}$ |
| $[11]$             | 4.4431919                 | 3.3003022      | 1.4146930  | $2.41750\times10^{-3}$ | $1.08100\times10^{-3}$ |
| $\lceil 10 \rceil$ | 4.44288                   | 3.29983        | 1.41420    | $9.30196\times10^{-3}$ | $5.43718\times10^{-3}$ |
| $\lceil 13 \rceil$ | 4.442882                  | 3.298630       | 1.415209   | $2.63221\times10^{-4}$ | $1.36972\times10^{-4}$ |
| [28]               | 4.44288292                | 3.29978116     | 1.41416306 | $3.91431\times10^{-3}$ | $2.00192\times10^{-3}$ |

| t                       | C <sub>1</sub> | C <sub>2</sub>                   | $C_3$ | $\mathbf{L}_2$         | $L_{\infty}$             |
|-------------------------|----------------|----------------------------------|-------|------------------------|--------------------------|
| $\mathbf{0}$            |                | 3.58196673 1.34507650 0.15372303 |       |                        |                          |
| 1                       |                | 3.58196674 1.34507650 0.15372302 |       | $1.01290\times10^{-4}$ | $3.97510\times10^{-5}$   |
| 2                       |                | 3.58196674 1.34507650 0.15372301 |       | $1.99394\times10^{-4}$ | $8.05447\times10^{-5}$   |
| 3                       |                | 3.58196674 1.34507652 0.15372299 |       | $2.94196\times10^{-4}$ | $1.18440\times10^{-4}$   |
| $\overline{\mathbf{4}}$ |                | 3.58196674 1.34507655 0.15372296 |       | $3.86127\times10^{-4}$ | $1.49158\times10^{-4}$   |
| 5                       |                | 3.58196674 1.34507657 0.15372294 |       | $4.74609\times10^{-4}$ | $1.71780\times10^{-4}$   |
| 6                       | 3.58196674     | 1.34507660 0.15372291            |       | $5.58890\times10^{-4}$ | $2.00361\times10^{-4}$   |
| 7                       |                | 3.58196674 1.34507663 0.15372288 |       | $6.38680\times10^{-4}$ | $2.31335 \times 10^{-4}$ |
| 8                       | 3.58196674     | 1.34507666 0.15372285            |       | $7.14126\times10^{-4}$ | $2.56662\times10^{-4}$   |
| 9                       |                | 3.58196674 1.34507668 0.15372282 |       | $7.85616\times10^{-4}$ | $2.76761\times10^{-4}$   |
| 10                      | 3.58196674     | 1.34507670 0.15372279            |       | $8.53635\times10^{-4}$ | $2.94799\times10^{-4}$   |

**Çizelge 4.21:** LİN-3 ile Problem 1'in *c* = 0.3, *h* = 0.1, *∆t* = 0.01 ve farklı t değerleri için hesaplanan korunum sabitleri ve hata normları ( $0 \le x \le 100$ ).

**Çizelge 4.22:** LİN-3 ile Problem 1'in *c* = 0.3, *h* = 0.1, *∆t* = 0.01 ve *t* = 10 anında hesaplanan korunum sabitleri ve hata normlarının literatürdeki bazı sonuçlarla karşılaştırılması (0 ≤ *x* ≤ 100).

|                    | C <sub>1</sub>             | C <sub>2</sub> | $C_3$      | $\mathbf{L}_2$           | $L_{\infty}$           |
|--------------------|----------------------------|----------------|------------|--------------------------|------------------------|
|                    | <b>Analitik</b> 3.58196674 | 1.34507649     | 0.15372303 | $\overline{\phantom{a}}$ |                        |
| $LIN-3$            | 3.58196674                 | 1.34507670     | 0.15372279 | $8.53635\times10^{-4}$   | $2.94799\times10^{-4}$ |
| [22]               | 3.5820206                  | 1.3450944      | 0.1537284  | $1.22736\times10^{-4}$   | $0.44722\times10^{-4}$ |
| $[12]$ -CN         | 3.581966                   | 1.344972       | 0.1538260  | $5.77512\times10^{-4}$   | $2.84373\times10^{-4}$ |
| $[12]$ -RK         | 3.581967                   | 1.344973       | 0.1538262  | $5.60020\times10^{-4}$   | $2.76694\times10^{-4}$ |
| [14]               | 3.5820205                  | 1.3450940      | 0.1537283  | $1.96271\times10^{-4}$   | $0.84570\times10^{-4}$ |
| $\lceil 15 \rceil$ | 3.5819531                  | 1.3450705      | 0.1537234  | $0.14662\times10^{-4}$   | $0.07003\times10^{-4}$ |
| $\lceil 23 \rceil$ | 3.58196677                 | 1.34507650     | 0.15372302 | $4.16800\times10^{-7}$   | $2.19040\times10^{-7}$ |
| $\lceil 24 \rceil$ | 3.581967                   | 1.345076       | 0.153723   | $2.66230\times10^{-5}$   | $1.20919\times10^{-5}$ |
| [10]               | 3.58197                    | 1.34508        | 0.153723   | $4.02927\times10^{-4}$   | $2.06732\times10^{-4}$ |
| $\lceil 13 \rceil$ | 3.581958                   | 1.344973       | 0.1538264  | $1.91931\times10^{-5}$   | $8.97050\times10^{-6}$ |

#### **Problem 2 (İki soliter dalga girişimi)**

Bu problemde  $0 \le x \le 250$  aralığında  $x_1 = 25$  ve  $x_2 = 55$  konumlarında başlayan ve literatürdeki çalışmalarla uyumlu olması için konum ve zaman adım uzunlukları sırasıyla *h* = *0.2* ve ∆*t* = *0.025* olarak seçilen *c<sup>1</sup> = 4* ve *c<sup>2</sup> = 1* değerlerine göre iki soliter dalganın etkileşimi ve sağa doğru hareketleri *t = 20* zamanına kadar gözlemlendi. *t = 0, 2, 4, 6, 8, 10, 12, 14, 16, 18, 20* zamanlarına ait *C1, C2, C<sup>3</sup>* korunum sabitleri hesaplanıp elde edilen sonuçlar Çizelge 4.23'te paylaşıldı.

*t = 20* anında büyük ve küçük dalgaların tepe noktalarının sırasıyla *x<sup>1</sup> = 127* ve *x<sup>2</sup> = 92* konumlarında,  $c_1 = 1.9943$  ve  $c_2 = 0.9969$  genliklerinde oldukları belirlendi. Büyük dalganın genliğindeki mutlak değişim *5.7×10-3* olarak hesaplanırken küçük dalganın genliğindeki mutlak değişim ise *3.1×10-3* olarak hesaplandı.

Korunum sabitlerindeki mutlak değişimin de  $\Delta C_I = 7.2 \times 10^{-6}$ ,  $\Delta C_2 = 4.6 \times 10^{-2}$ ,  $\Delta C_3 = 10^{-4}$ *1.8×10-1* olduğu tespit edildi. Bu sebeple *C1'*deki değişimin iyi düzeyde *C2* ve *C3'*teki değişimin istenen düzeyde olmadığı gözlemlendi.

Son olarak mevcut çalışmanın sonuçları ile literatürdeki diğer çalışmaların sonuçları Çizelge 4.24'te paylaşıldı ve değerlerin birbirlerine yakın oldukları görüldü.

| t  | C <sub>1</sub> | $\mathcal{C}_2$         | $C_3$                   |
|----|----------------|-------------------------|-------------------------|
| 0  | 11.46769767    | 14.62921665 22.88049236 |                         |
| 2  | 11.46769652    | 14.62424375 22.86032873 |                         |
| 4  | 11.46769569    | 14.61920735 22.84018981 |                         |
| 6  | 11.46769509    |                         | 14.61400133 22.81995046 |
| 8  | 11.46769945    |                         | 14.60317714 22.79171266 |
| 10 | 11.46770199    |                         | 14.59815860 22.77725141 |
| 12 | 11.46769186    |                         | 14.60320010 22.77526661 |
| 14 | 11.46769158    |                         | 14.59823661 22.75541658 |
| 16 | 11.46769148    |                         | 14.59309228 22.73558446 |
| 18 | 11.46769103    |                         | 14.58802370 22.71576290 |
| 20 | 11.46769039    | 14.58300681 22.69596481 |                         |

**Cizelge** 4.23: LIN-3 ile Problem 2'nin  $c_1 = 4$ ,  $c_2 = 1$ ,  $x_1 = 25$ ,  $x_2 = 55$ ,  $h = 0.2$ ,  $\Delta t = 0.025$  ve farklı *t* değerleri için hesaplanan korunum sabitleri (0 ≤ *x* ≤ 250).

|                    | $C_I$       | $C_2$       | $C_3$       |
|--------------------|-------------|-------------|-------------|
| Analitik           | 11.467698   | 14.629277   | 22.880432   |
| $LIN-3$            | 11.46769039 | 14.58300681 | 22.69596481 |
| [11]               | 11.4662207  | 14.6253125  | 22.8650456  |
| [14]               | 11.4661     | 14.6249     | 22.8631     |
| $\lceil 15 \rceil$ | 11.4691     | 14.6331     | 22.8763     |
| $[16]-1$           | 11.467700   | 14.629287   | 22.885799   |
| $[16]-2$           | 11.467701   | 14.629190   | 22.874809   |
| $[17]$             | 11.4692     | 14.6382     | 22.9162     |
| [18]               | 11.4677     | 14.5830     | 22.6965     |
| [23]               | 11.4676977  | 14.62927316 | 22.8804154  |
| $\lceil 24 \rceil$ | 11.467701   | 14.583089   | 22.696510   |
| [10]               | 11.4677     | 14.6292     | 22.8809     |
| $\lceil 13 \rceil$ | 11.466050   | 14.608160   | 22.842790   |
| [29]               | 11.467700   | 14.629287   | 22.885799   |
| [28]               | 11.4674483  | 14.5831979  | 22.6975609  |

**Çizelge 4.24:** LİN-3 ile Problem 2'nin  $c_1 = 4$ ,  $c_2 = 1$ ,  $x_1 = 25$ ,  $x_2 = 55$ ,  $h = 0.2$ ,  $\Delta t = 0.025$  ve  $t = 20$ anında hesaplanan korunum sabitlerinin literatürdeki bazı sonuçlarla karşılaştırılması ( $0 \le x \le 250$ ).

# **Problem 3 (Üç soliter dalga girişimi)**

Bu problemde  $c_1 = 4$ ,  $c_2 = 1$  ve  $c_3 = 0.25$  değerleri için üç soliter dalganın etkileşimi, 0 ≤ *x* ≤ *250* aralığında *x<sup>1</sup> = 15, x<sup>2</sup> = 45* ve *x<sup>3</sup> = 60* konumlarında başlayan ve sağa doğru devam eden hareketleri *t = 40* zamanına kadar gözlemlendi. Literatürdeki diğer çalışmalarla uyumlu olması için zaman adım uzunlukları ∆*t* = *0.025*, konum adım uzunlukları *h* = *0.2* olarak seçildi. Bu parametreler ile hesaplanan *t = 0, 5, 10, 15, 20, 25, 30, 35, 40* zamanlarına ait *C1, C2, C<sup>3</sup>* korunum sabitleri Çizelge 4.25'te paylaşıldı.

Dalgaların farklı *t* zamanlarına göre seyri gözlemlenirken *t = 40* anında büyük dalganın tepe noktasının *x<sup>1</sup> = 218* konumunda ve *c<sup>1</sup> = 1.9987* genliğinde, ortanca dalganın tepe noktasının *x<sup>2</sup> = 126.6* konumunda ve *c<sup>2</sup> = 1.0165* genliğinde*,* küçük dalganın tepe noktasının *x<sup>3</sup> = 102.4* konumunda ve *c<sup>3</sup> = 0.48553* genliğinde olduğu tespit edildi. Büyük dalganın genliğindeki mutlak değişim *1.5×10-2* olarak hesaplanırken, ortanca dalganın genliğindeki mutlak değişim *1.53×10<sup>-2</sup>,* küçük dalganın genliğindeki mutlak değişim ise *1.45×10<sup>-2</sup>* olarak hesaplandı. Korunum sabitlerindeki mutlak değişimin de  $\Delta C_I = 5.94 \times 10^{-6}$ ,  $\Delta C_2 = 9.1 \times 10^{-2}$ , *∆C<sup>3</sup> = 3.65×10-1* olduğu tespit edildi.

Mevcut çalışma ile elde edilen sonuçlar daha sonra, literatürdeki diğer çalışmalar ile ulaşılan sonuçlarla beraber Çizelge 4.26'da paylaşıldı. *C<sup>1</sup>* değerlerinin birbirine ve analitik sonuçlara yakın olduğu *C2* ve *C<sup>3</sup>* değerlerinin ise istenen düzeyde olmadığı görüldü.

| t  | C <sub>1</sub> | $\mathcal{C}_2$                     | $C_3$                   |
|----|----------------|-------------------------------------|-------------------------|
| 0  | 14.98009776    |                                     | 15.83746734 23.00819655 |
| 5  | 14.98010376    |                                     | 15.82459014 22.95808978 |
| 10 | 14.98012216    |                                     | 15.79640002 22.88880668 |
| 15 | 14.98010825    |                                     | 15.80437711 22.88816680 |
| 20 | 14.98009980    |                                     | 15.79414911 22.83769488 |
| 25 | 14.98009470    | 15.78276763 22.78811300             |                         |
| 30 | 14.98009339    |                                     | 15.77064168 22.73943227 |
| 35 |                | 14.98008985 15.75844800 22.69116892 |                         |
| 40 |                | 14.98009181 15.74630469 22.64322829 |                         |
|    |                |                                     |                         |

**Çizelge 4.25:** LIN-3 ile Problem 3'ün  $c_1 = 4$ ,  $c_2 = 1$ ,  $c_3 = 0.25$ ,  $x_1 = 15$ ,  $x_2 = 45$ ,  $x_3 = 60$ , *h* = 0.2, *∆t* = 0.025 ve farklı *t* değerleri için hesaplanan korunum sabitleri  $(0 \le x \le 250)$ .

**Çizelge 4.26:** LIN-3 ile Problem 3'ün  $c_1 = 4$ ,  $c_2 = 1$ ,  $c_3 = 0.25$ ,  $x_1 = 15$ ,  $x_2 = 45$ ,  $x_3 = 60$ ,  $h = 0.2$ ,  $\Delta t$ = 0.025 ve *t* = 40 anında hesaplanan korunum sabitlerinin literatürdeki bazı sonuçlarla karşılaştırılması ( $0 \le x \le 250$ ).

#### **Problem 4 (Maxwellian başlangıç şartı)**

 $t = 10$  zamanında  $c = 1, x_0 = 40$  konum ve  $0 \le x \le 100$  aralığında farklı  $\mu$  değerleri için elde edilen nümerik sonuçlar Çizelge 4.27'deki gibidir.

Farklı *µ* değerlerine göre elde edilen korunum sabitleri literatürde aynı parametrelerle çalışma yapan başka bir çalışma sonuçları ile karşılaştırıldı. Elde edilen sonuçların birbirlerine yakın olduğu görüldü.

| $\mu$ | t                       | $C_I$      | C <sub>2</sub> | $C_3$      | $C_I [13]$ | $C_2$ [13] | $C_3$ [13] |
|-------|-------------------------|------------|----------------|------------|------------|------------|------------|
|       | $\boldsymbol{2}$        | 1.77246521 | 1.37798977     | 0.76228929 | 1.772452   | 1.378607   | 0.7608777  |
|       | 4                       | 1.77246446 | 1.37793362     | 0.76219327 | 1.772451   | 1.378577   | 0.7608364  |
| 0.1   | 6                       | 1.77246453 | 1.37786867     | 0.76210462 | 1.772451   | 1.378546   | 0.7607937  |
|       | 8                       | 1.77246444 | 1.37780314     | 0.76201665 | 1.772451   | 1.378515   | 0.7607529  |
|       | 10                      | 1.77246439 | 1.37773741     | 0.76192892 | 1.772453   | 1.378483   | 0.7607117  |
|       | $\boldsymbol{2}$        | 1.77250571 | 1.31450180     | 0.82804663 |            |            |            |
|       | $\overline{\mathbf{4}}$ | 1.77250260 | 1.31407376     | 0.82730249 |            |            |            |
| 0.05  | 6                       | 1.77250025 | 1.31363452     | 0.82656887 |            |            |            |
|       | 8                       | 1.77249806 | 1.31319283     | 0.82584136 |            |            |            |
|       | 10                      | 1.77249593 | 1.31275092     | 0.82511720 |            |            |            |
|       | $\overline{2}$          | 1.77262813 | 1.28127410     | 0.86514098 |            |            |            |
|       | $\overline{\mathbf{4}}$ | 1.77258395 | 1.27885430     | 0.86055102 |            |            |            |
| 0.025 | 6                       | 1.77253935 | 1.27646925     | 0.85597448 |            |            |            |
|       | 8                       | 1.77249587 | 1.27411661     | 0.85148397 |            |            |            |
|       | 10                      | 1.77245287 | 1.27179099     | 0.84705257 |            |            |            |
|       | $\boldsymbol{2}$        | 1.77234992 | 1.25151138     | 0.88774207 |            |            |            |
|       | $\overline{\mathbf{4}}$ | 1.77092678 | 1.23474497     | 0.85077971 |            |            |            |
| 0.01  | 6                       | 1.76964270 | 1.21975583     | 0.81849081 |            |            |            |
|       | 8                       | 1.76849069 | 1.20627424     | 0.79038417 |            |            |            |
|       | 10                      | 1.76745611 | 1.19410754     | 0.76595059 |            |            |            |

**Çizelge** 4.27: LİN-3 ile Problem 4'ün  $c = 1$ ,  $h = 0.1$ ,  $\Delta t = 0.01$  farklı *t* ve  $\mu$  değerlerine göre hesaplanan korunum sabitleri ( $0 \le x \le 100$ ).

## **4.4 Lineerleştirme Tekniklerinin Karşılaştırılması**

Üç teknik kendi içinde karşılaştırıldığında birinci problem için LİN-1 ve LİN-3 birbirine ve analitik değere daha yakın değerler vermiştir. Bununla beraber LİN-2'nin de değerlerinin diğer çalışmalarla uyumlu olduğu görülmüştür. İkinci problemin çözümünde LİN-1'in daha iyi sonuç verdiği görülmüştür. LİN-2 ve LİN-3 kıyaslandığında ise *C<sup>1</sup>* korunum sabitinde LİN-3, *C<sup>2</sup>* ve *C<sup>3</sup>* korunum sabitlerinde ise LİN-2 daha iyi sonuç vermiştir. Üçüncü problemin çözümünde LİN-2 *C<sup>1</sup>* ve *C<sup>3</sup>* korunum sabitlerinde, *C2* korunum sabitinde ise LİN-1 daha iyi sonuç vermiştir. Dördüncü problemin çözümünde ise LİN-1 ve LİN-3 teknikleri birbirilerine daha yakın ve LİN-2'den daha iyi sonuçlar vermiştir.

**Çizelge 4.28:** Üç lineerleştirme tekniğinin Problem 1'e uygulanmasıyla elde edilen sonuçların karşılaştırılması.

|     |    | <b>Teknik</b>       | C <sub>1</sub> | $\mathbb{C}_2$ | $\mathcal{C}_3$ | $\mathbf{L}_2$         | $L_{\infty}$           |
|-----|----|---------------------|----------------|----------------|-----------------|------------------------|------------------------|
|     |    | $L\bar{N}$ -1       | 4.44288305     | 3.29984924     | 1.41419747      | $6.66295\times10^{-3}$ | $2.87593\times10^{-3}$ |
|     | 10 | $\overline{LN}$ -2. | 4.44290401     | 3.29991207     | 1.41425953      | $7.56036\times10^{-3}$ | $4.34125\times10^{-3}$ |
|     |    | $LIN-3$             | 4.44288284     | 3.29980069     | 1.41414797      | $7.63554\times10^{-3}$ | $3.45342\times10^{-3}$ |
|     |    | $LIN-1$             | 3.58196674     | 1.34507670     | 0.15372279      | $8.53635\times10^{-4}$ | $2.94799\times10^{-4}$ |
| 0.3 | 10 | $\overline{LM}$ -2. | 3.58196586     | 1.34507580     | 0.15372266      | $7.31752\times10^{-4}$ | $2.72711\times10^{-4}$ |
|     |    | $LIN-3$             | 3.58196674     | 1.34507672     | 0.15372280      | $8.49790\times10^{-4}$ | $2.92866\times10^{-4}$ |
|     |    |                     |                |                |                 |                        |                        |

**Çizelge 4.29:** Üç lineerleştirme tekniğinin Problem 2'ye uygulanmasıyla elde edilen sonuçların karşılaştırılması.

|    | Teknik             | $C_{1}$     | $\mathcal{C}$           | $\mathcal{C}^{\mathcal{A}}$ |
|----|--------------------|-------------|-------------------------|-----------------------------|
|    | LIN-1              | 11.46769782 | 14.62933357 22.88039057 |                             |
| 20 | $\overline{LN}$ -2 | 11.46862647 | 14.63190243 22.88935499 |                             |
|    | $LM-3$             | 11.46769039 | 14.58300681 22.69596481 |                             |

**Çizelge 4.30:** Üç lineerleştirme tekniğinin Problem 3'e uygulanmasıyla elde edilen sonuçların karşılaştırılması.

|    | Teknik | $\mathcal{C}$ | $\mathbb{C}^2$                      | $\mathcal{L}$ |
|----|--------|---------------|-------------------------------------|---------------|
|    | LIN-1  | 14.97673680   | 15.82864366 22.97159601             |               |
| 40 | LIN-2  | 14.98011045   | 15.83937966 23.01596149             |               |
|    | $LM-3$ |               | 14.98009181 15.74630469 22.64322829 |               |

**Çizelge 4.31:** Üç lineerleştirme tekniğinin Problem 4'e uygulanmasıyla elde edilen sonuçların karşılaştırılması.

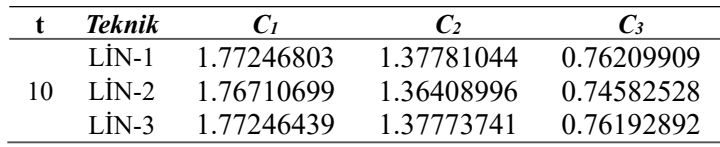
### **5. SONUÇ**

Bu çalışmada kübik trigonometrik B-spline fonksiyonlar kullanılarak kollokasyon sonlu eleman yöntemi ile MRLW denkleminin nümerik çözümleri elde edilmiştir. Yöntem tek soliter dalganın hareketi, iki ve üç soliter dalganın girişimi, Maxwellian başlangıç şartı ile dalga oluşumu problemlerine, her bir probleme üç ayrı lineerleştirme tekniği kullanılarak uygulanmıştır.

Uygulanan yöntem ve tekniklerin güvenilirliğini ölçmek için dalgaların grafikleri elde edilmiş, *L<sup>2</sup>* ve *L<sup>∞</sup>* hata normları, kütle, momentum ve enerjiye karşılık gelen *C1, C<sup>2</sup>* ve *C<sup>3</sup>* korunum sabitleri hesaplanmış ve literatürdeki diğer çalışmalarla çizelgeler halinde karşılaştırılmıştır.

Mevcut çalışmada elde edilen grafiklerin diğer çalışmalardaki grafiklerle uyumlu olduğu görülmüştür.

Yapılan karşılaştırmalar sonucu literatürde daha iyi sonuçlar alan çalışmalar var olsa da mevcut yöntemin hata normlarının kabul edilebilir büyüklükte olduğu ve literatürdeki diğer çalışmalarla uyumlu olduğu gözlemlenmiştir.

Sonuç olarak üç lineerleştirme tekniği ile beraber kübik trigonometrik kollokasyon sonlu eleman yönteminin başarılı bir şekilde uygulanabildiği görülmüştür. Bu sebeple benzer yapıdaki lineer olmayan kısmi diferansiyel denklemler için kullanılabilirler.

### **KAYNAKÇA**

- [1] **Komech, A. ve Komech, A.** (2009). Principles of Partial Differential Equations, Springer.
- [2] **Grimshaw, R. H. J.** (2007). Solitary Waves in Fluids, WITPress.
- [3] **Murray, J.** (1845). 14th Meeting of the British Association for the Advancement of Science, London.
- [4] **Katell, G. ve Eric, B.** (2014). Accuracy of solitary wave generation by a piston wave maker, Journal of Hydraulic Research.
- [5] **Darrigol, O.** (2005). Worlds of Flow: A History of Hydrodynamics from the Bernoullis to Prandtl, New York: Oxfor University Press.
- [6] **Peregrine, D. H.** (1966). Calculations of the development of an undular bore, J. Fluid Mech.
- [7] **Avrin, J.** (1987). The Generalized Benjamin-Bona-Mahony Equation in Rn With Singular Initial Data, Britain: Nonlinear Analysis, Theory. Methods and Applications. Vol. 11. No. 1. pp. 139-147.
- [8] **Gibbon, J. D., Eilbeck, J. C. ve Dodd, R. K.** (1976). A Modified Regularized Long Wave Equation with an Exact Two-Soliton Solution, Britain: J . Phys. A: Math. Gen.. Vol. 9, No. 10.
- [9] **Peregrine, D. H.** (1967). Long waves on a beach, J. Fluid Mech. 27.
- [10] **Khalifa, A. K., Raslan, K. R. ve Alzubaidi, H**. (2008). A collocation method with cubic Bsplines for solving the MRLW equation, Elsevir B. V. Journal of Computational and Applied Mathematics 212, 406-418.
- [11] **Karakoç, S. B., Uçar, Y. ve Yağmurlu, N. M.** (2015). Numerical solutions of the MRLW equation by cubic B-spline Galerkin finite element method, Nevşehir, Malatya.
- [12] **Mei, L., Gao, Y. ve Chen, Z.** (2014). A Galerkin Finite Element Method for Numerical Solutions of the Modified Regularized Long Wave Equation, Hindawi Publishing Corporation, Volume 2014, Article ID 438289, 11 pages.
- [13] **Raslan, K. R. ve El-Danaf, T. S.** (2010). Solitary waves solutions of the MRLW equation using quintic B-splines, Journal of King Saud University (Science) 22, 161-166.
- [14] **Karakoç, S. B., Geyikli, T. ve Başhan, A.** (2013). A Numerical Solution of the Modified Regularized Long Wave (MRLW) Equation Using Quartic B-Splines, TWMS J. App. Eng. Math. V.3, N.2, 2013, pp. 231-244.
- [15] **Karakoç, S. B., Ak, T. ve Zeybek, H.** (2014). An Efficient Approach to Numerical Study of the MRLW Equation with B-Spline Collocation Method, Hindawi Publishing Corporation, Article ID 596406, 15 pages.
- [16] **Mohammed, P. O., Alqudah, M. A., Hamed, Y., Kashuri, A. ve Abualnaja, K. M.** (2021). Solving the Modified Regularized Long Wave Equations via Higher Degree B-Spline

Alg, Hindawi Journal of Function Spaces Volume 2021, Article ID 5580687, 10 pages, https://doi.org/10.1155/2021/5580687.

- [17] **Zorşahin Görgülü, M. ve Irk, D.** (2019). Numerical solution of modified regularized long wave equation by using cubic trigonometric B-spline functions, J. BAUN Inst. Sci. Technol., 21(1), 126-138.
- [18] **Kaplan, A. G. ve Dereli, Y.** (2017). Numerical Solutions of the MRLW Equation Using Moving Least Square Collocation Method, Commun.Fac.Sci.Univ.Ank.Series A1, Volume 66, Number 2, Pages 349–361, DOI: 10.1501/Commua1\_0000000825.
- [19] **Chen, Z. J., Mei, L. ve Gao,Y.** (2015). Numerical study using explicit multistep Galerkin finite element method for the MRLW equation, PRISM: University of Calgary's Digital Repository, Schulich School of Engineering Research & Publications.
- [20] **Karakoç, S. B. ve Geyikli, T.** (2013). Petrov-Galerkin finite element method for solving the MRLW equation, Mathematical Sciences a Springer Journal, http://www.iaumath.com/content/7/1/25.
- [21] **Raslan, K. ve Hassan, S. M.** (2009). Solitary waves for the MRLW equation, Applide Mathematic Letters.
- [22] **Karta, M.** (2019). Finite Difference Scheme with a Linearization Technique for Numerical Solution of (MRLW) Equation, Eastern Anatolian Journal of Science Volume V, Issue I, 2019, 30-32.
- [23] **Jena, S. R., Senapati, A. ve Gebremedhin, G. S.** (2020). Approximate solution of MRLW equation in B-spline environment, Islamic Azad University, https://doi.org/10.1007/s40096-020-00345-6.
- [24] **Haq, F., Islam, S. ve Tirmizi, I. A.** (2010). A numerical technique for solution of the MRLW equation using quartic B-splines, Applied Mathematical Modelling.
- [25] **Alotaibi, N. ve Alzubaidi, H.** (2022). Solitary wave solutions of the MRLW equation using a spatial five-point stencil of finite difference approximation, UMM Al-Qura University, DOI:10.1007/s43994-023-00036-7.
- [26] **Abo Essa, Y. M., Abouefarag, I. ve Rahmo, E. D.** (2014). The Numerical Solution of the MRLW Equation Using the Multigrid Method, Applied Mathematics, 2014, 5, 3328- 3334, http://dx.doi.org/10.4236/am.2014.521310.
- [27] **Jena, S. R. ve Gebremedhin, G. S.** (2023). Computational Algorithm for MRLW equation using B-spline with BFRK scheme, Springer, DOI:10.1007/s00500-023-07849-y.
- [28] **Oruç, Ö.** (2020). Numerical investigation of nonlinear generalized regularized long wave equation via delta-shaped basis functions, An International Journal of Optimization and Control: Theories & Applications, Vol.10, No.2, pp.244-258, doi.org/10.11121/ijocta.01.2020.00881.
- [29] **Pshtiwan, O. M. ve Peters, J.** (2019). A Numerical Solution of the GRLW Equation via Higher Degree B-Spline Algorithm, Researchgate, DOI: 10.13140/RG.2.2.35018.00964.
- [30] **Kırlı, E.** (2023). Quintic Trigonometric B-spline Algorithm for Numerical Solution of the Modified Regularized Long Wave Equation, ESTUDAM Bilişim Derg, 2023; 4(2): 10-15.
- [31] **Hutton, D. V.** (2004). Fundamental of Finite Element Analysis, Quebecor World Fairfield PA.
- [32] **Jin, J. M.** (2014). The Finite Element Method İn Electromagnetics, USA: IEEE Press.
- [33] **Stasa, F. L.** (1986). Applied Finite Element Analysis For Engineers, New York: The Dryden Press.
- [34] Logan, D. L. (2011). A first course in the finite element method (fourth edition), USA: Thomson.
- [35] **Reddy, J.** (2004). An introduction to nonlinear finite element analysis, Oxford: Oxford University Press.
- [36] **Zienkiewicz, O. C. ve Taylor, R. L.** (2000). The Finite Element Method (Fifth Edition), Oxford: Butterworth–Heinemann.
- [37] **Durak, B.** (2020). Adi ve Kısmi Diferansiyel Denklemlerin Çözümlerinin Kollokasyon Yöntemiyle Bulunması, Gümüşhane: GÜFBED/GUSTIJ (2020) 10 (4): 1136-1143, Research Article, DOI: 10.17714/gumusfenbil.681276.
- [38] **Muhammad, A. ve Zalizniak, V.** (2011). Interpolation and Approximation, Practical Scientific Computing, Woodhead Publishing.
- [39] **Ahlberg, J. H., Nilson, E. N. ve Walsh, J. L.** (1967). The Theory of Splines and Their Applications, New York and London: Academic Press.
- [40] **Schumaker, L. L.** (2007). Spline Functions: Basic Theory (Third Edition), Campridge University Press, First published in print format.
- [41] **Lyche, T. ve Winther, R.** (1979). A Stable Recurrence Relation for Trigonometrc B-Splines, JOURNAL OF APPROXIMATION THEORY 25, 266-219.
- [42] **Abbas, M., Majid, A., İsmail, A. İ. ve Rashid, A.** (2014). The application of cubic trigonometric B-spline to the numerical solution of hyperbolic problems, Applied Mathematics and Computation Volume 239, 15 July 2014, Pages 74-88.
- [43] **Keskin, P.** (2016). RLW Denkleminin Trigonometrik B-Spline Çözümleri (Doktora Tezi), Eskişehir Osmangazi Üniversitesi Fen Bilimleri Enstitüsü, 2016.
- [44] **Rubin, S. G. ve Graves, R. A.** (1975). A Cubic Spline Approximation for Problems in Fluid Mechanics, Langley Research Center Hampton, Va. 23665, National Aeronautics and Space Administration, Washinton, D. C..

# **ÖZGEÇMİŞ**

**Ad-Soyad :** Yunus ÖZİŞÇİ

## **ÖĞRENİM DURUMU :**

• **Lisans :** 2017, Dicle Üniversitesi, Eğitim Fakültesi, İlköğretim Matematik Öğretmenliği

## **MESLEKİ DENEYİM :**

• 2018'den beri Milli Eğitim Bakanlığı bünyesinde Silvan Karamusa Ortaokulu'nda Matematik öğretmeni olarak görev yapmaktadır.

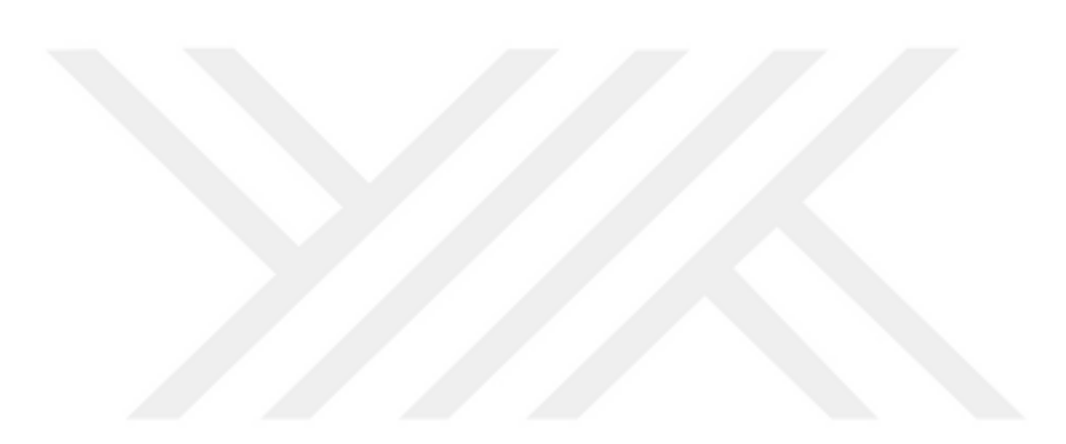